*Rendering Pipeline/ OpenGL*

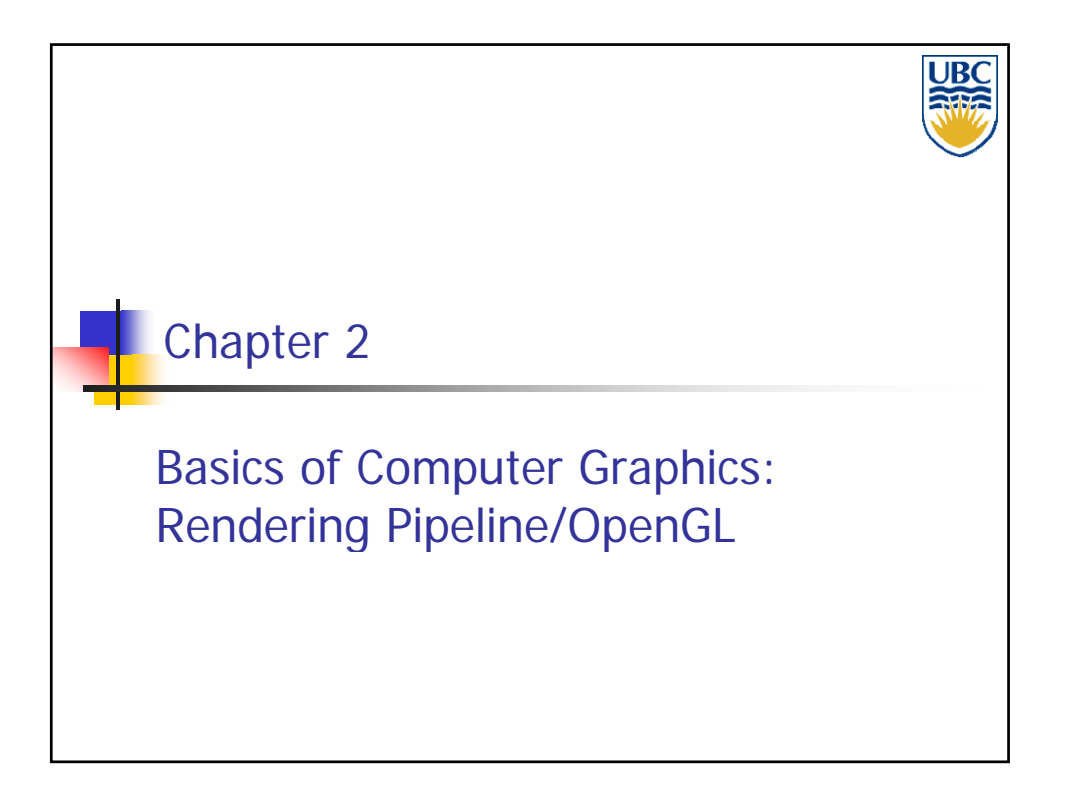

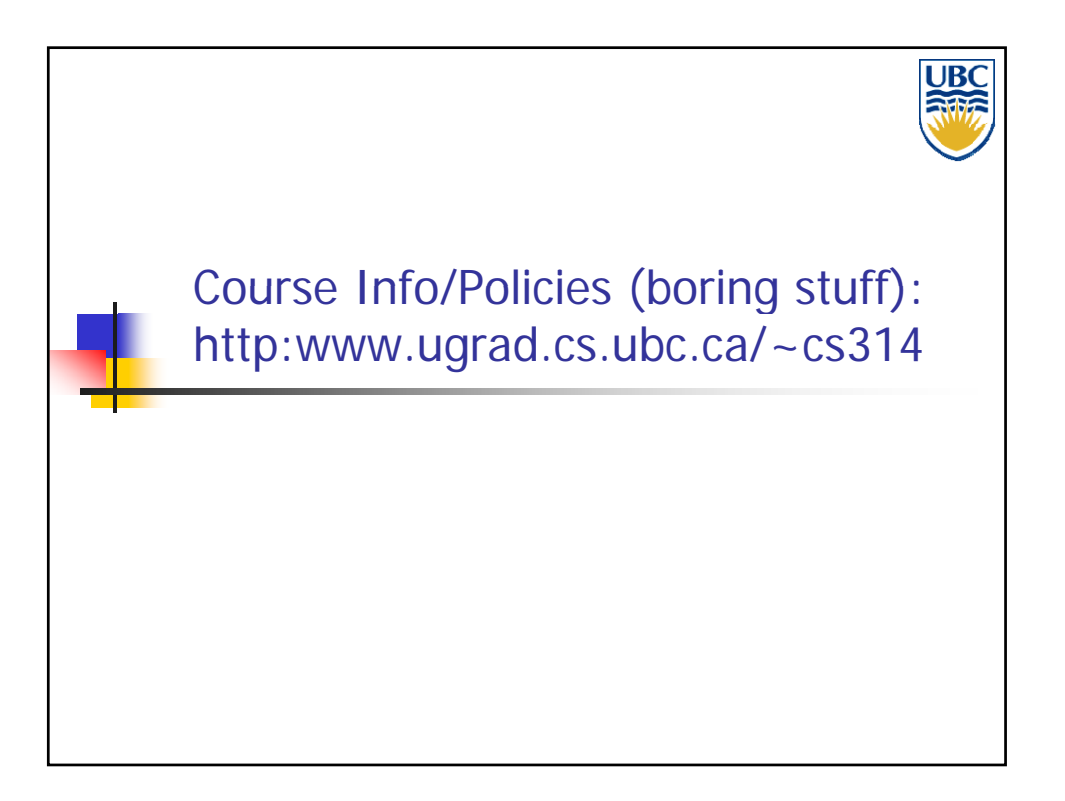

**Copyright A. Sheffer, 2012, UBC**

#### *Rendering Pipeline/ OpenGL*

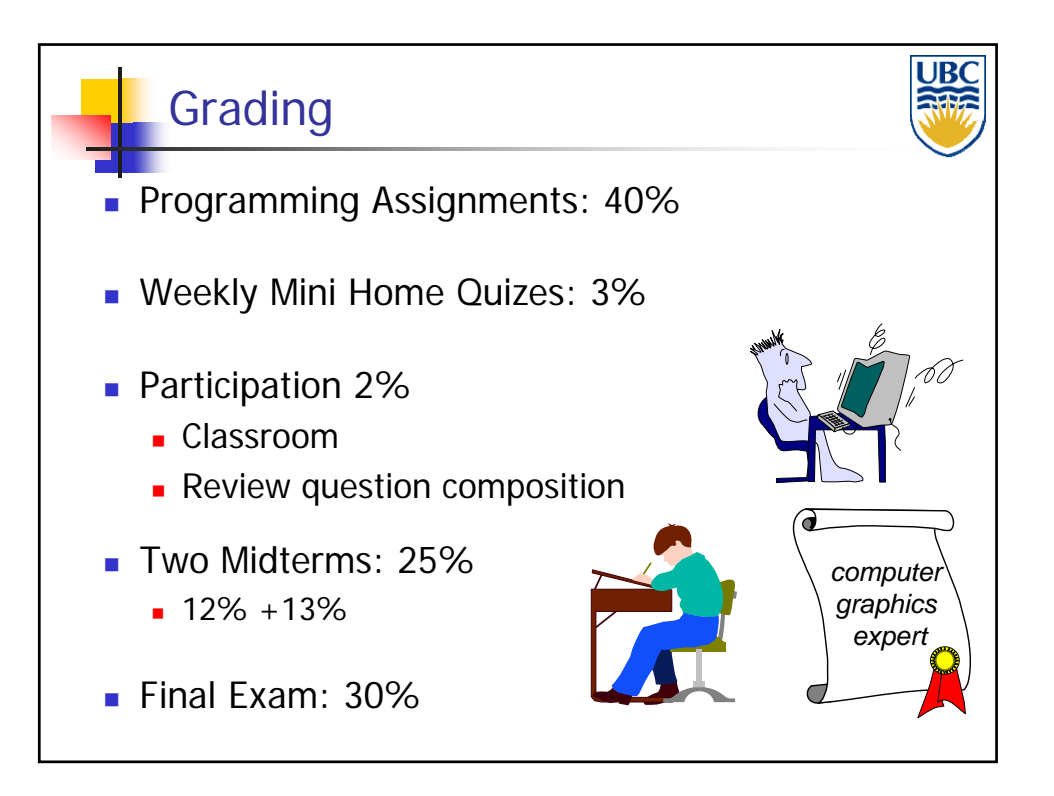

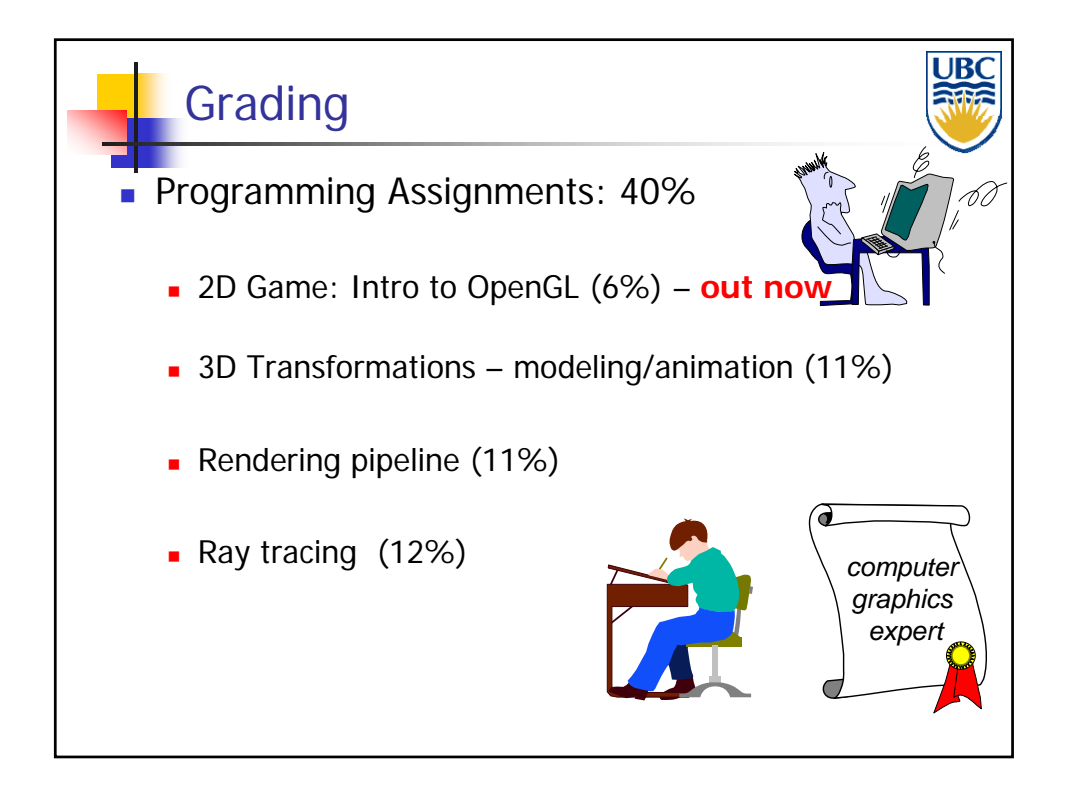

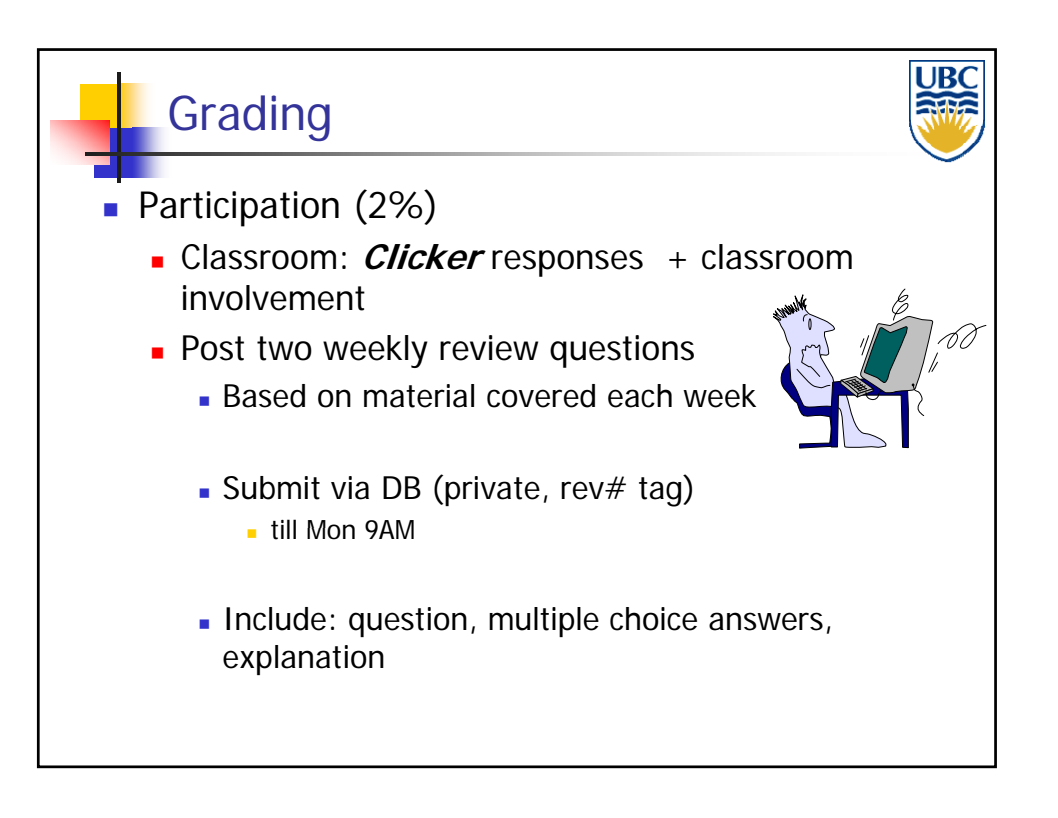

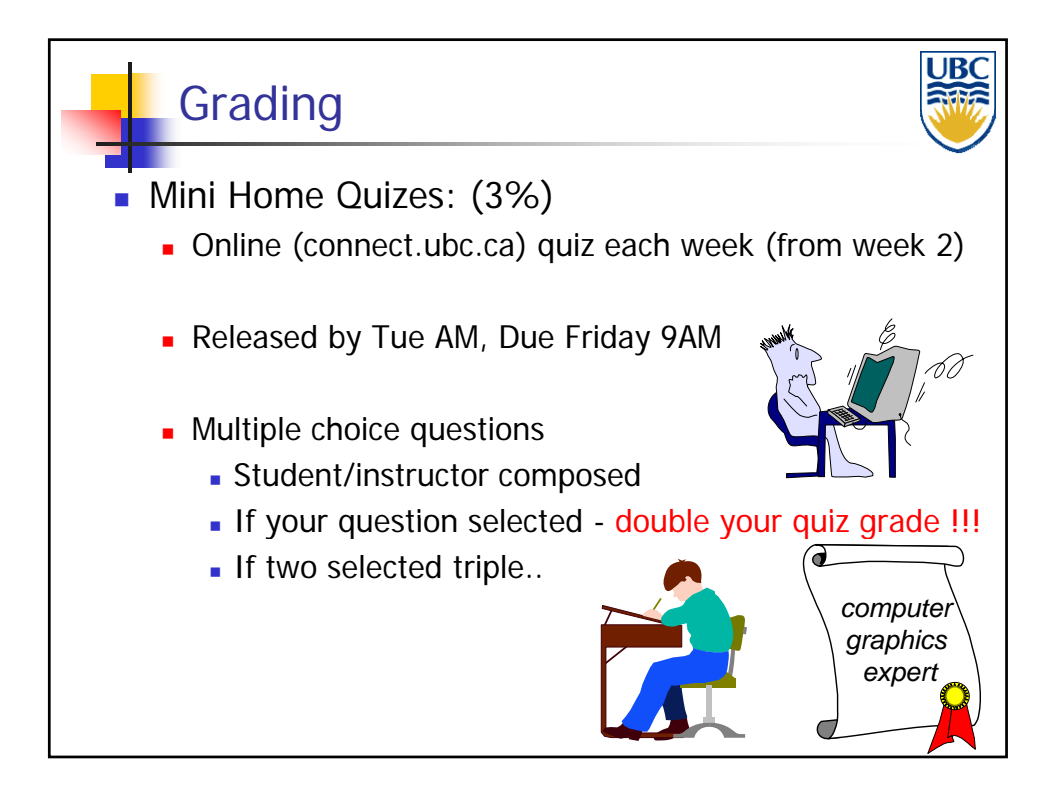

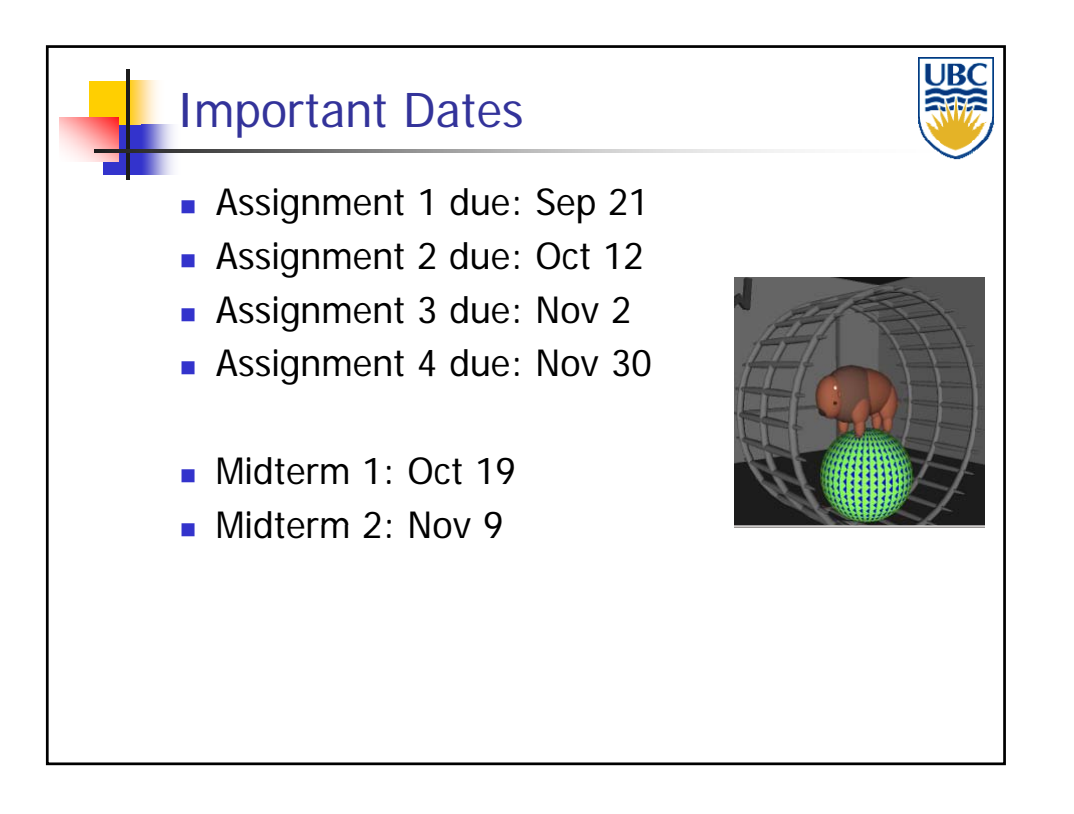

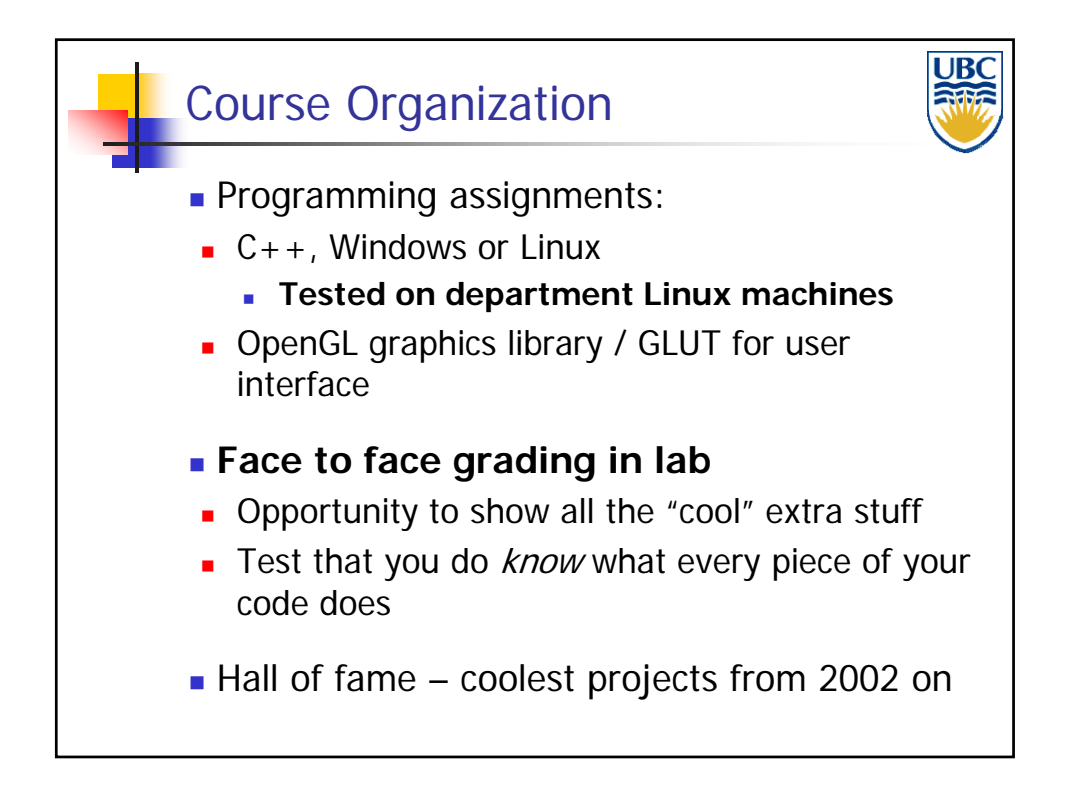

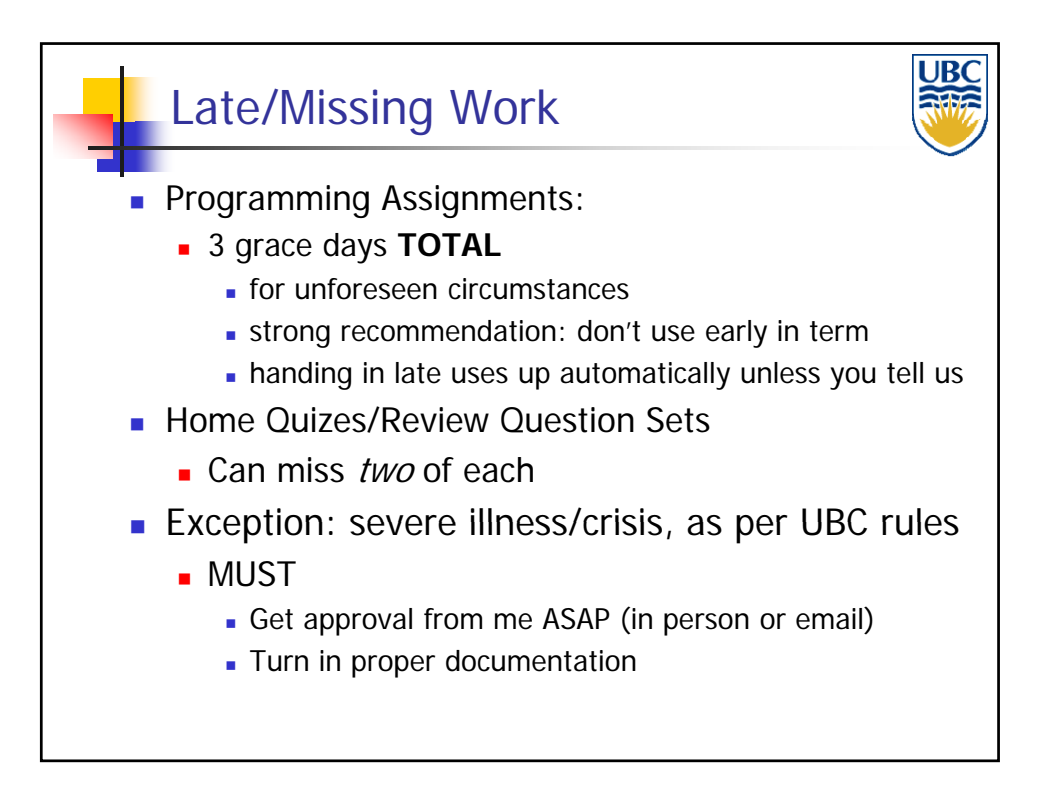

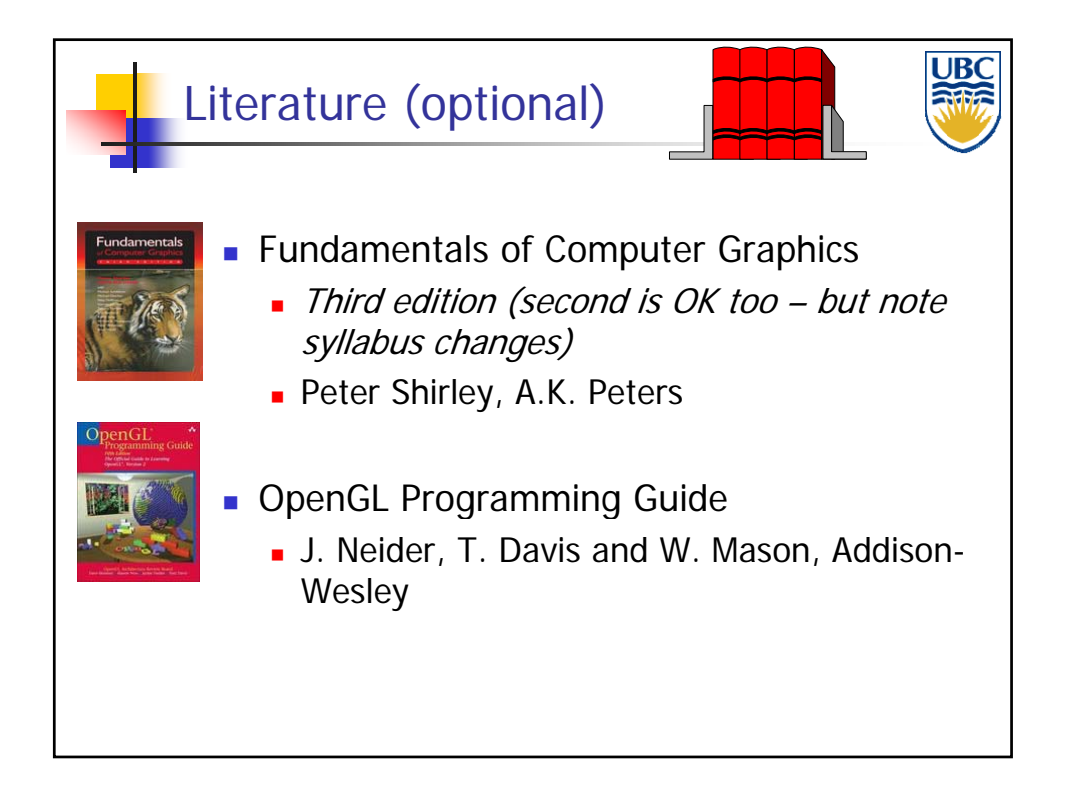

#### *Rendering Pipeline/ OpenGL*

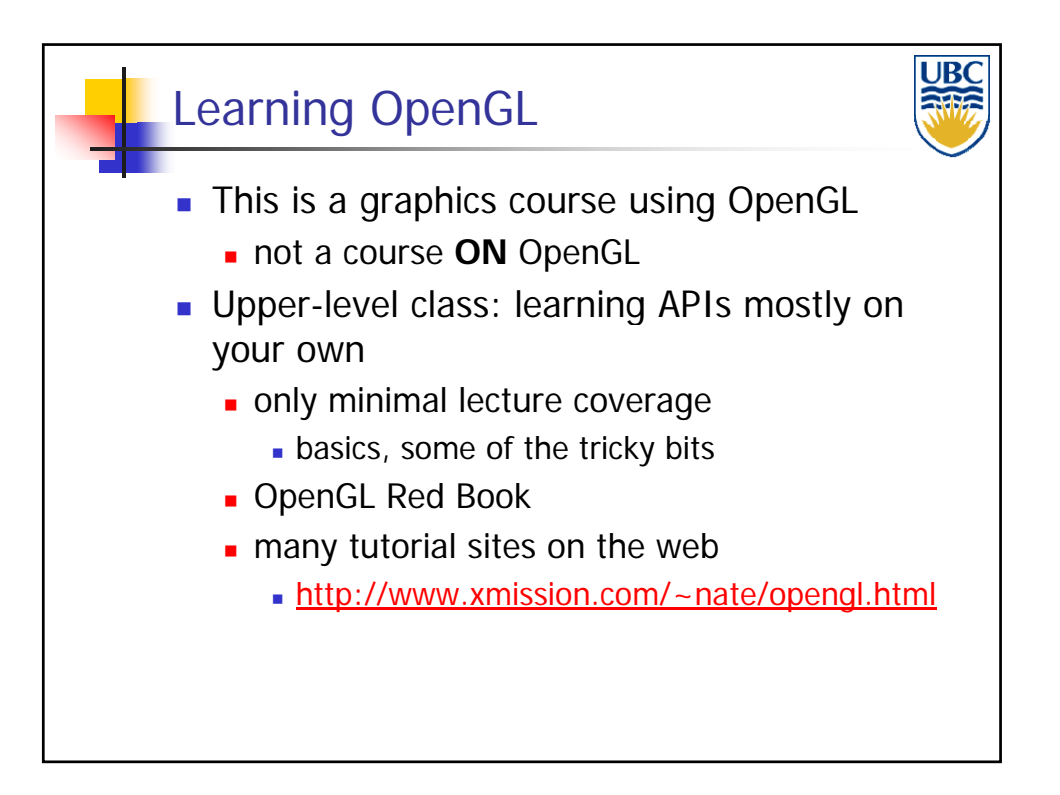

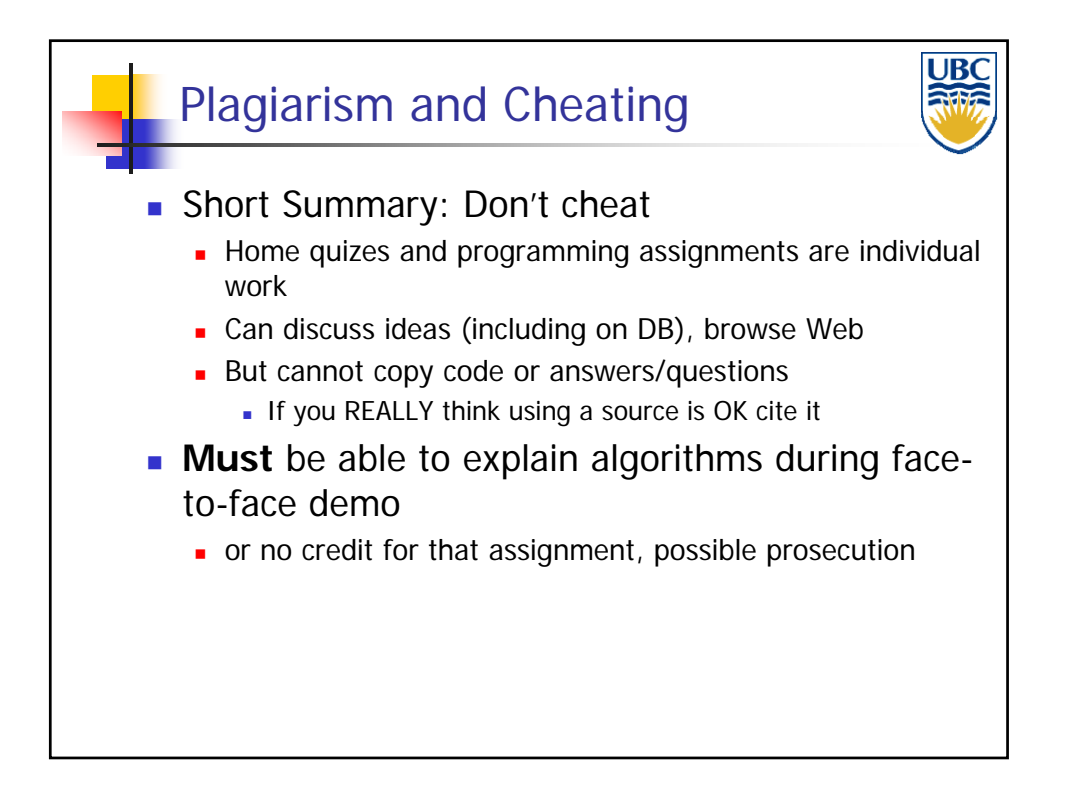

*Rendering Pipeline/ OpenGL*

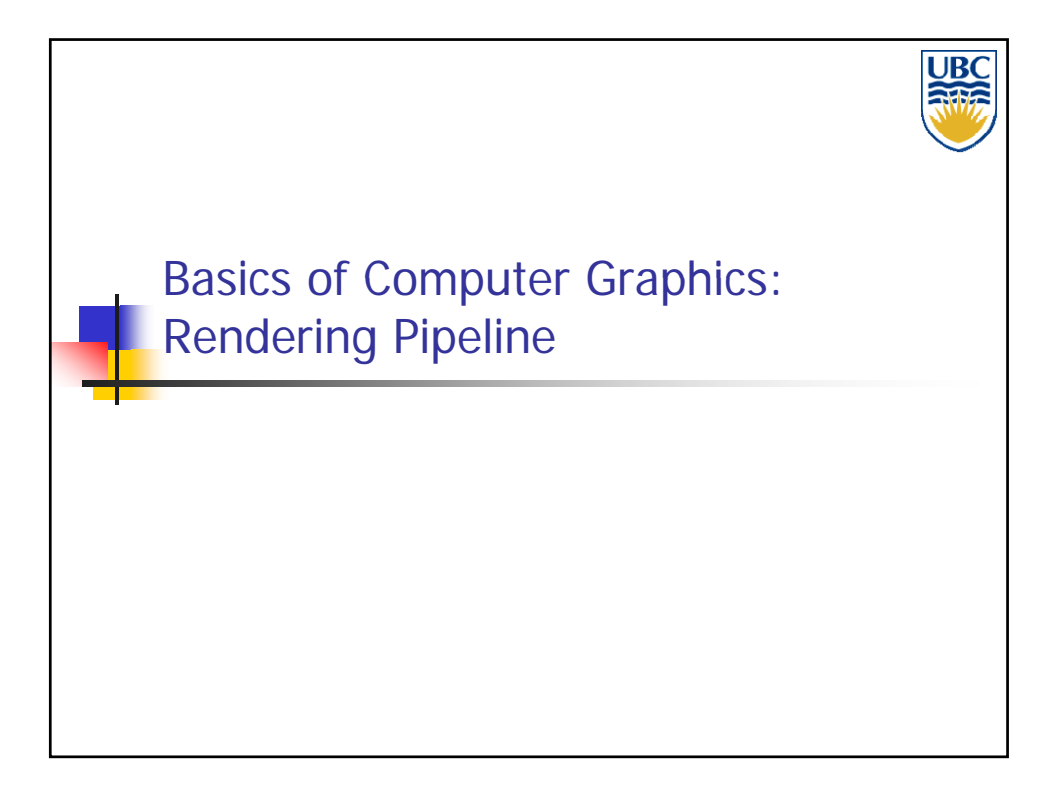

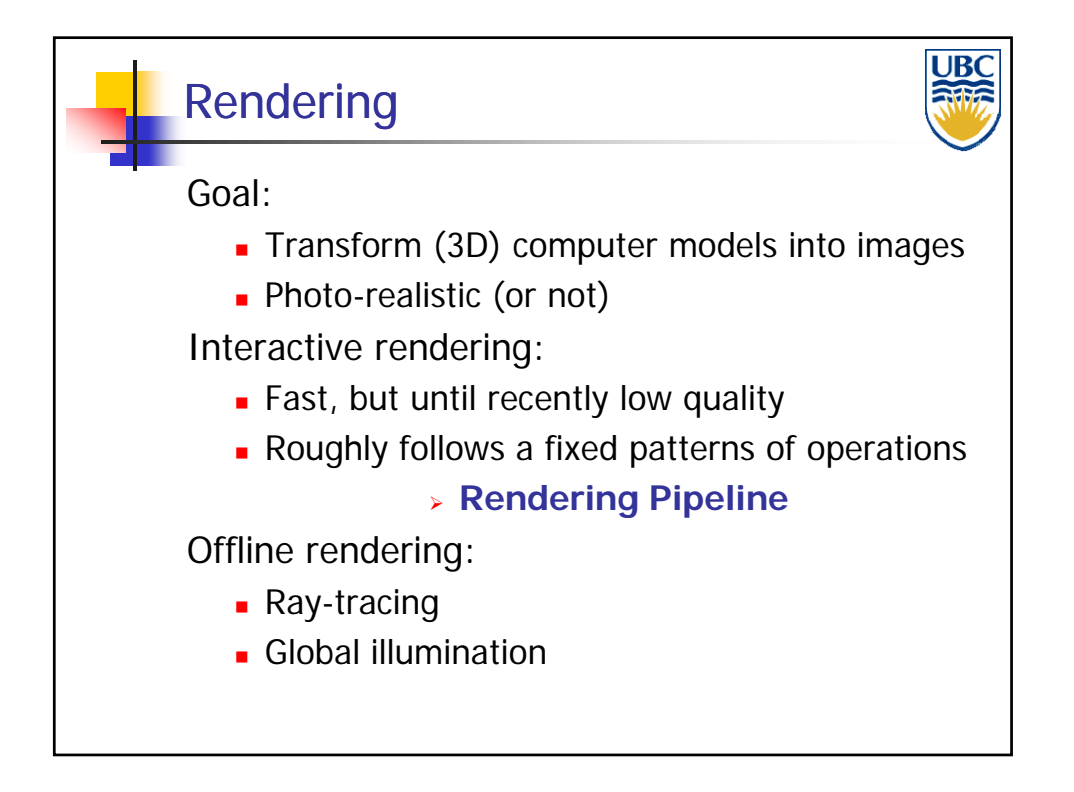

#### *Rendering Pipeline/ OpenGL*

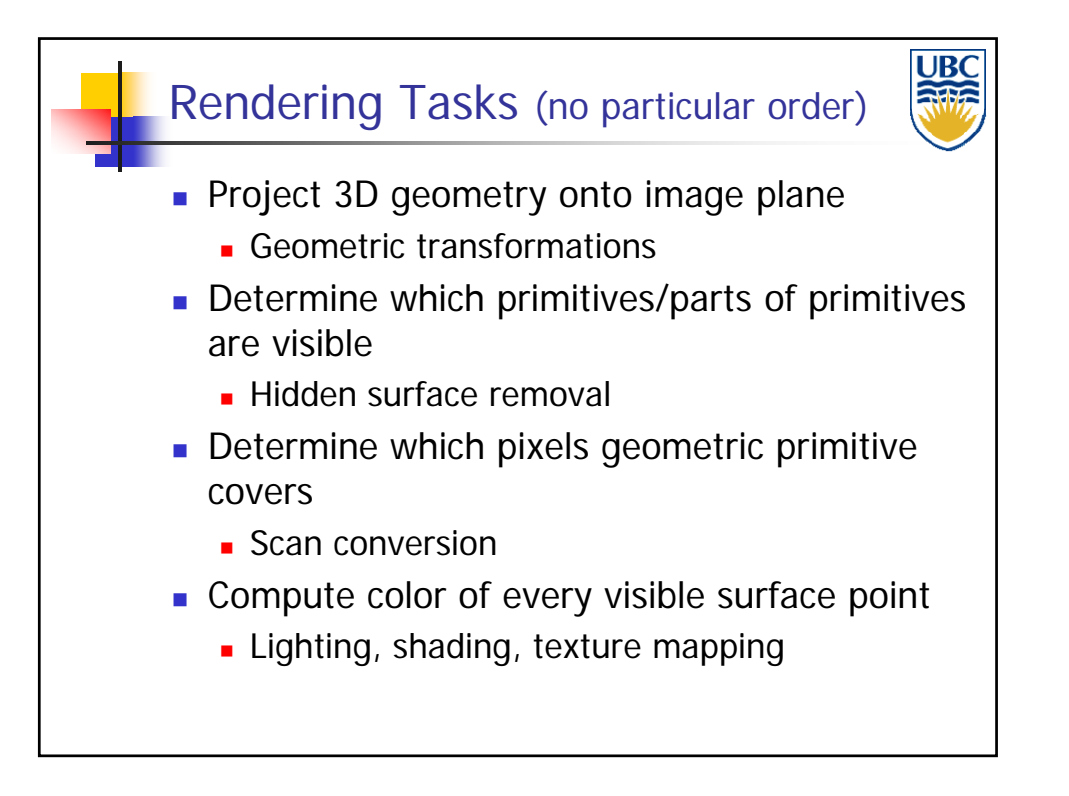

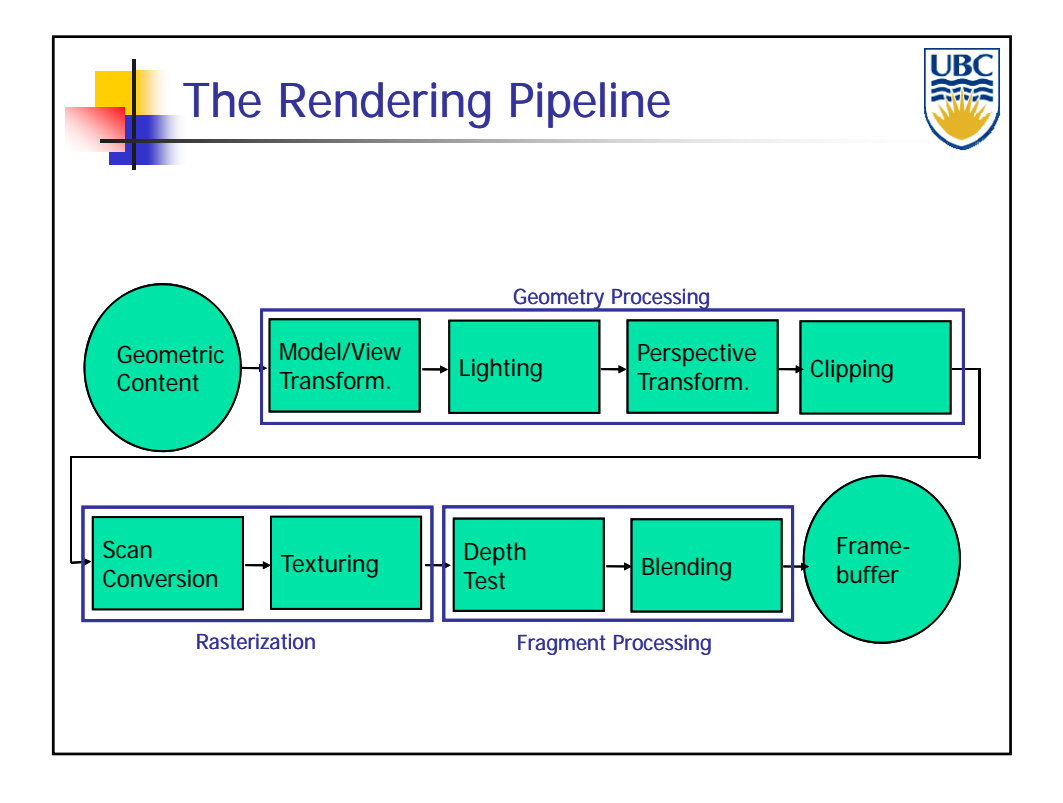

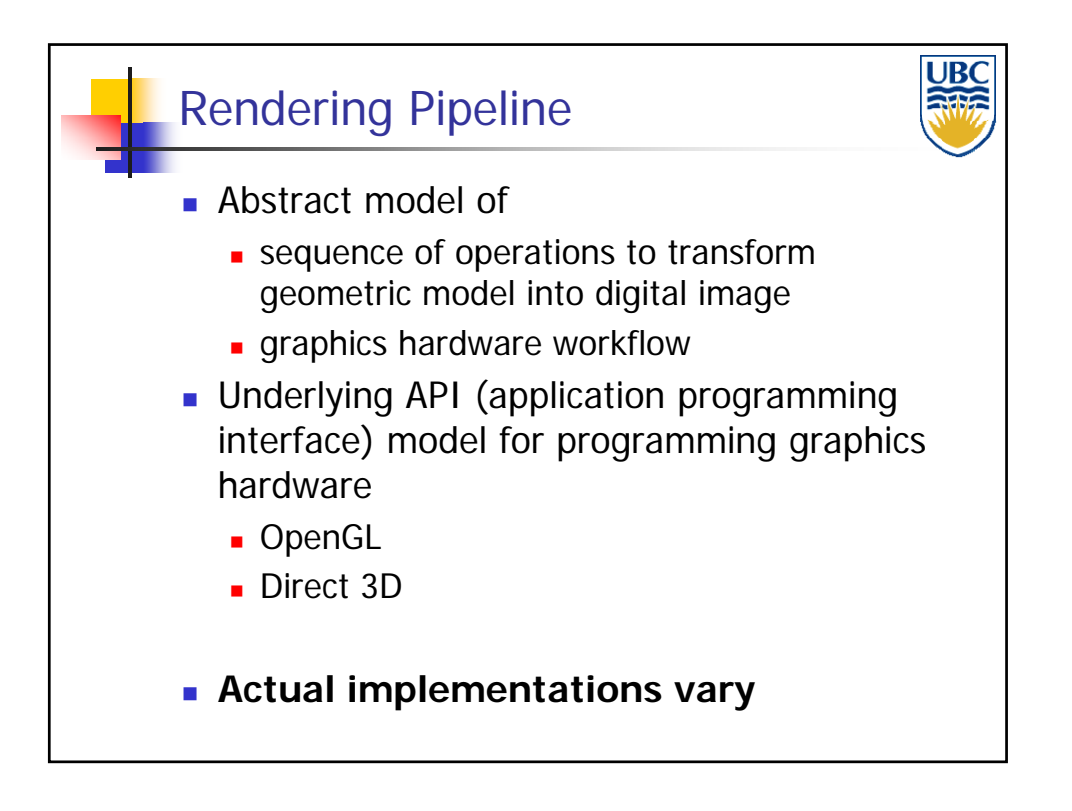

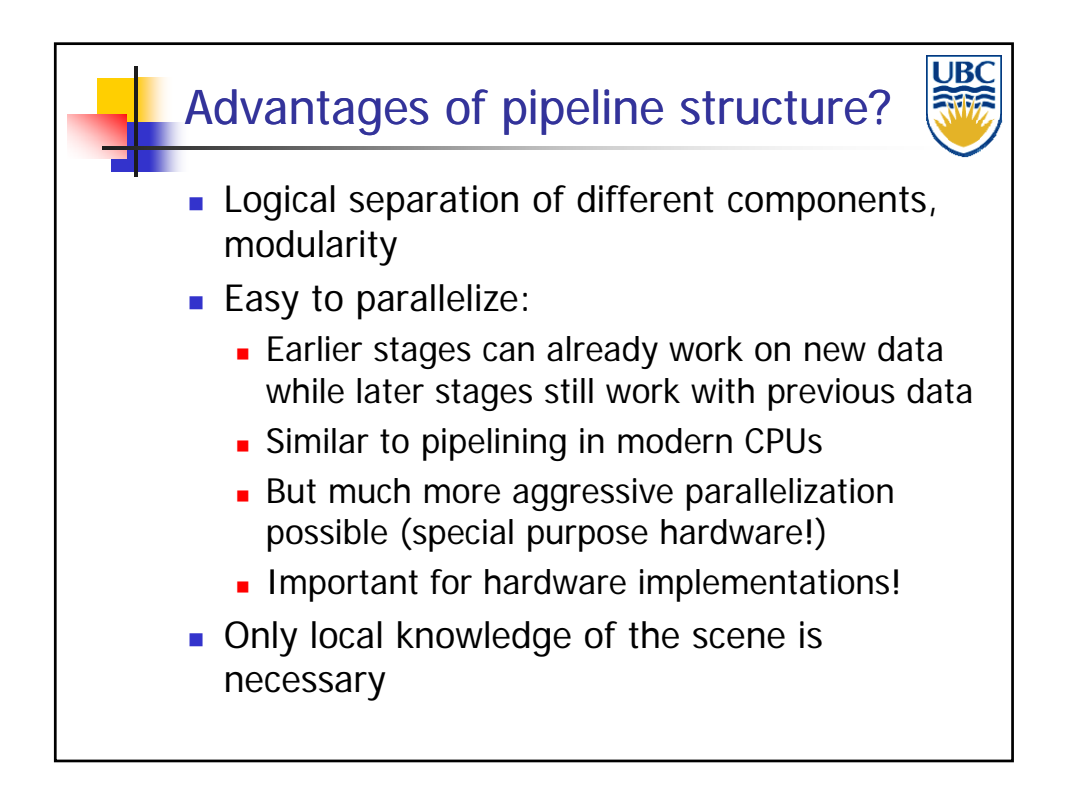

#### *Rendering Pipeline/ OpenGL*

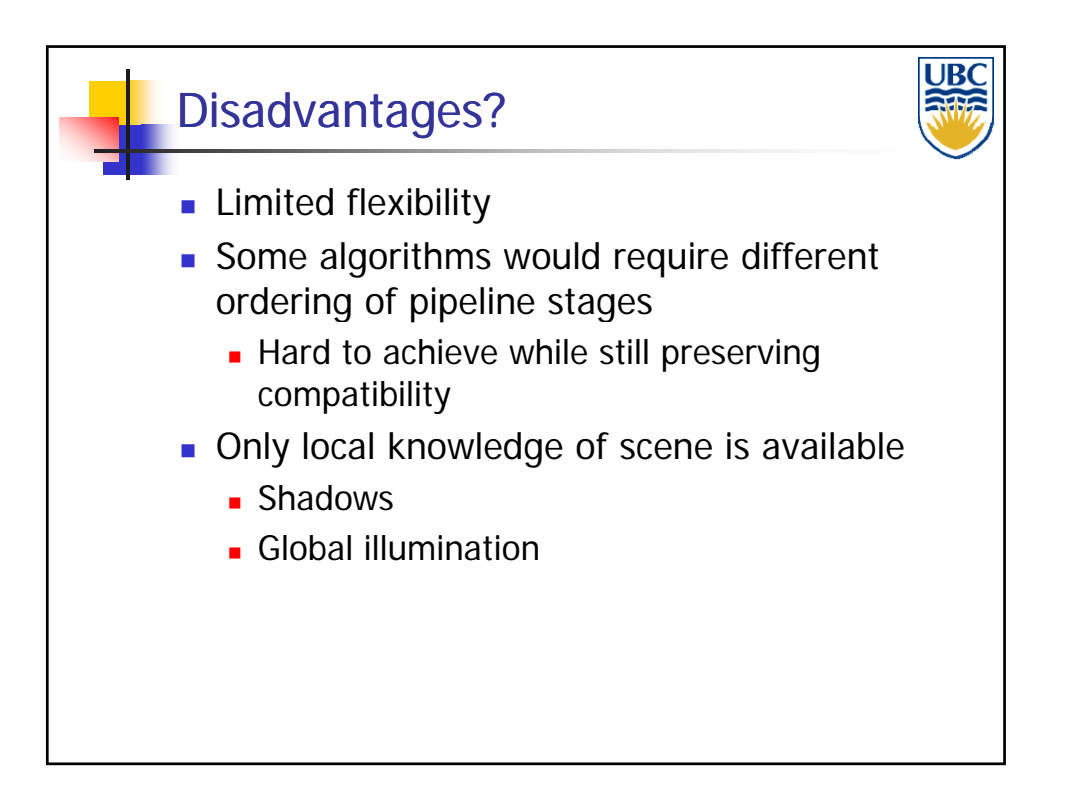

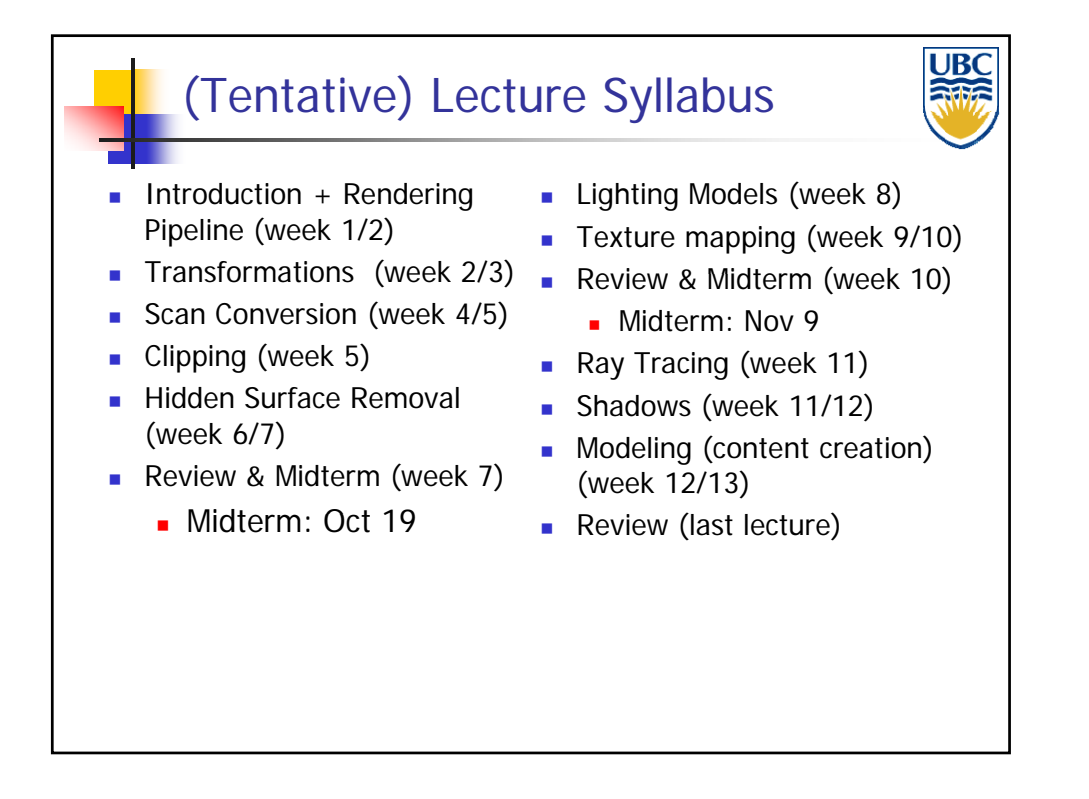

*Rendering Pipeline/ OpenGL*

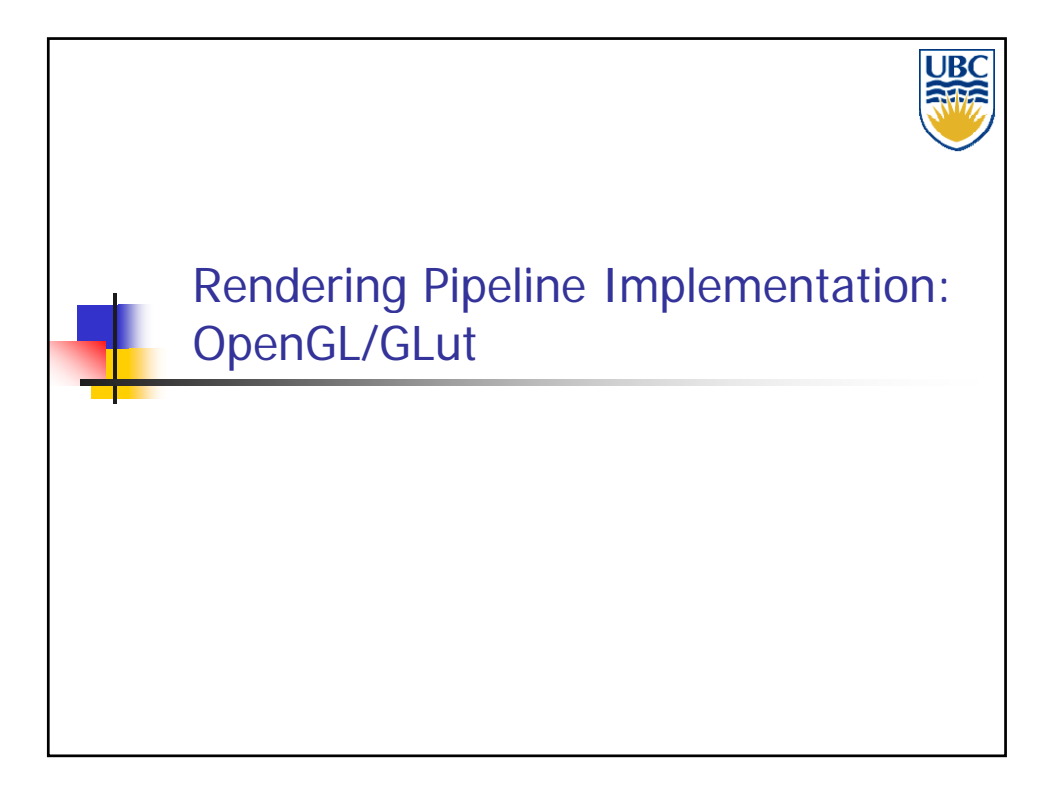

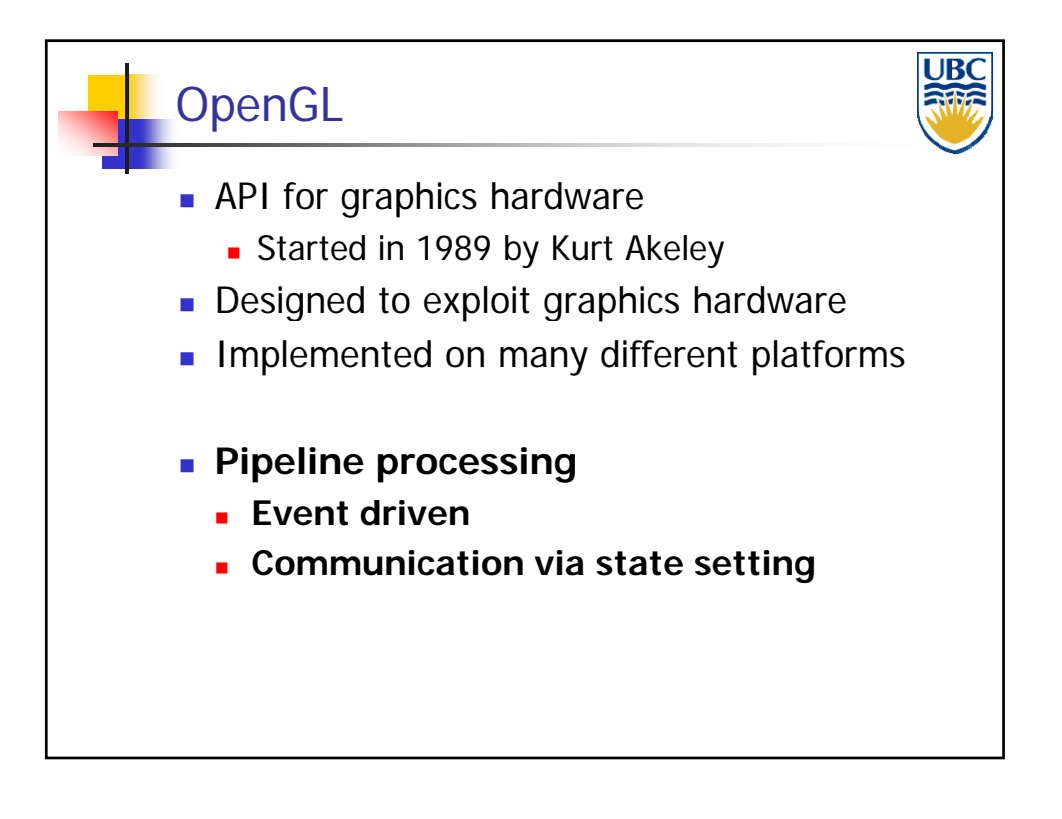

**Copyright A. Sheffer, 2012, UBC**

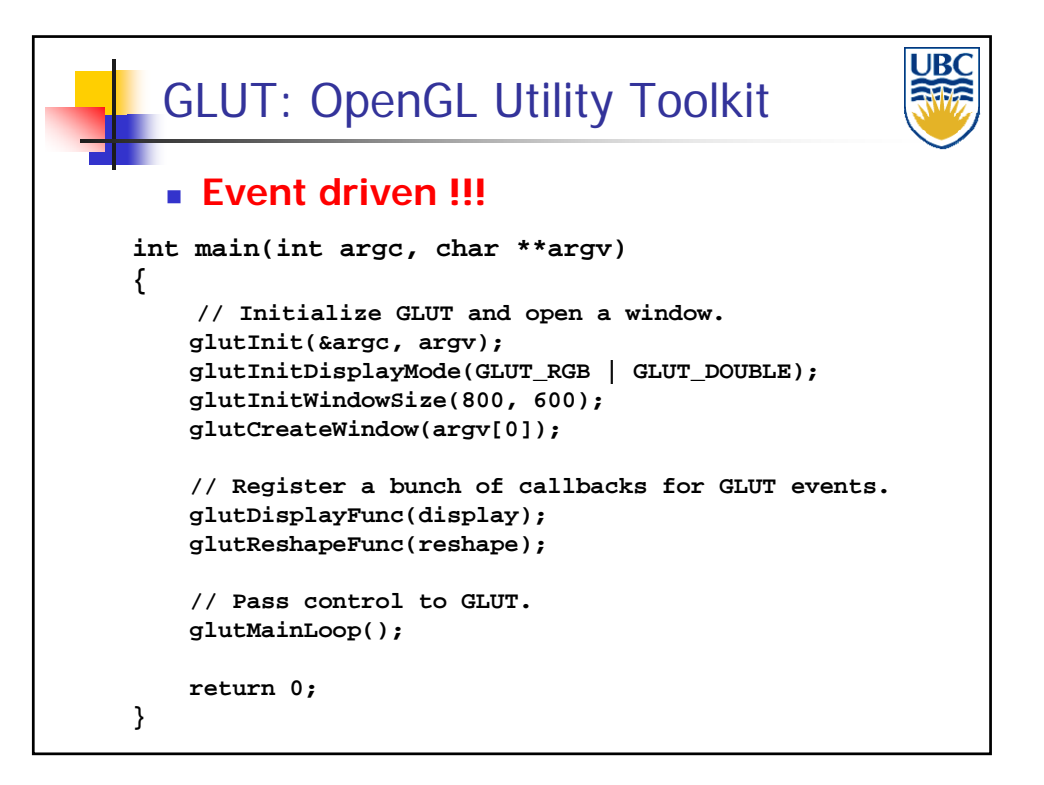

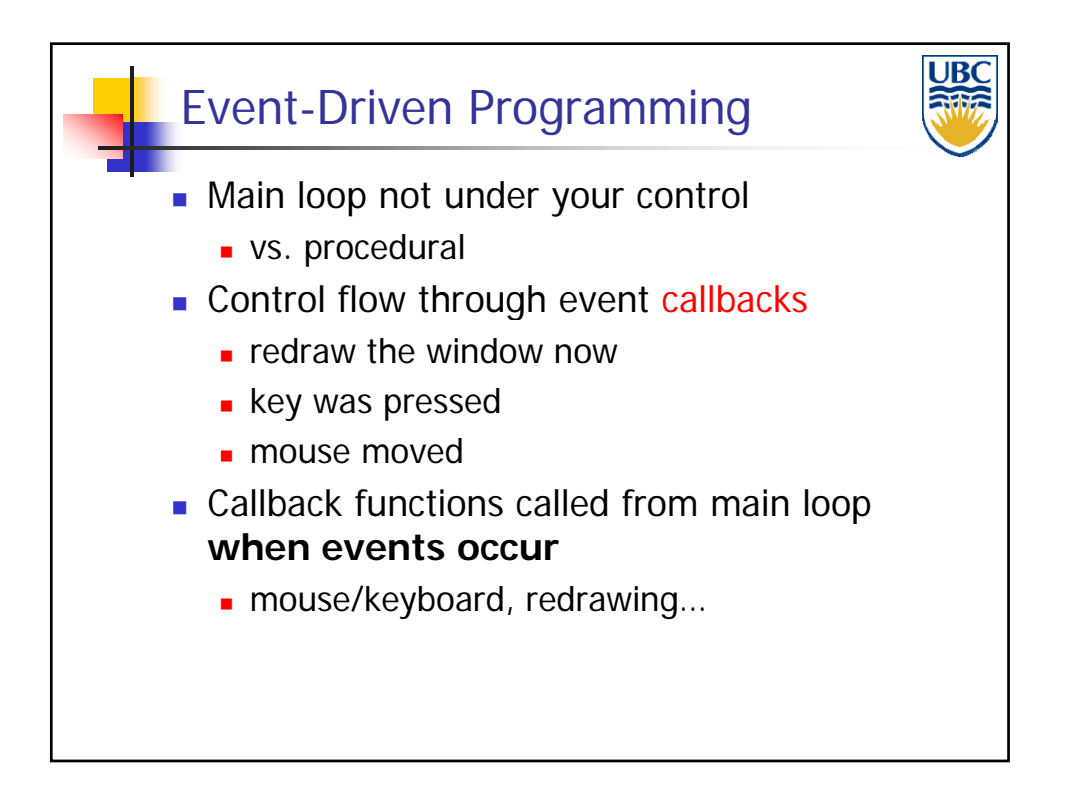

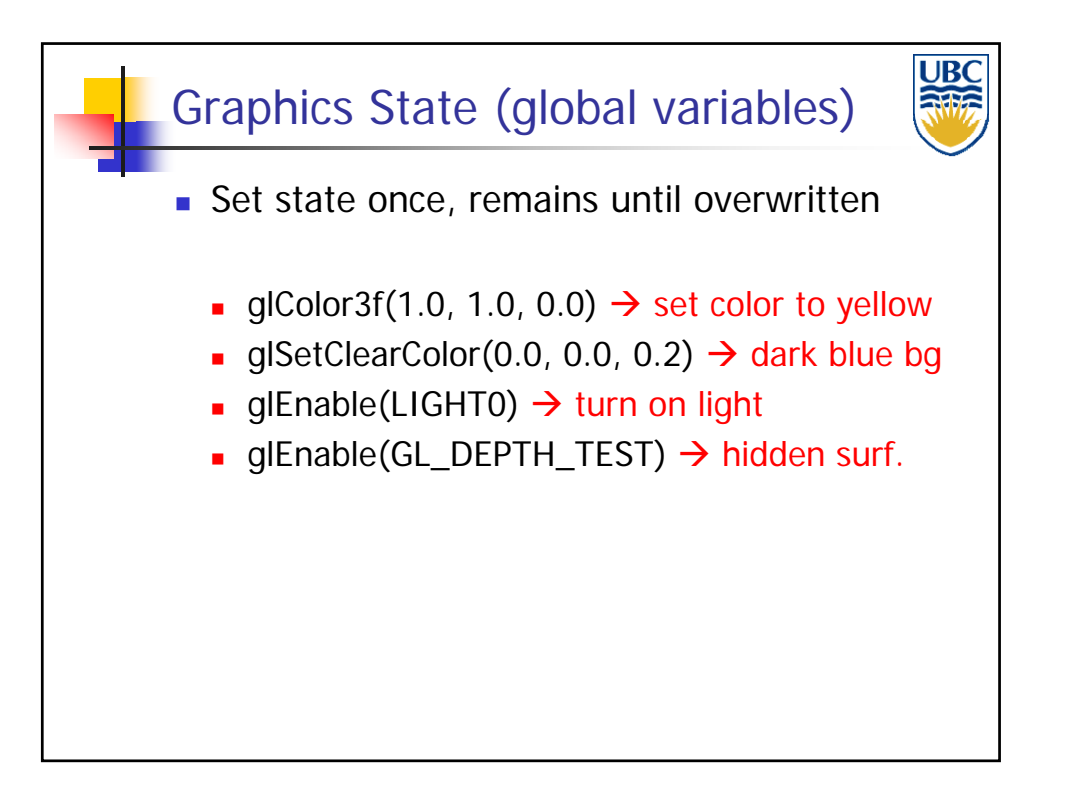

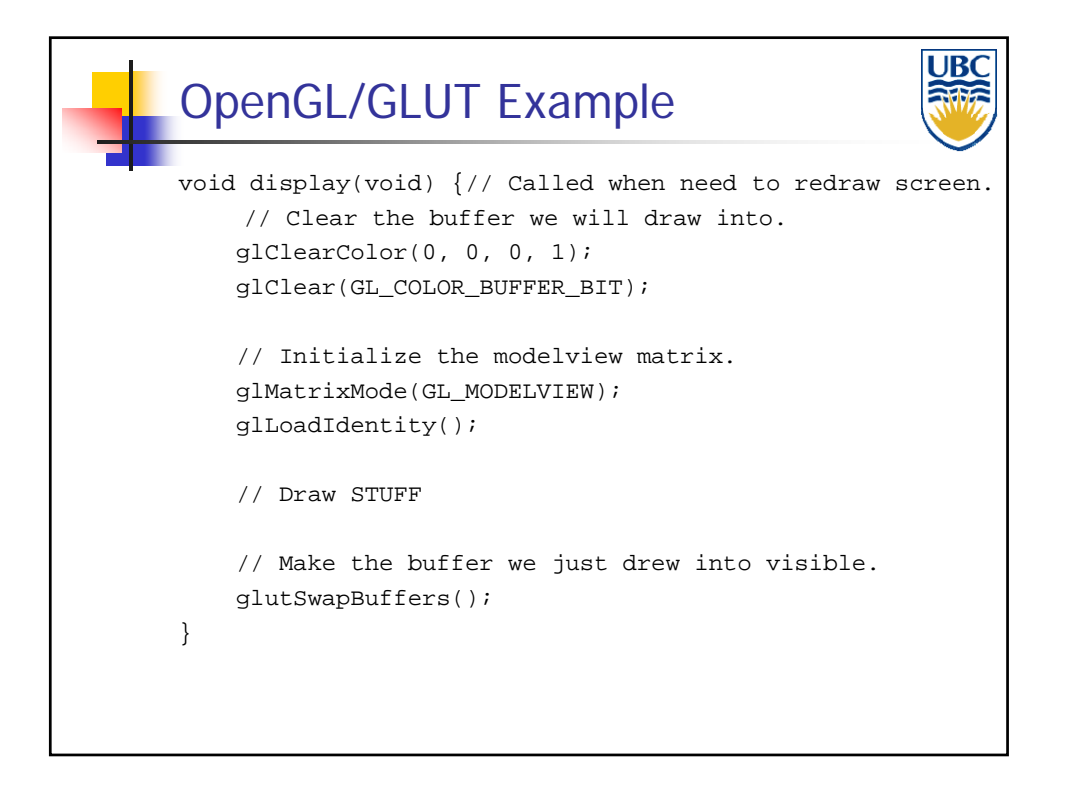

#### *Rendering Pipeline/ OpenGL*

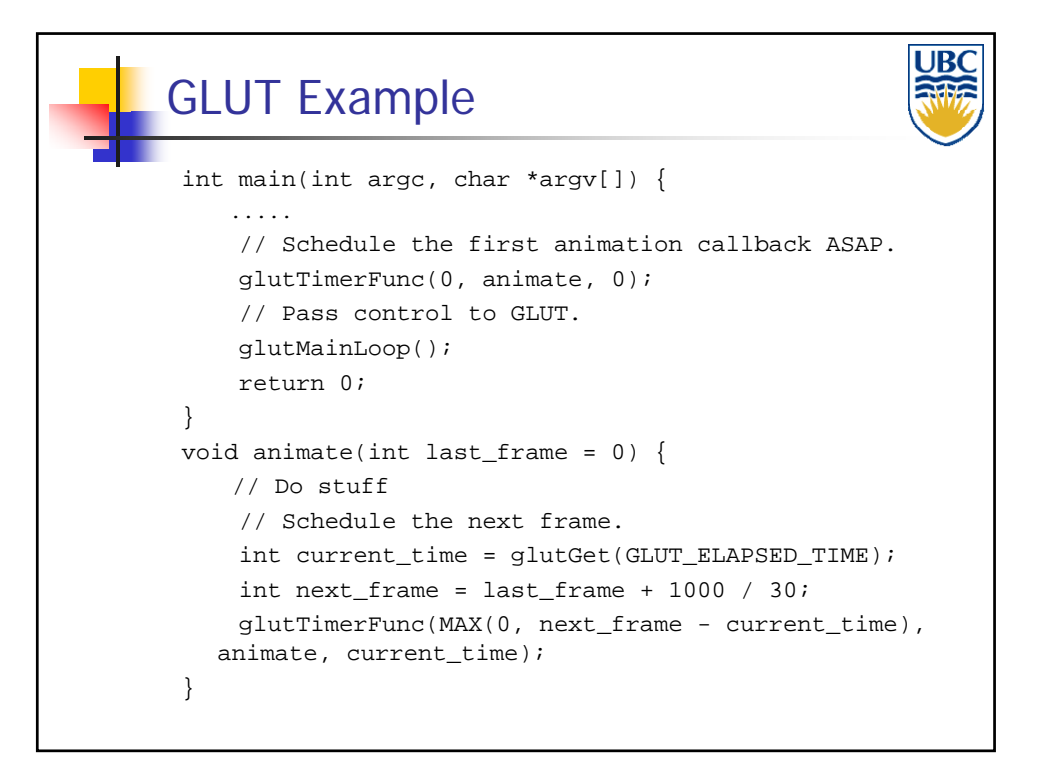

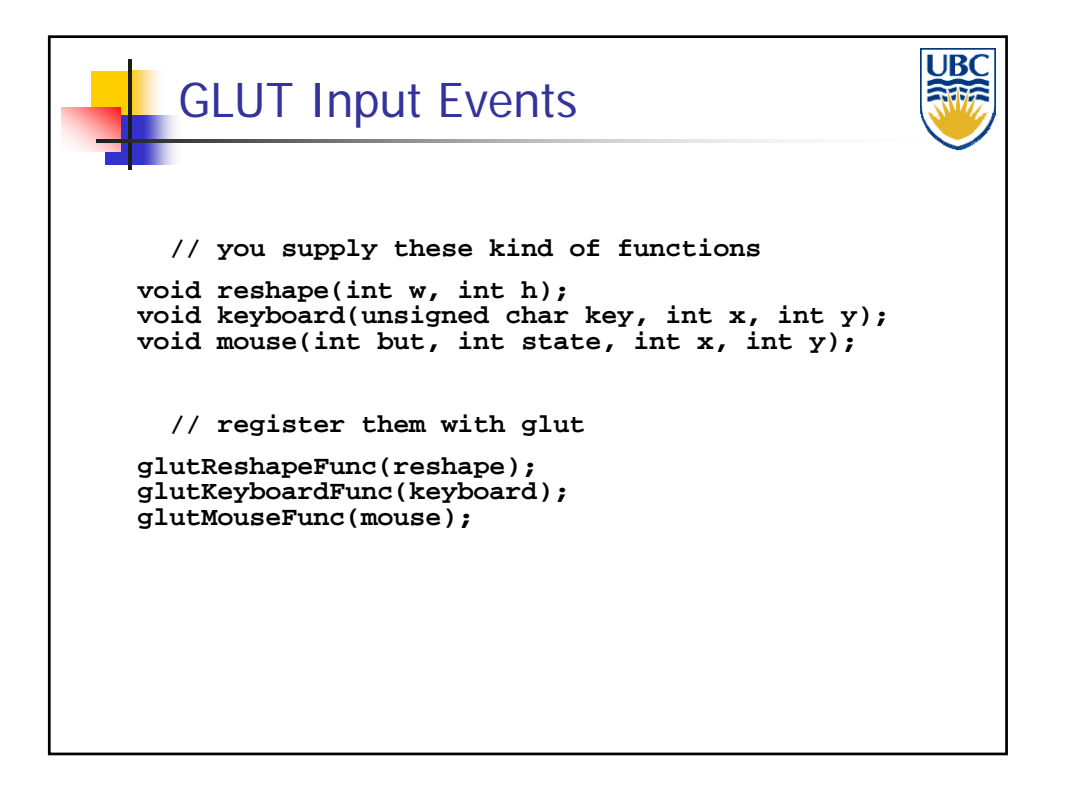

**Copyright A. Sheffer, 2012, UBC**

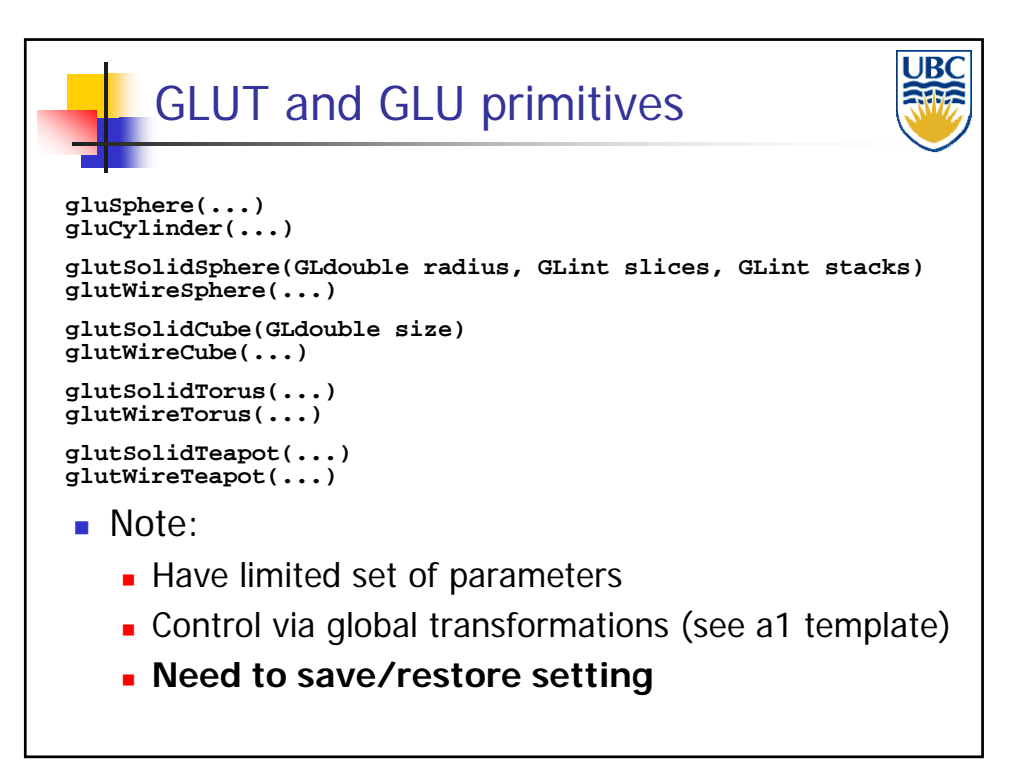

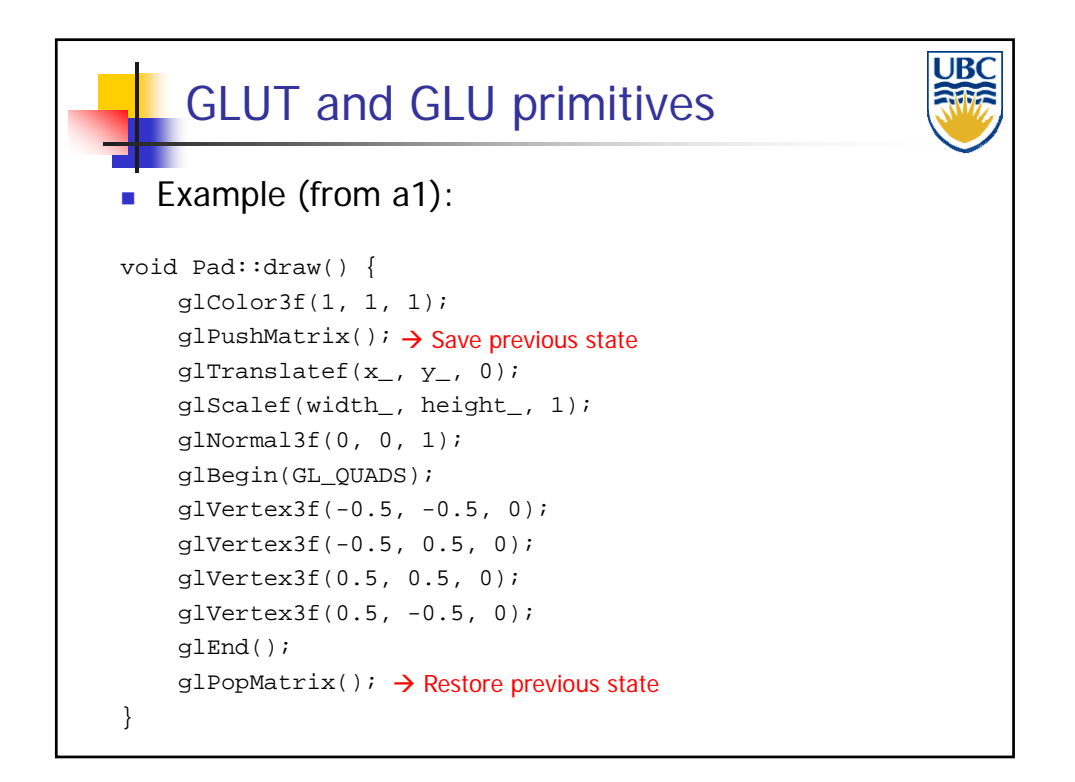

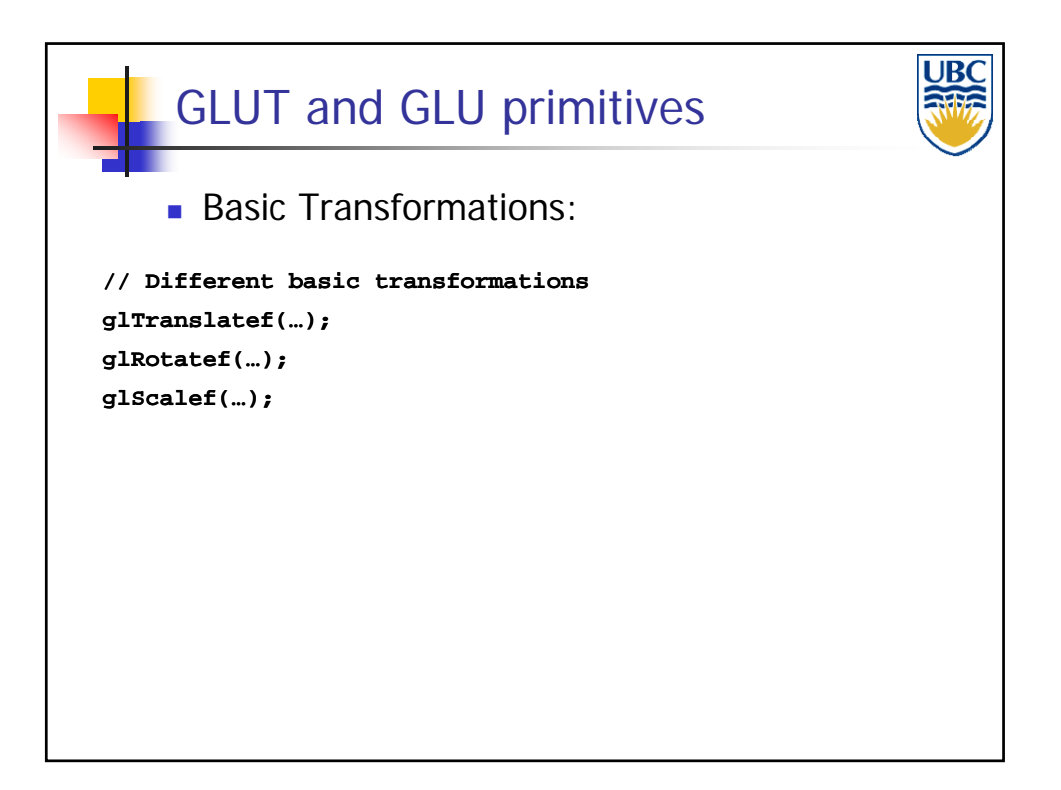

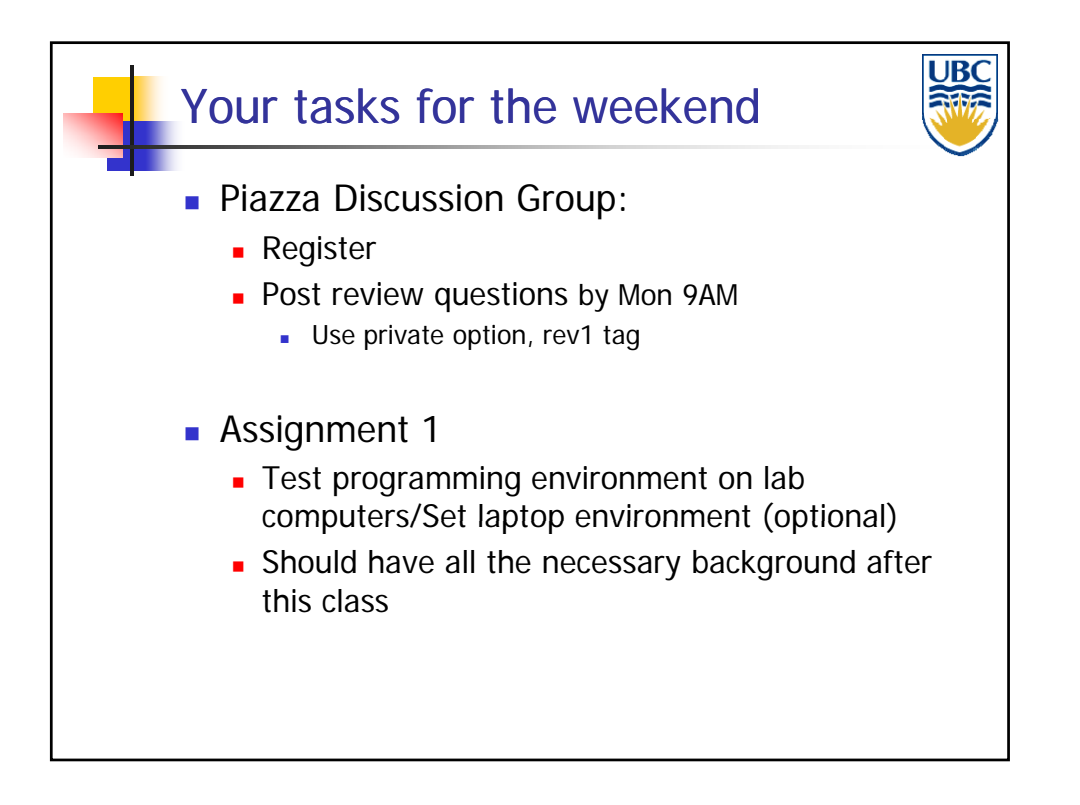

### *Rendering Pipeline/ OpenGL*

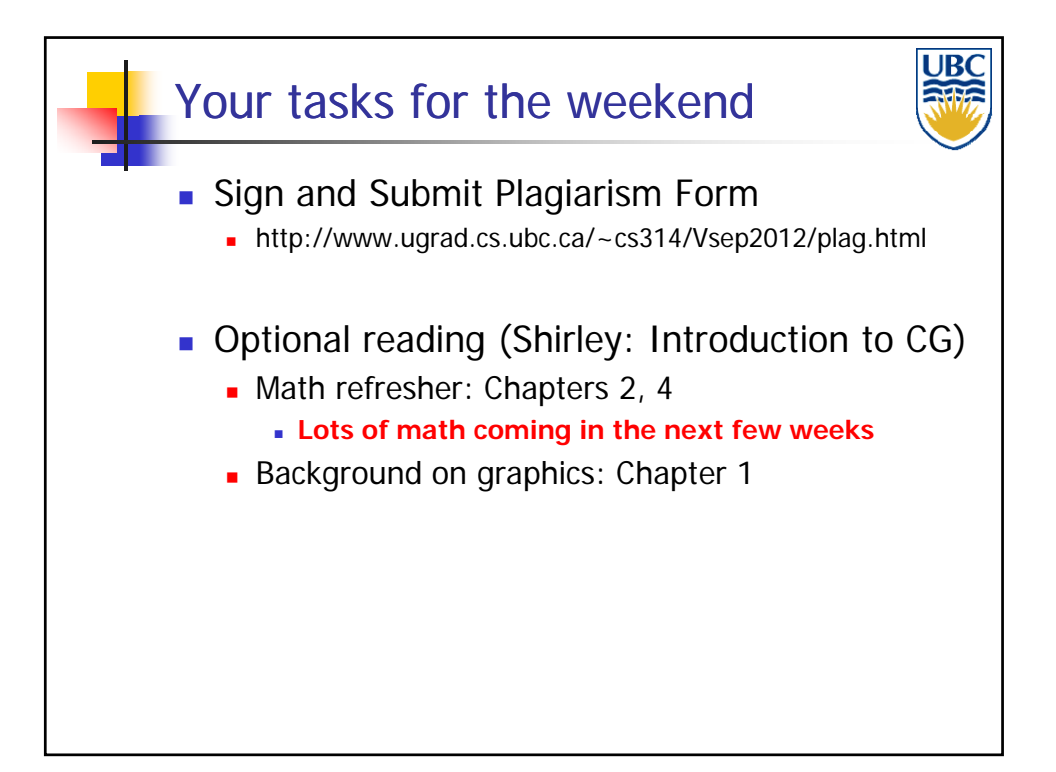

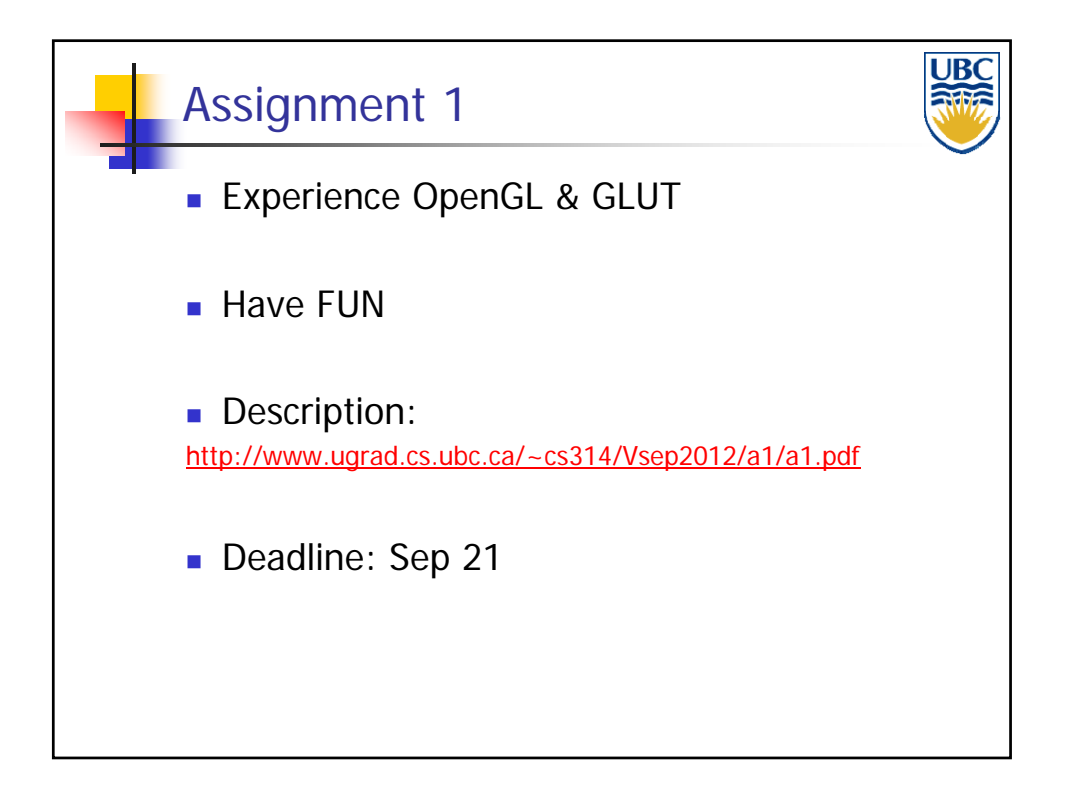

**Copyright A. Sheffer, 2012, UBC**

*Rendering Pipeline/ OpenGL*

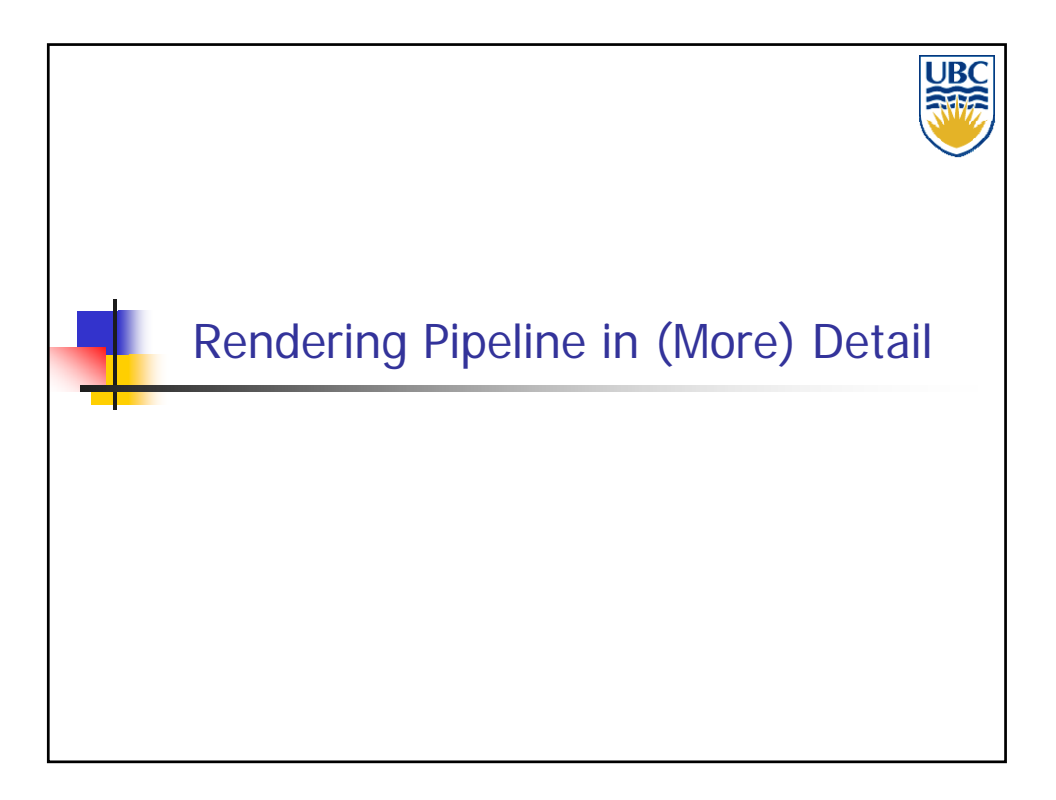

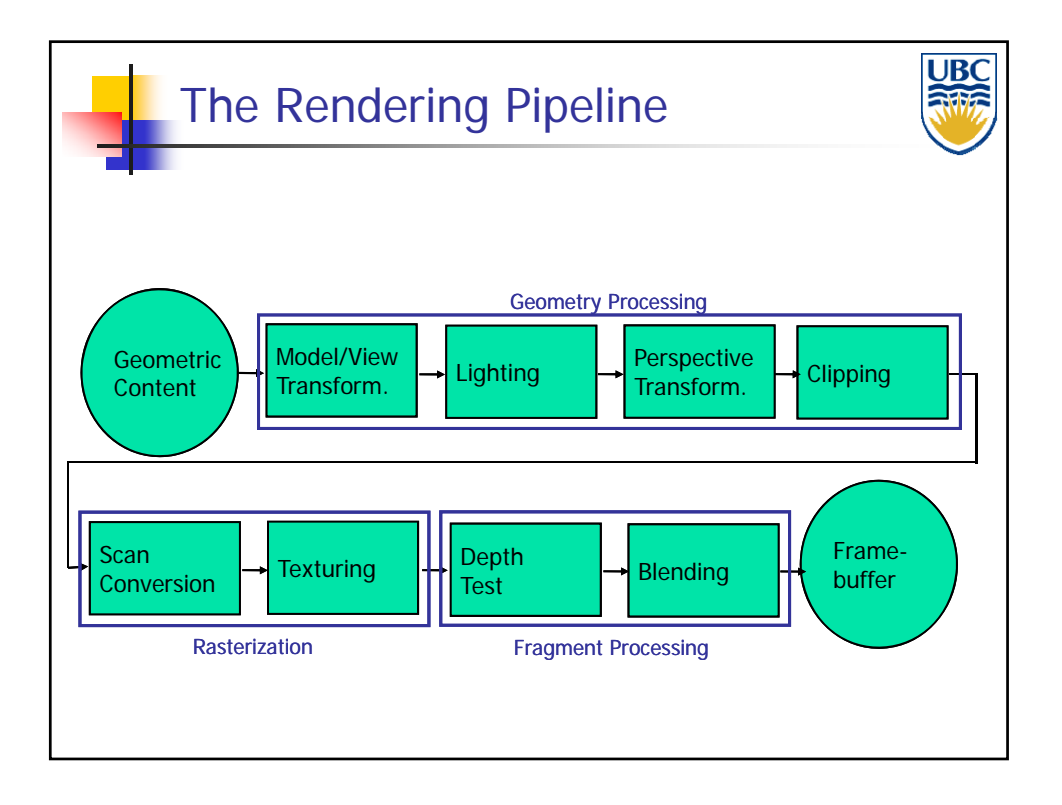

**Copyright A. Sheffer, 2012, UBC**

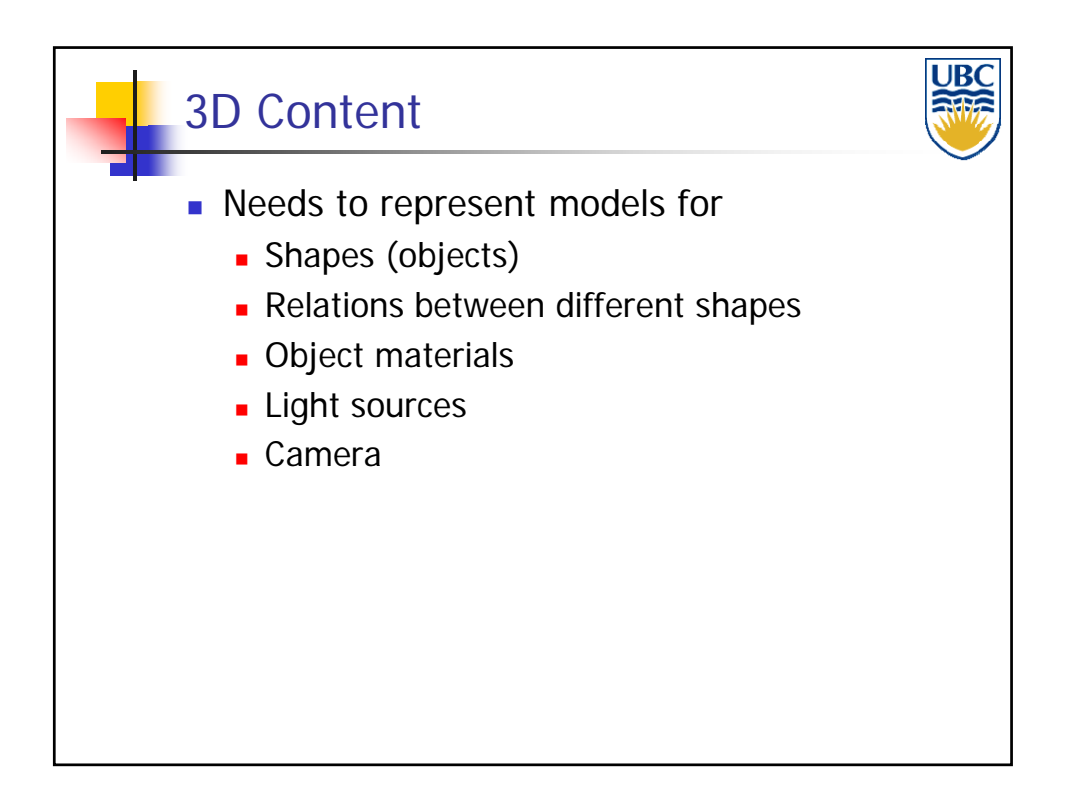

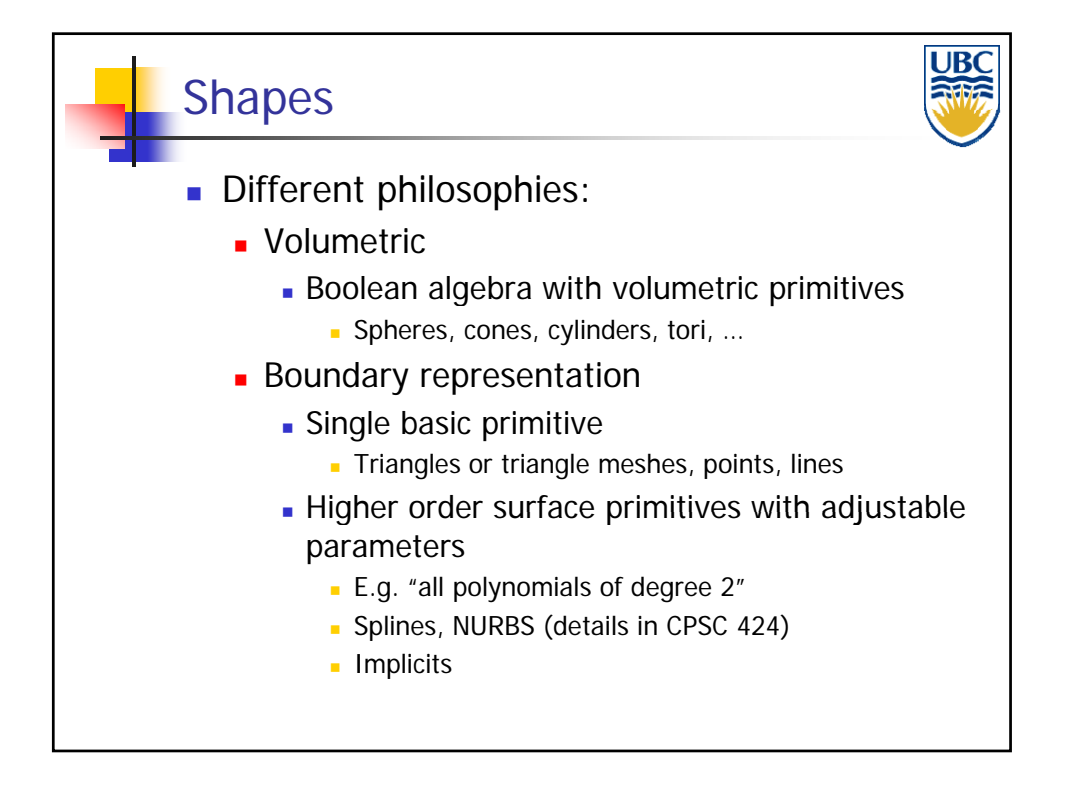

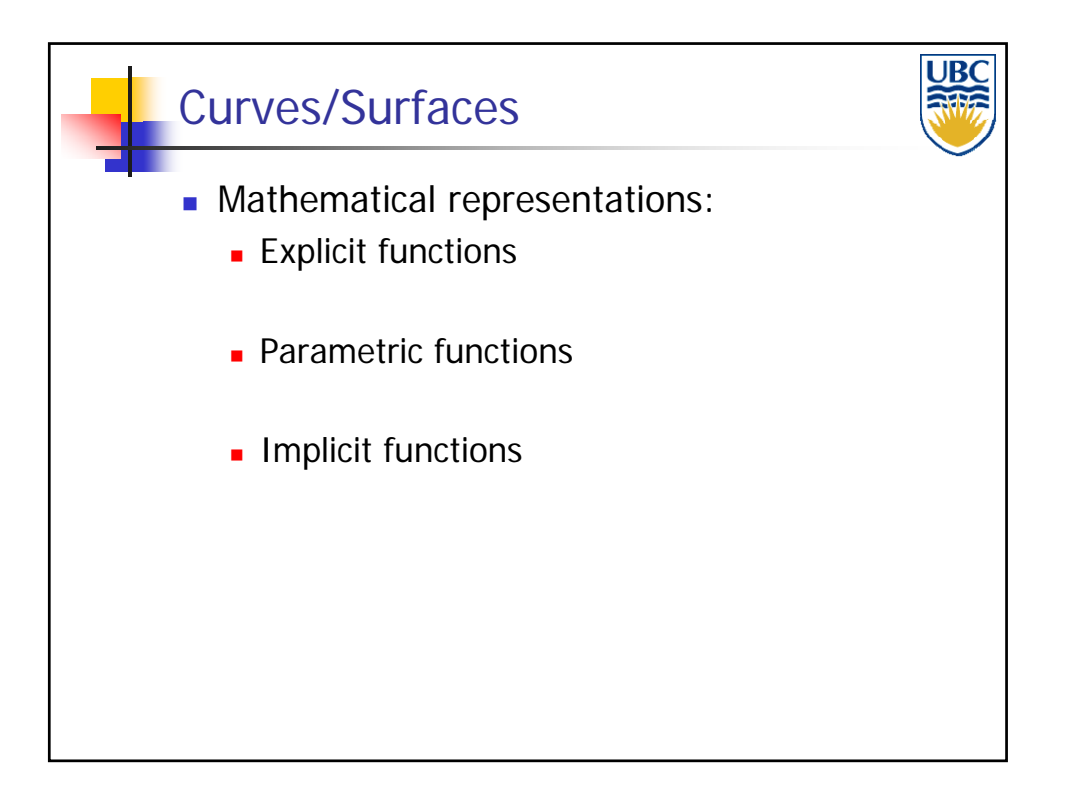

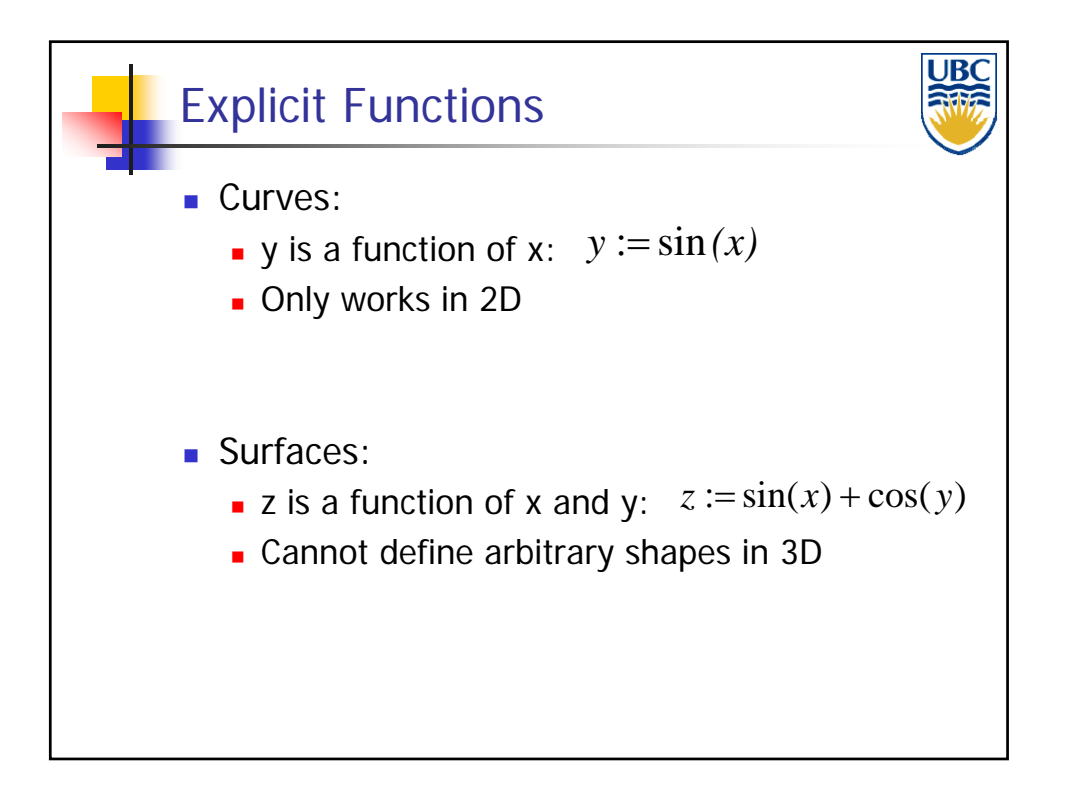

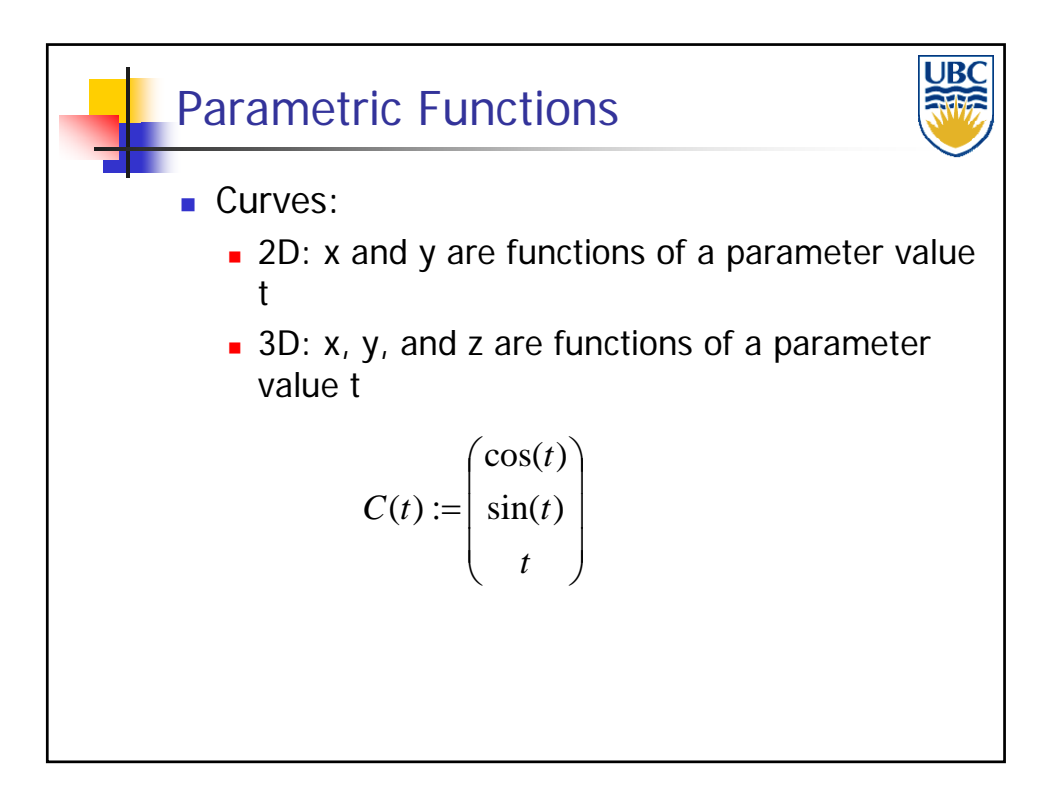

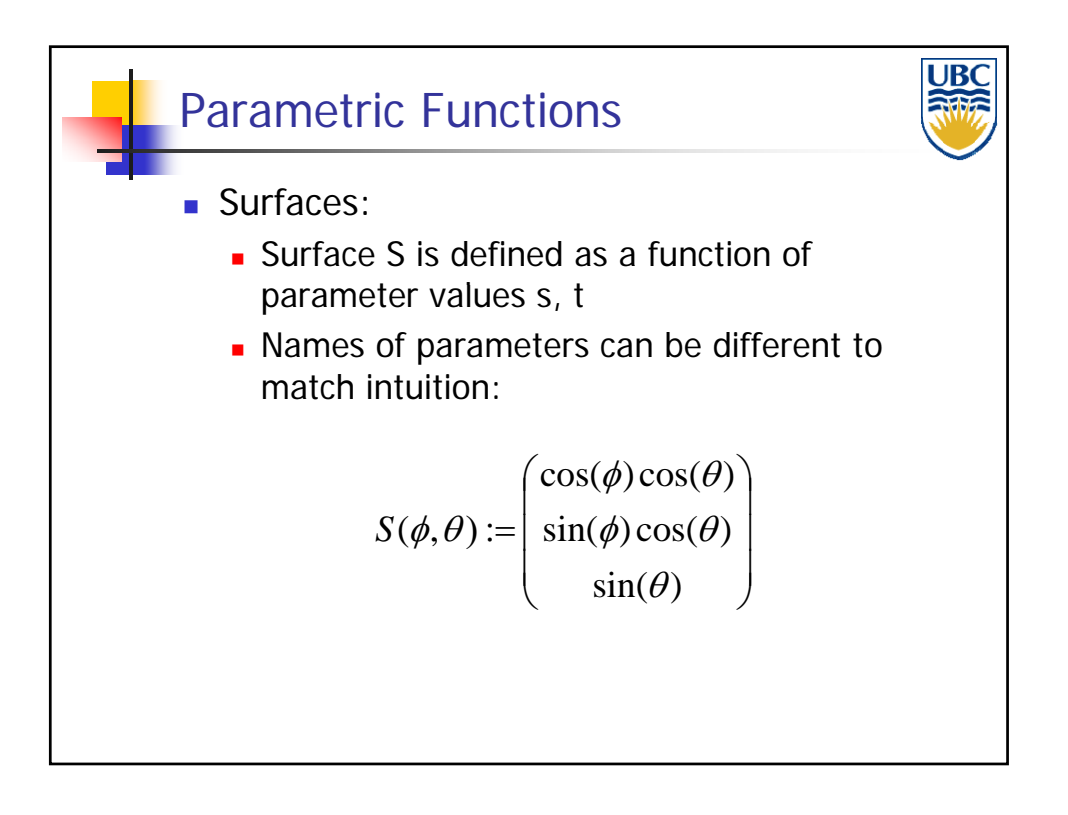

**Copyright A. Sheffer, 2012, UBC**

### *Rendering Pipeline/ OpenGL*

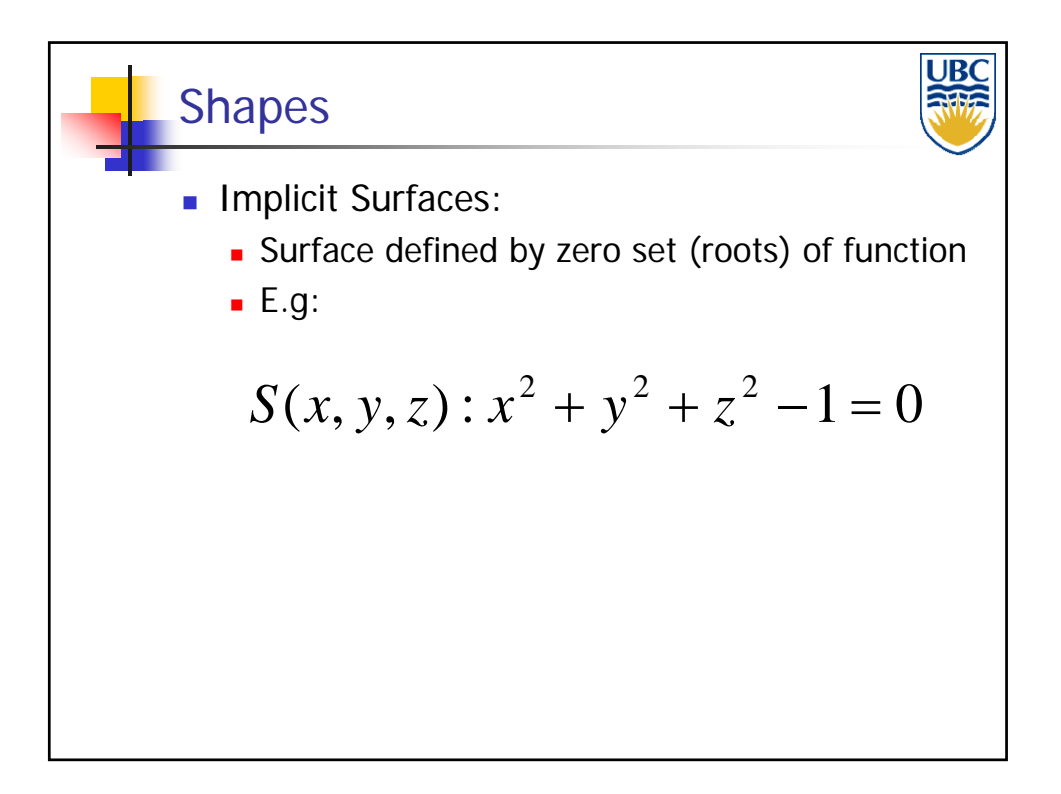

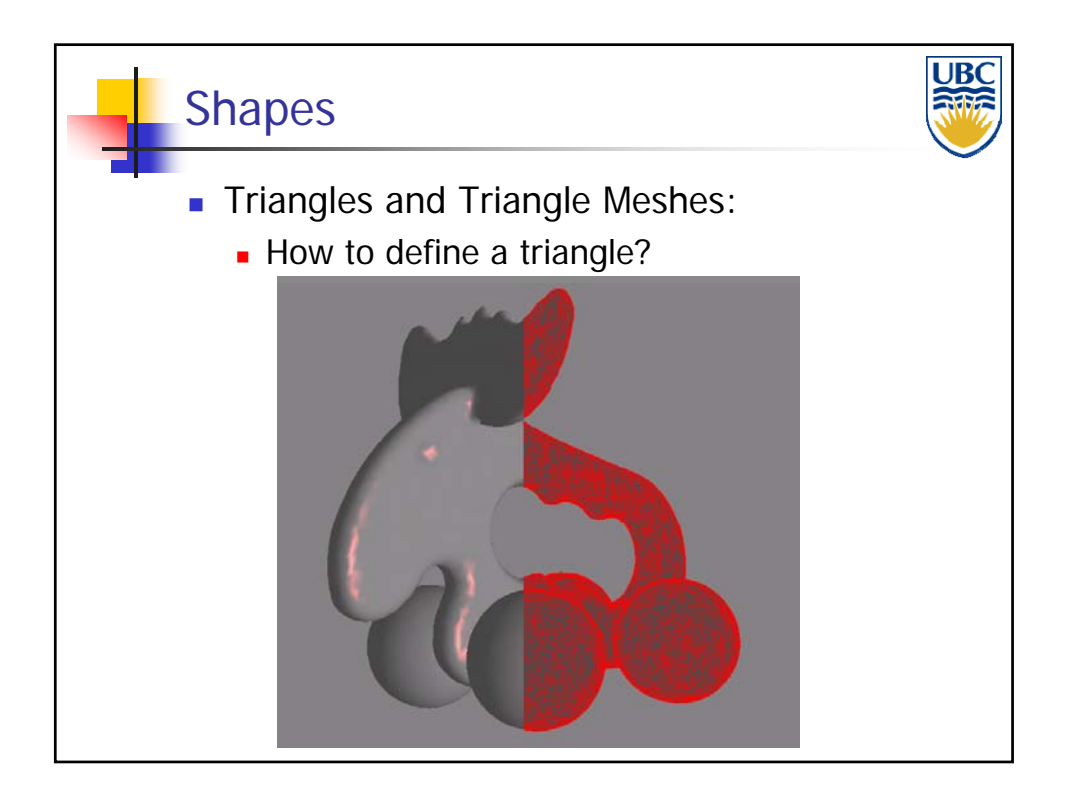

**Copyright A. Sheffer, 2012, UBC**

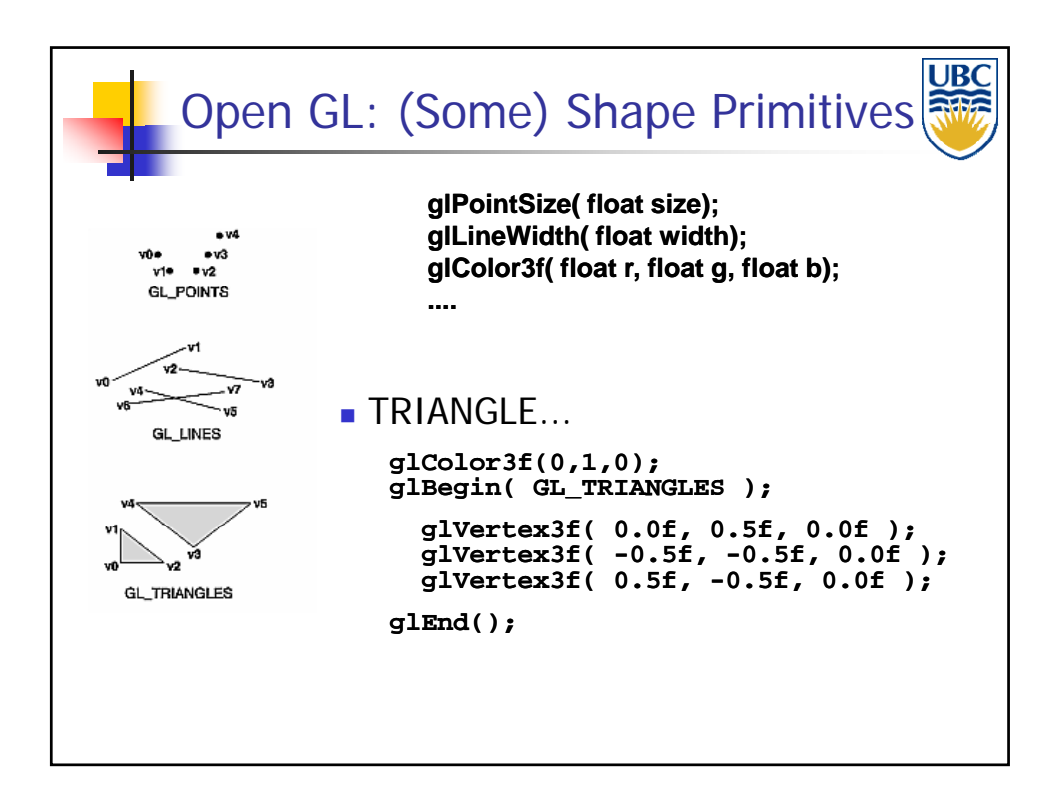

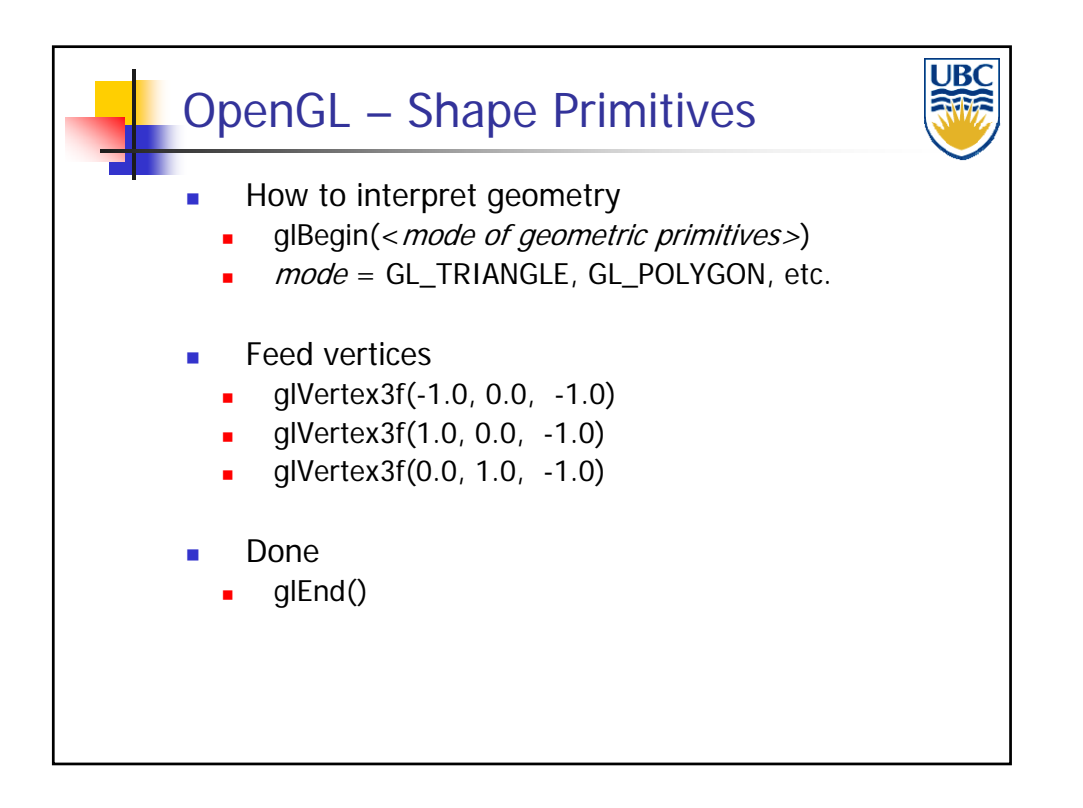

**Copyright A. Sheffer, 2012, UBC**

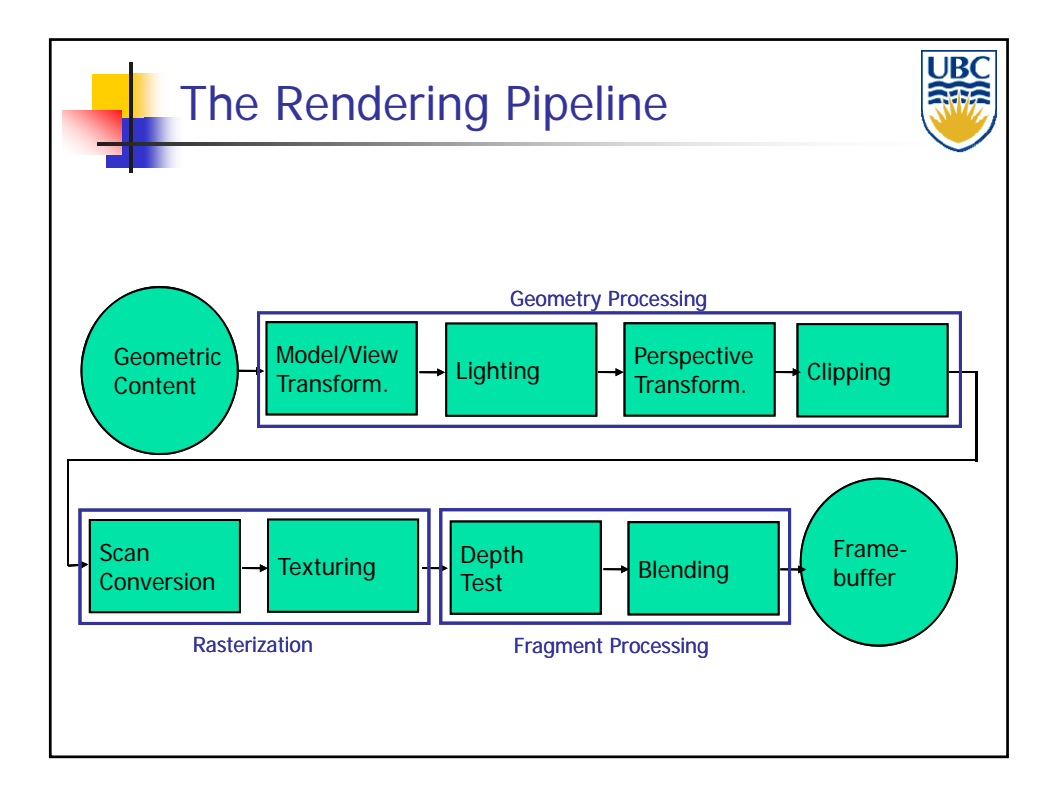

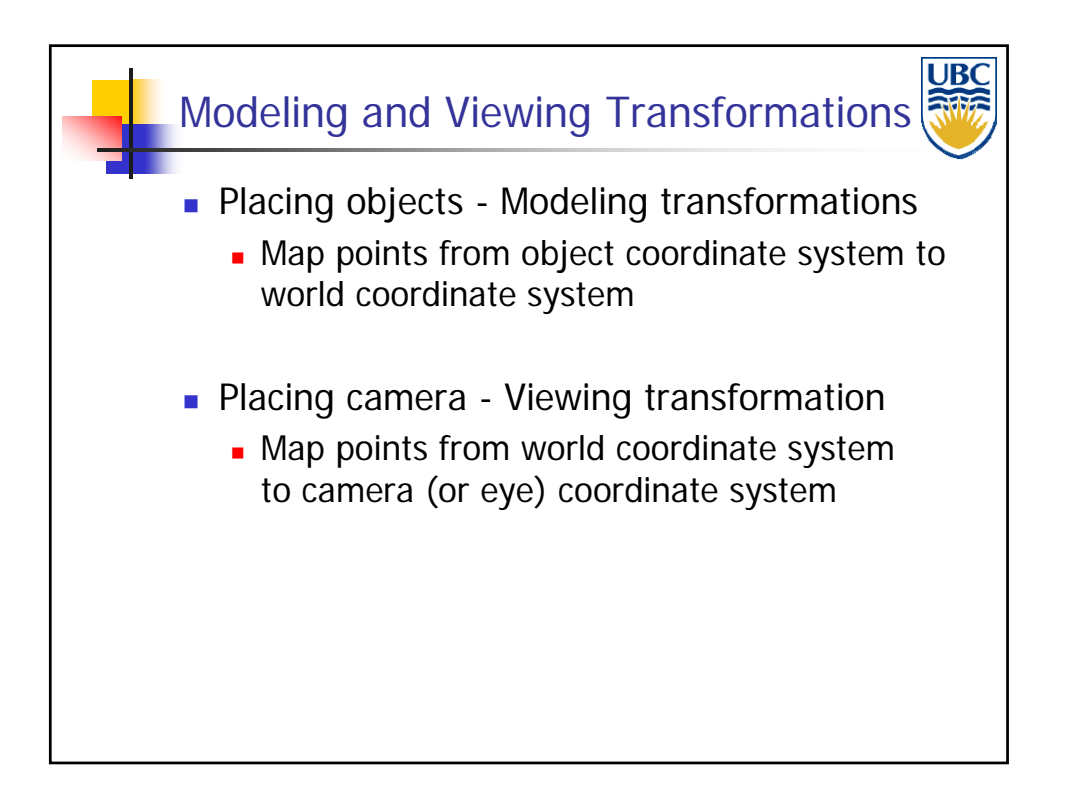

*Rendering Pipeline/ OpenGL*

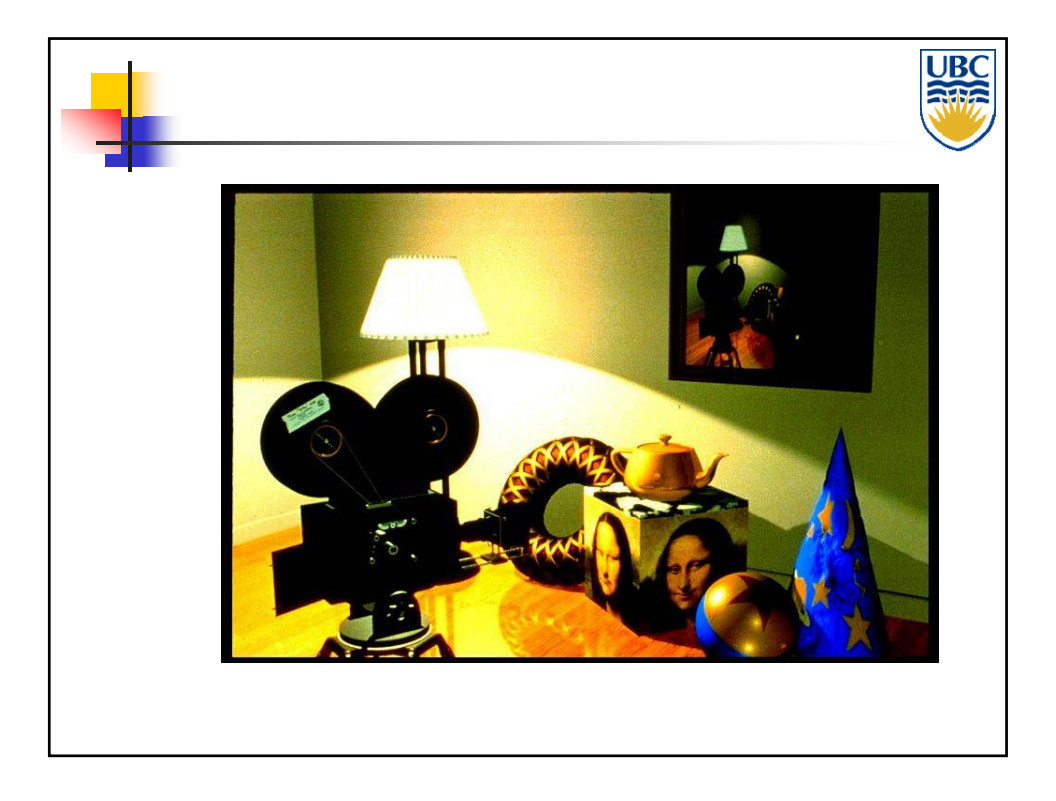

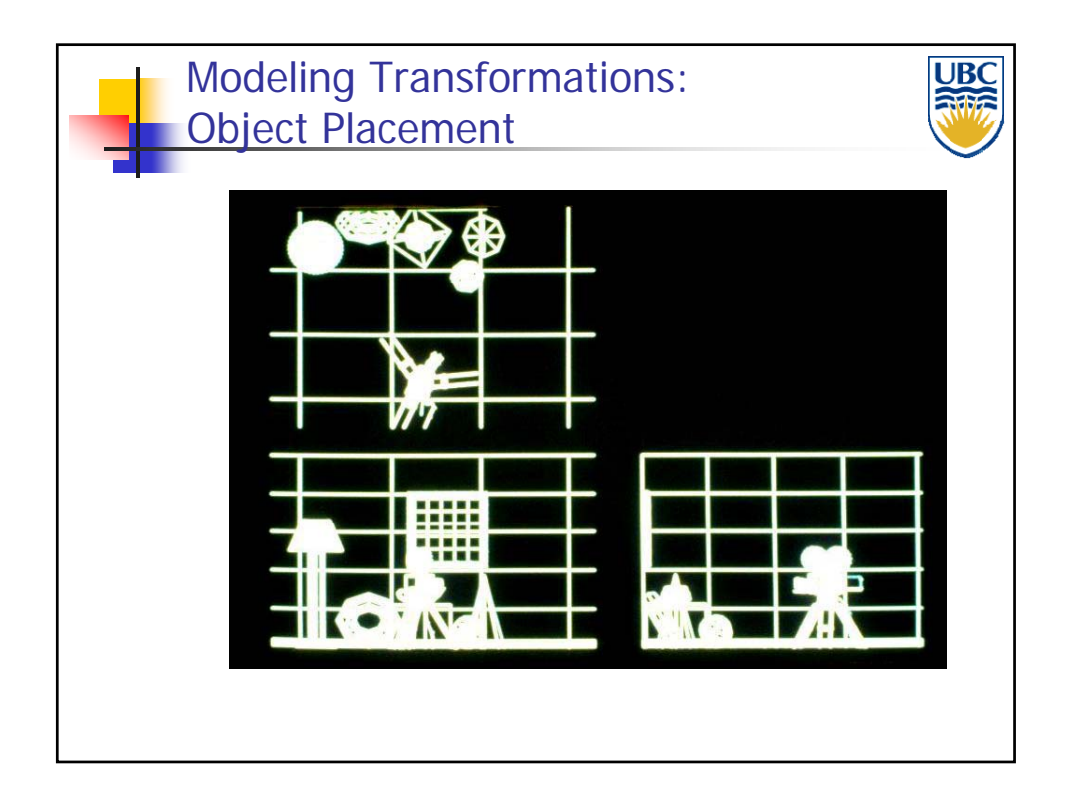

**Copyright A. Sheffer, 2012, UBC**

*Rendering Pipeline/ OpenGL*

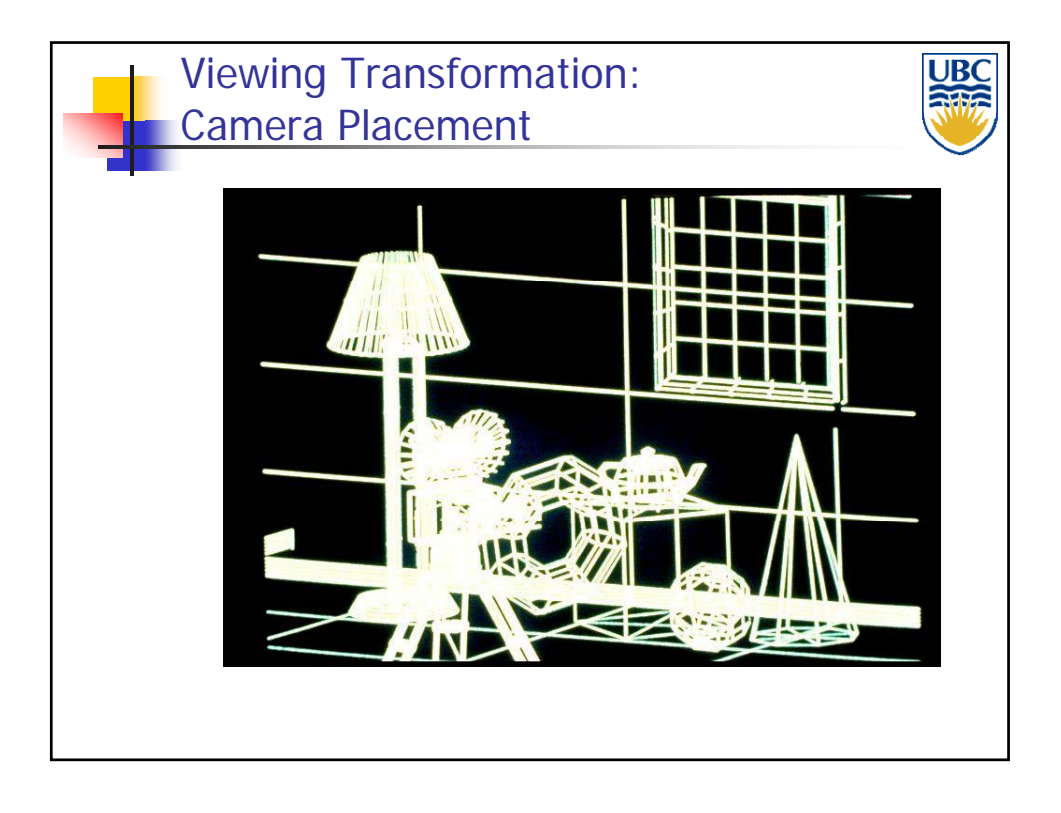

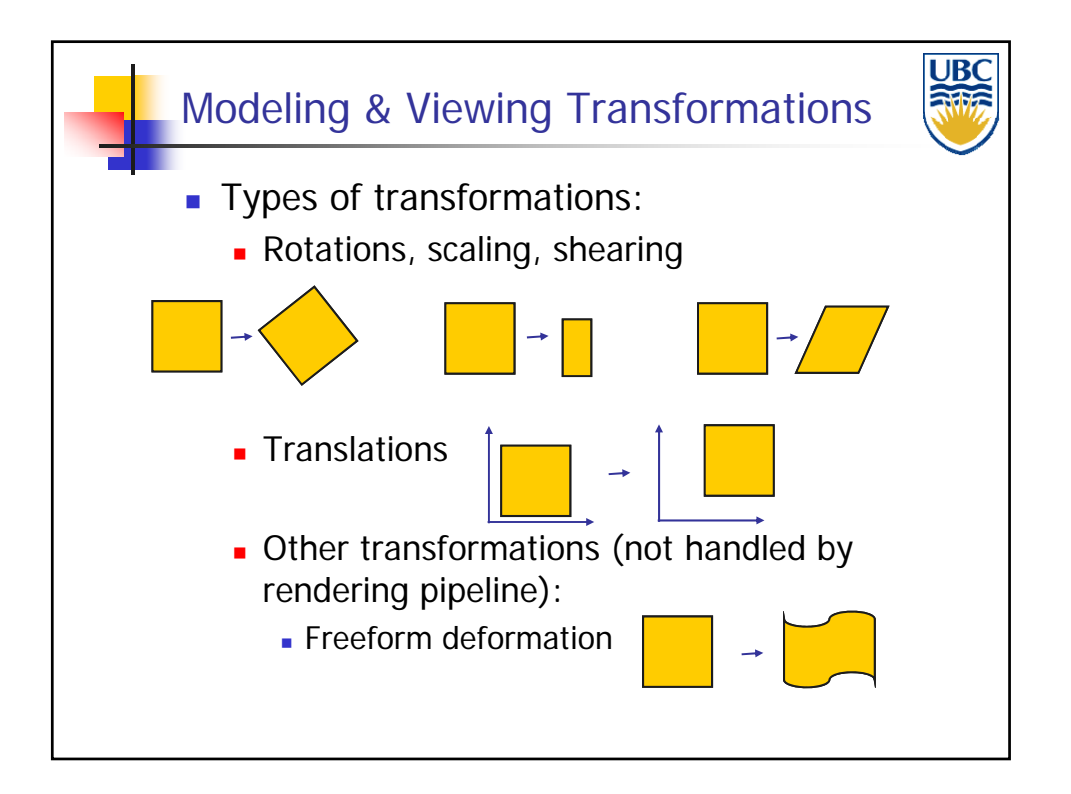

#### **Copyright A. Sheffer, 2012, UBC**

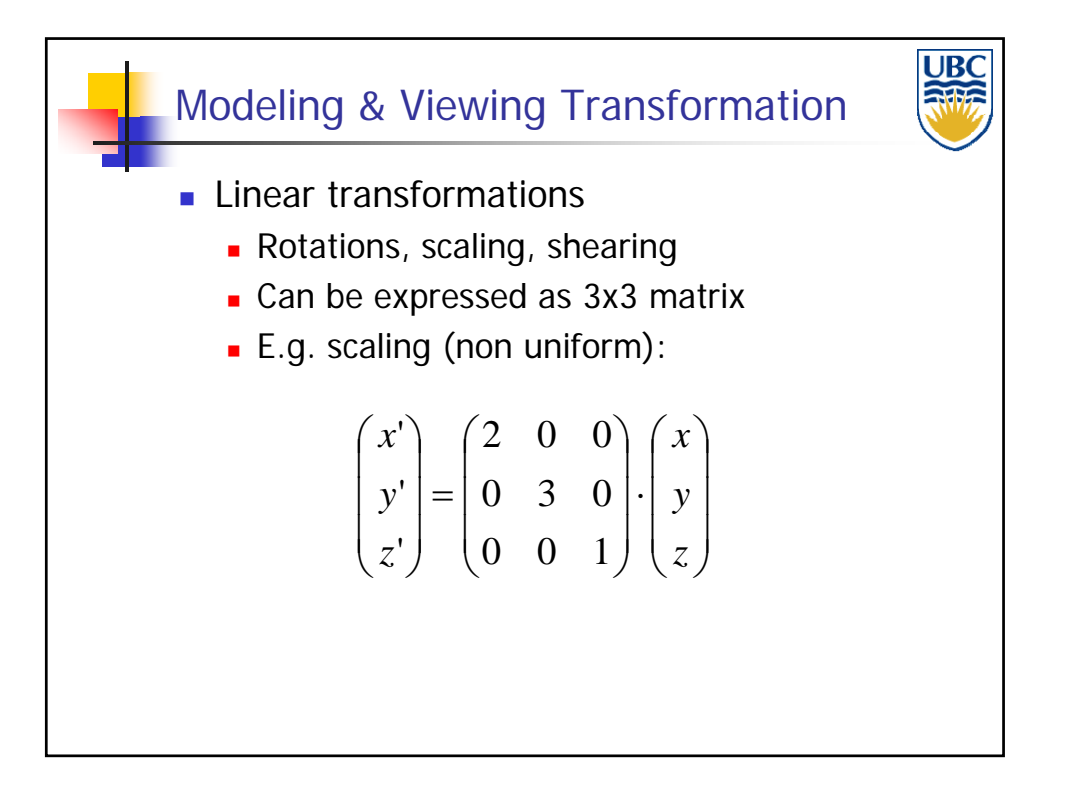

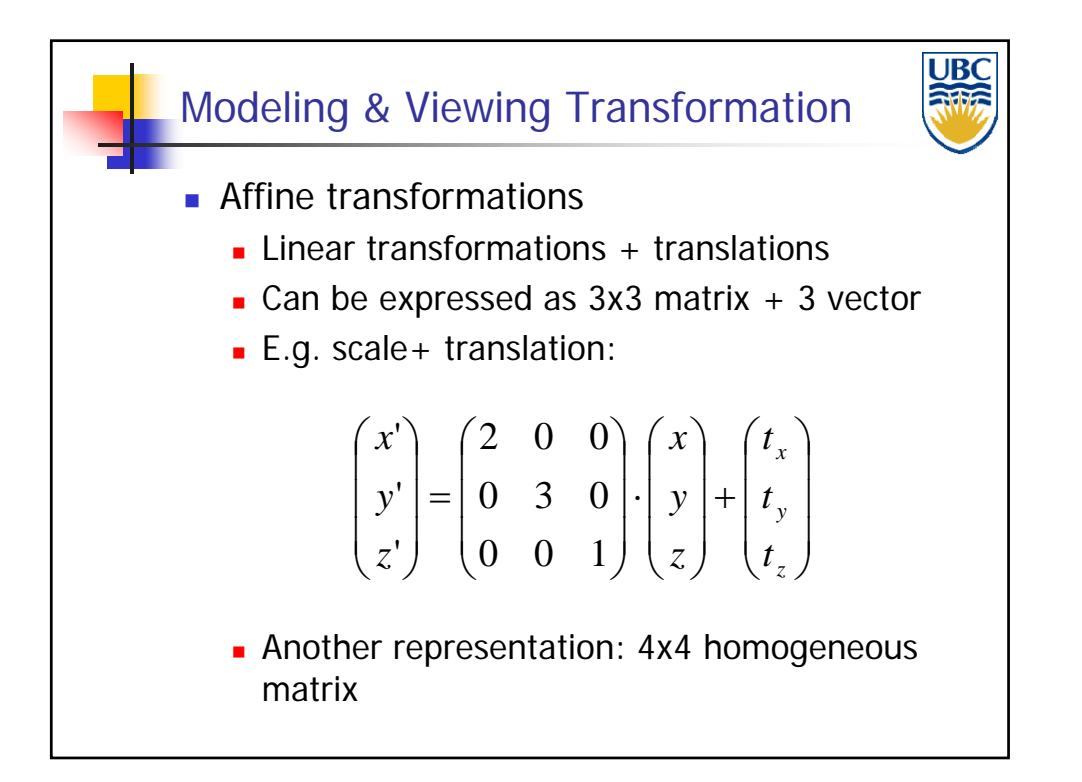

### *Rendering Pipeline/ OpenGL*

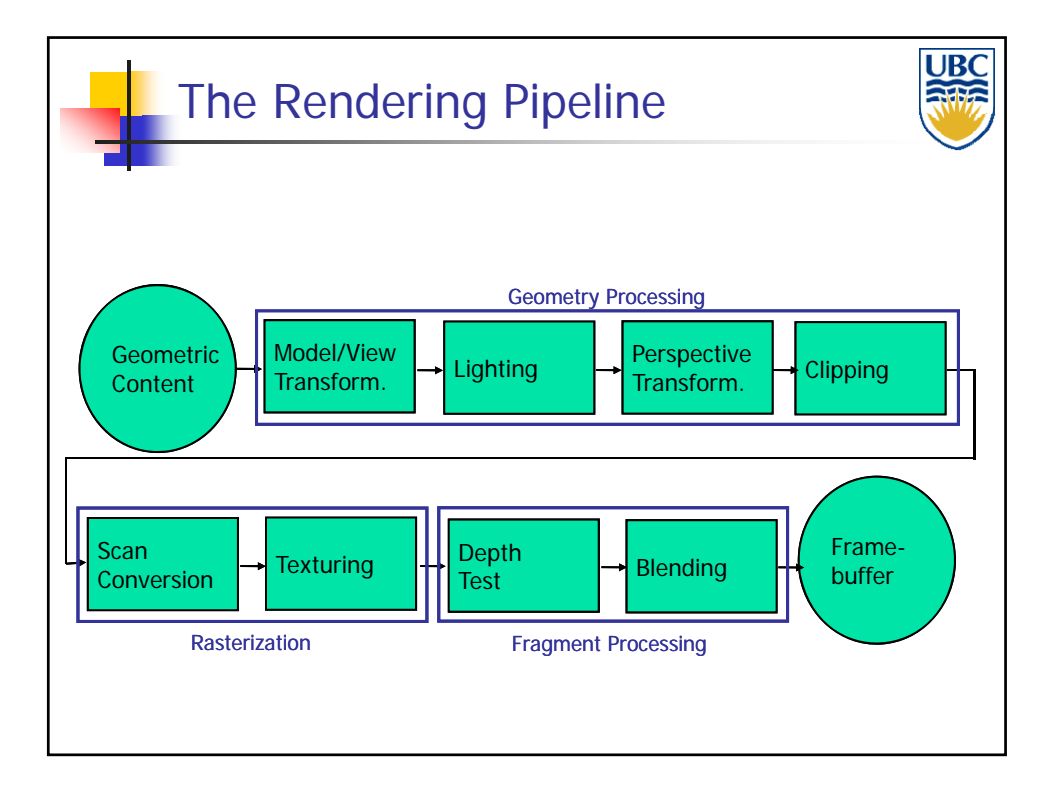

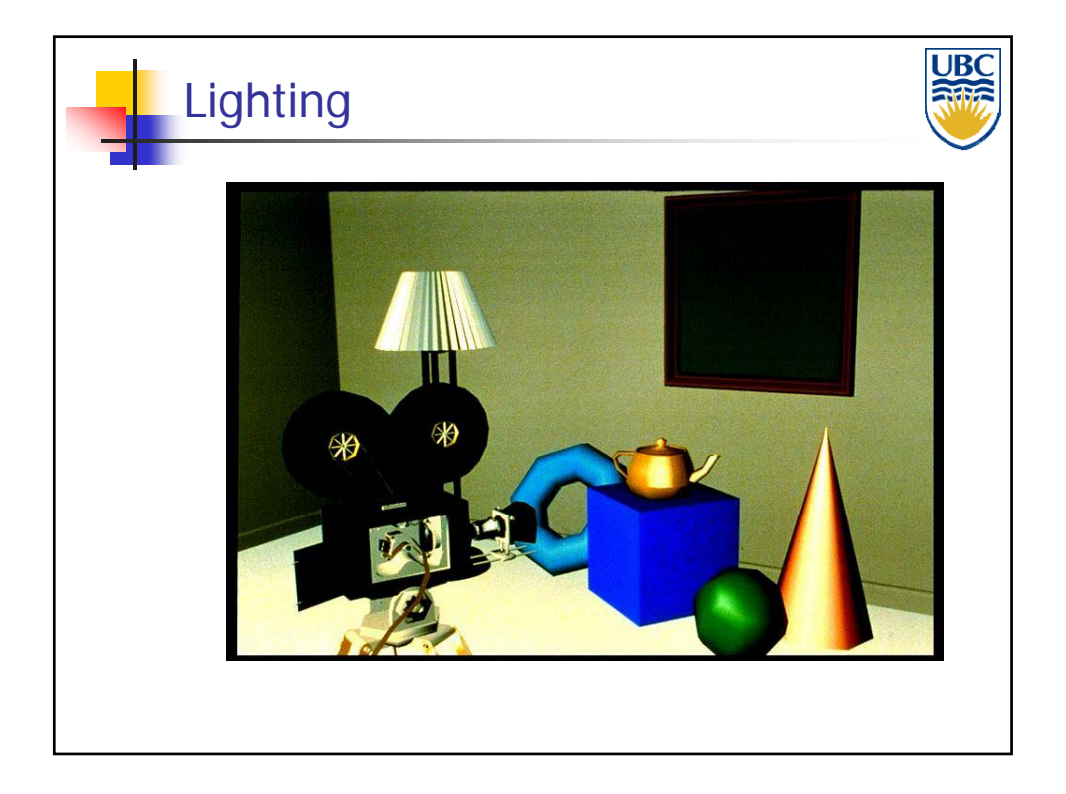

**Copyright A. Sheffer, 2012, UBC**

*Rendering Pipeline/ OpenGL*

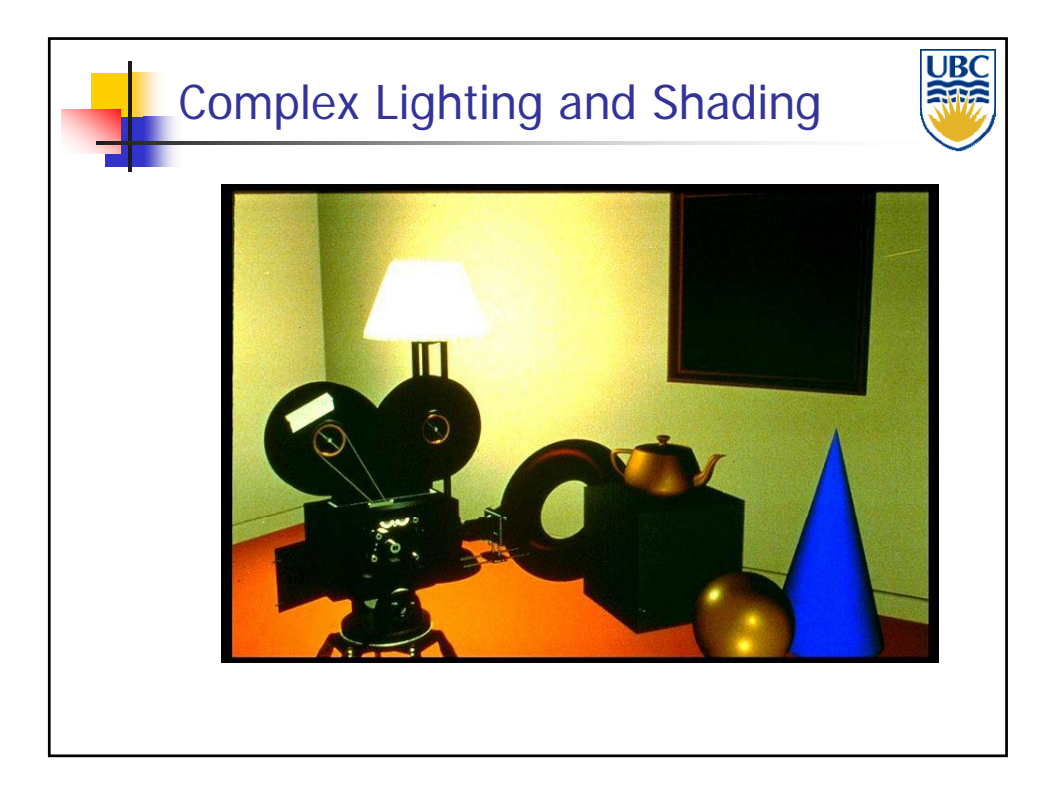

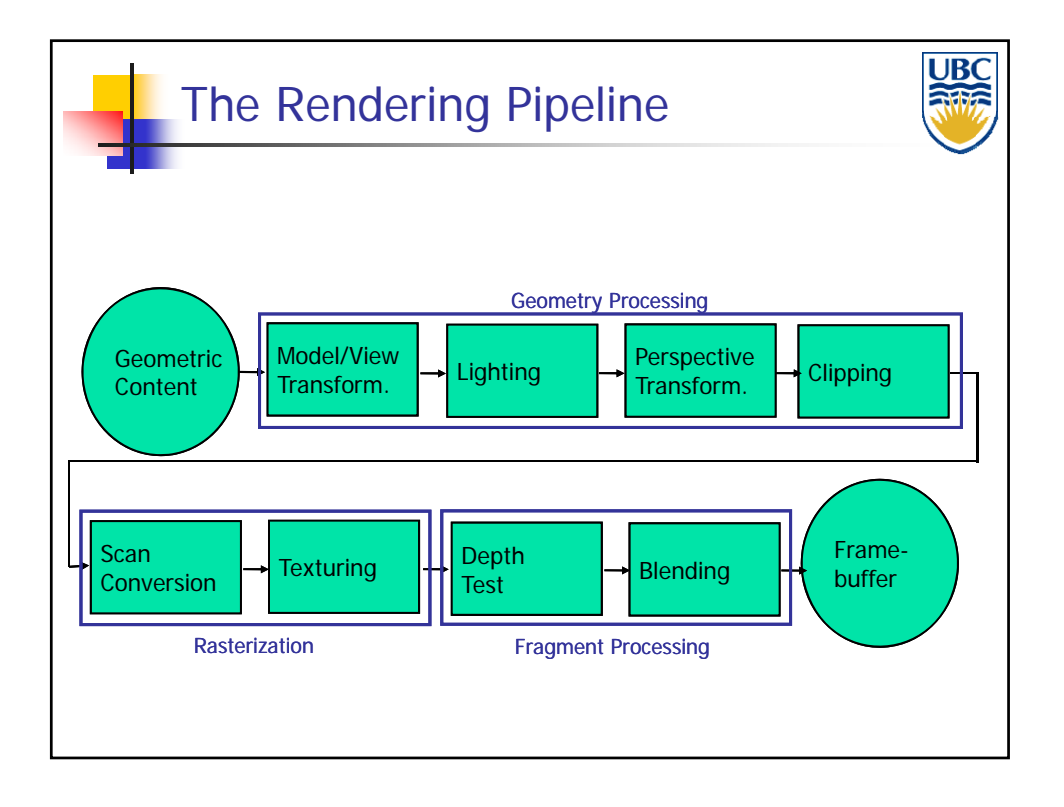

**Copyright A. Sheffer, 2012, UBC**

### *Rendering Pipeline/ OpenGL*

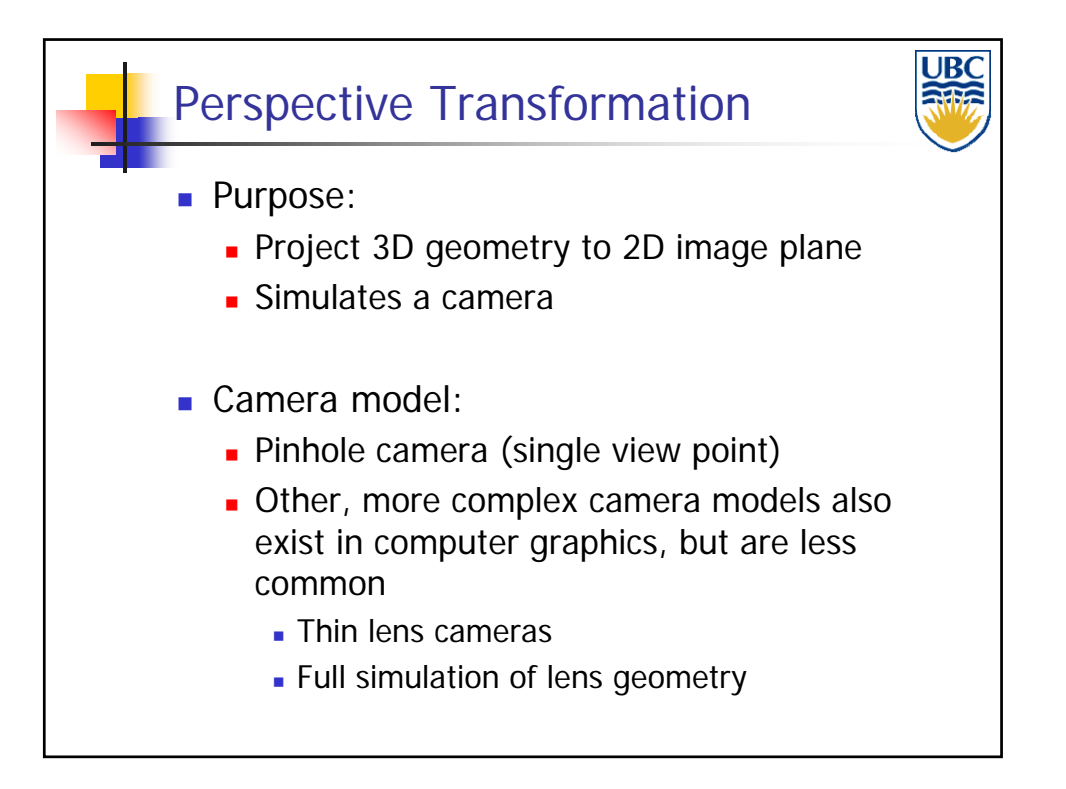

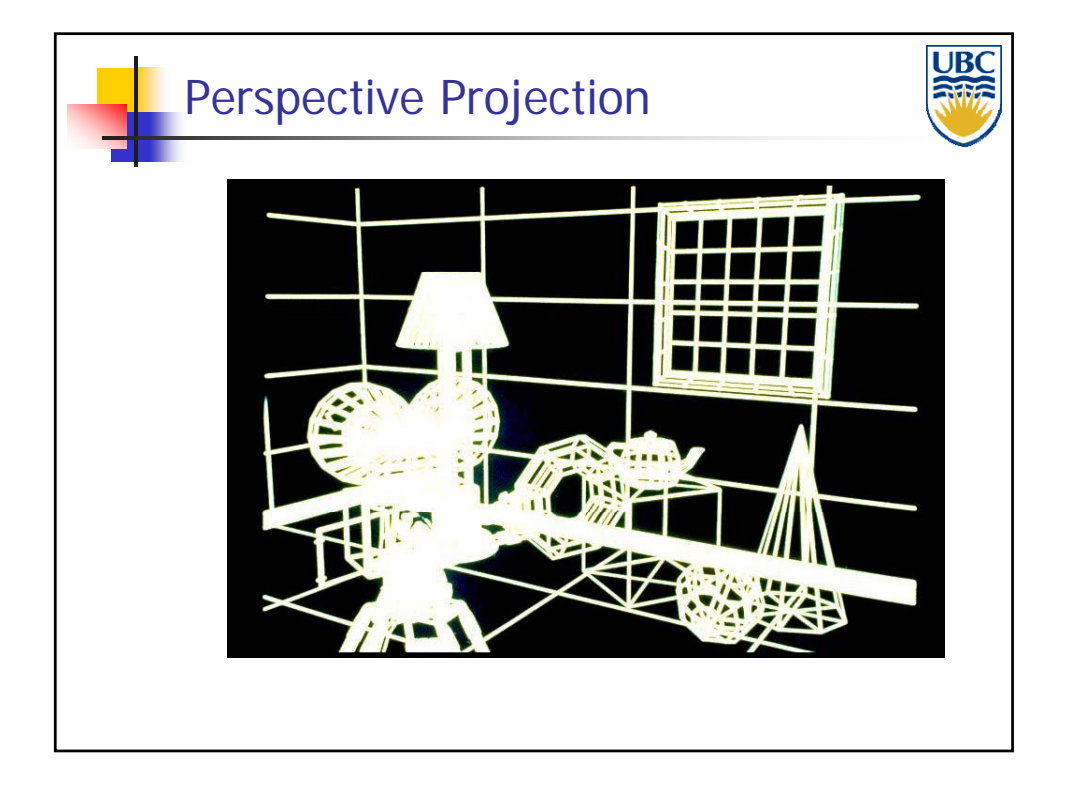

**Copyright A. Sheffer, 2012, UBC**

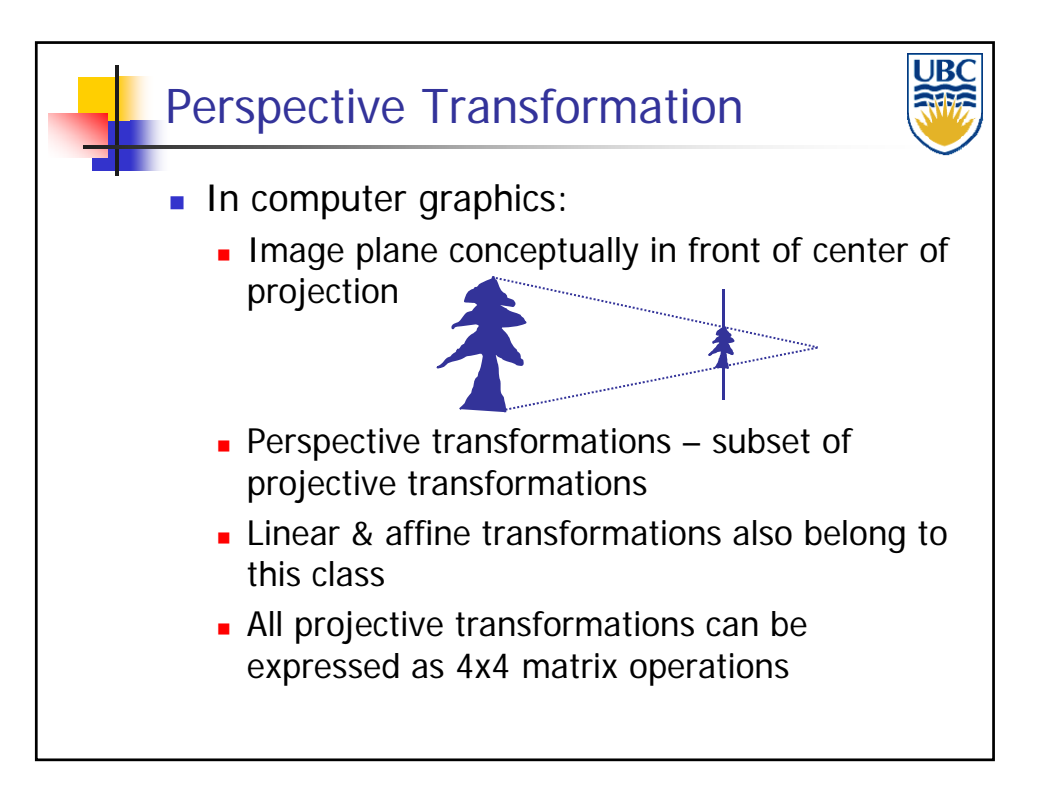

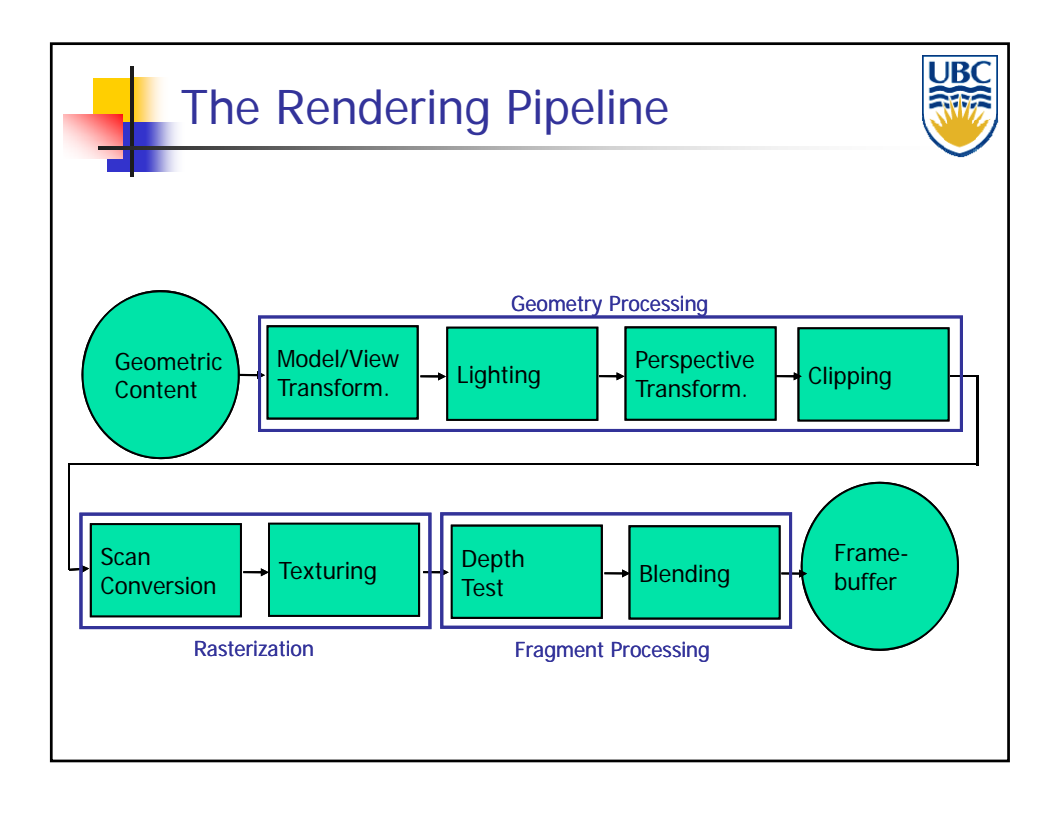

**Copyright A. Sheffer, 2012, UBC**

### *Rendering Pipeline/ OpenGL*

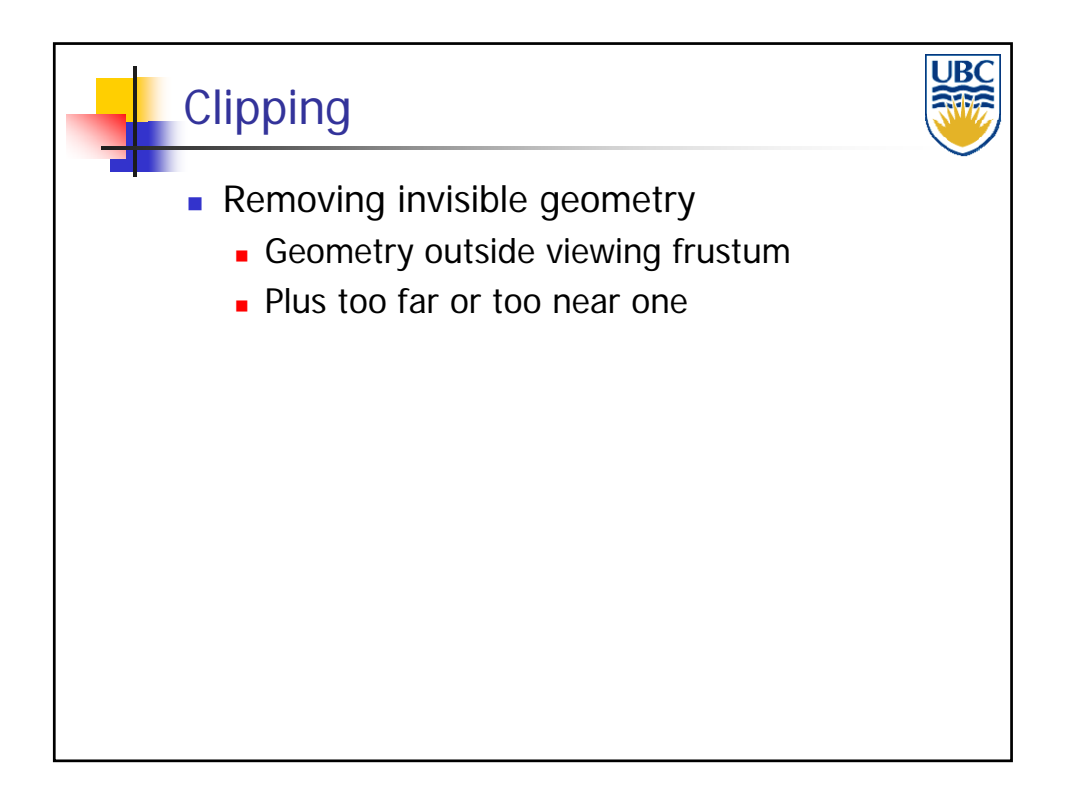

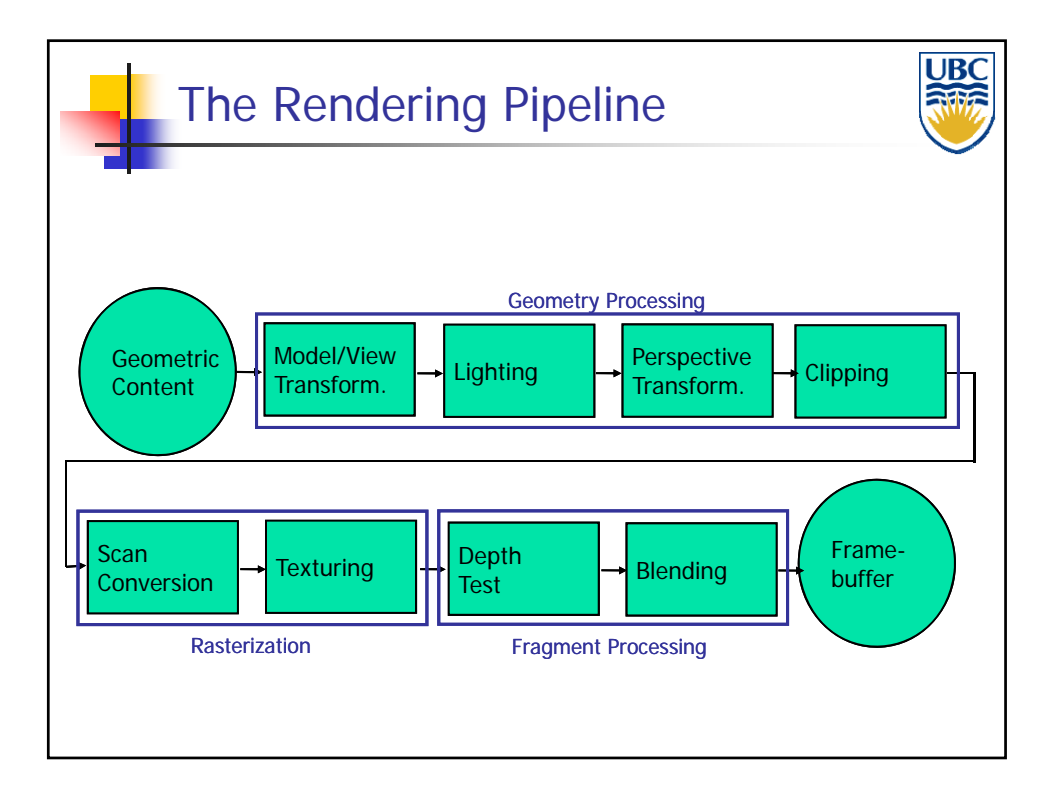

**Copyright A. Sheffer, 2012, UBC**

### *Rendering Pipeline/ OpenGL*

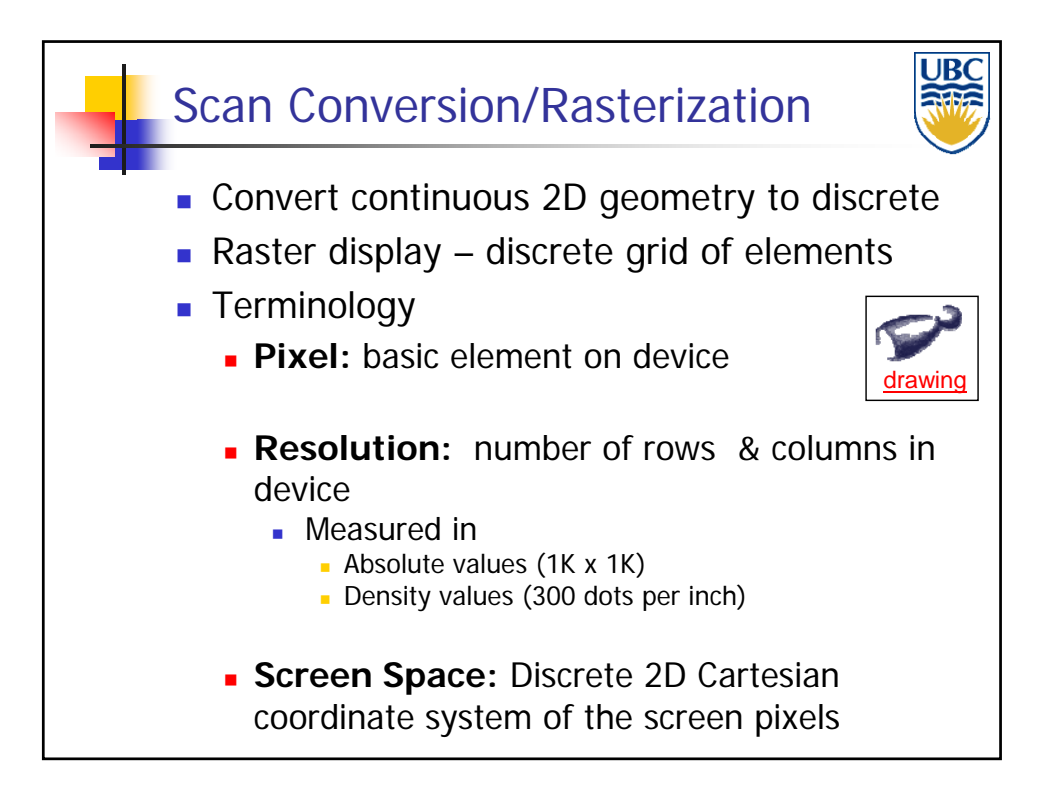

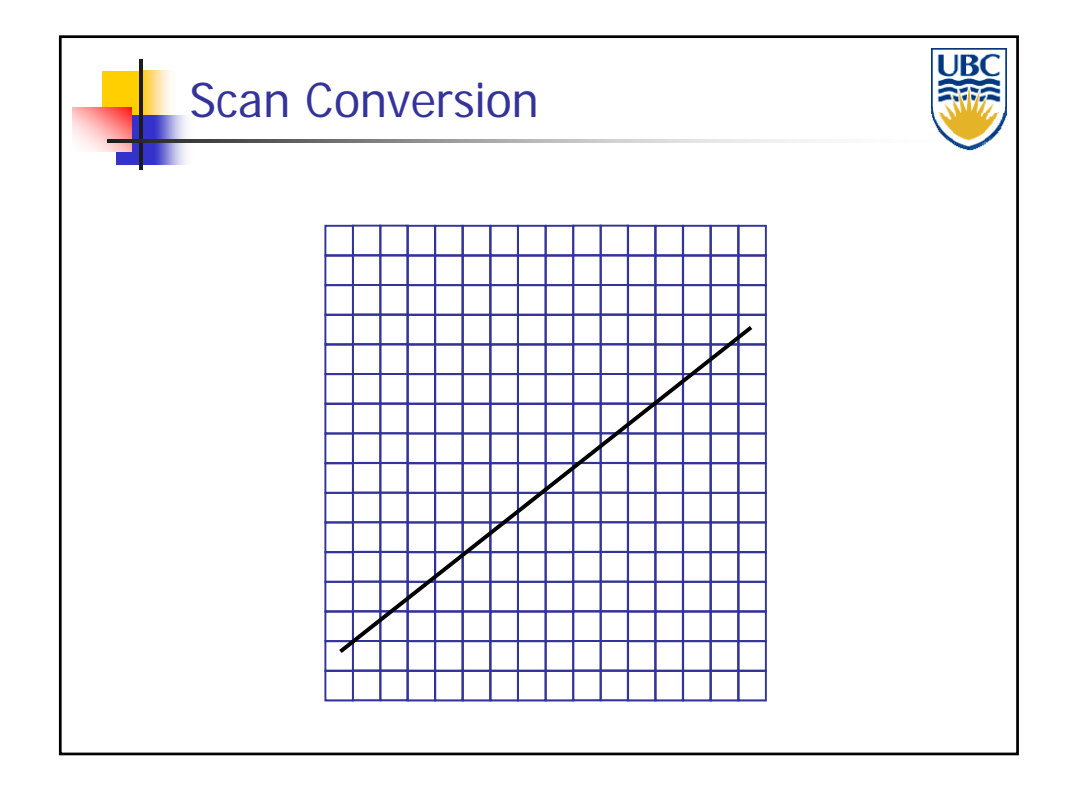

**Copyright A. Sheffer, 2012, UBC**

*Rendering Pipeline/ OpenGL*

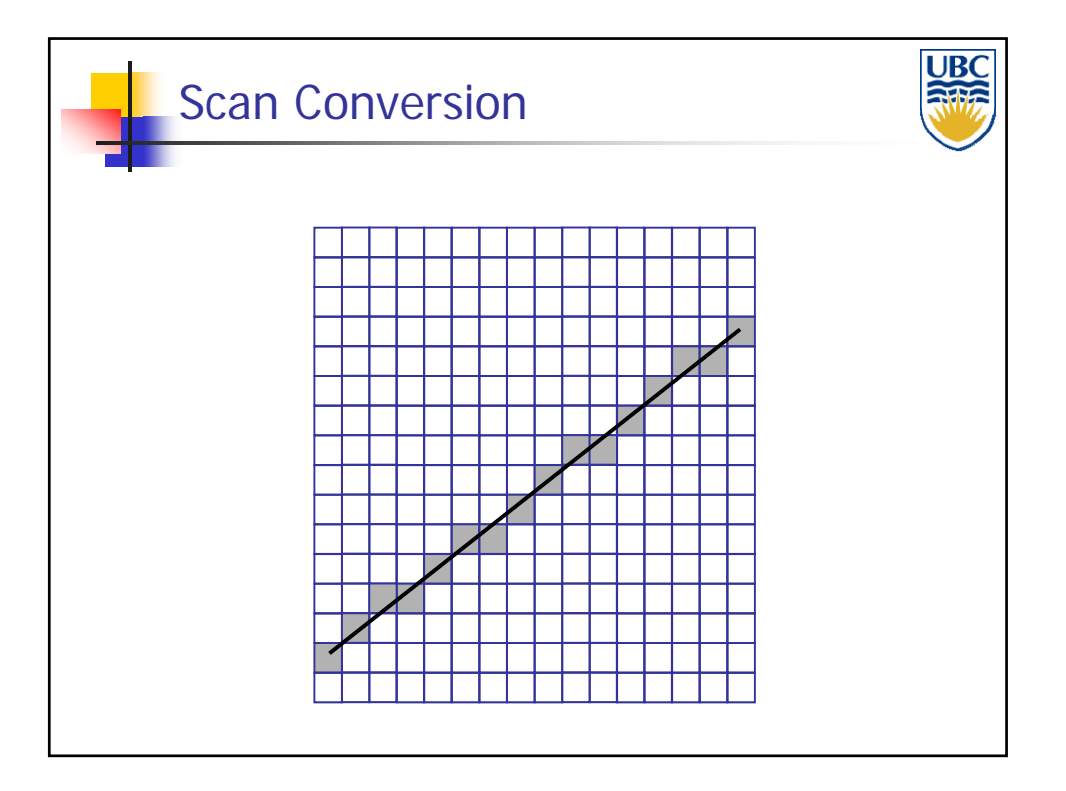

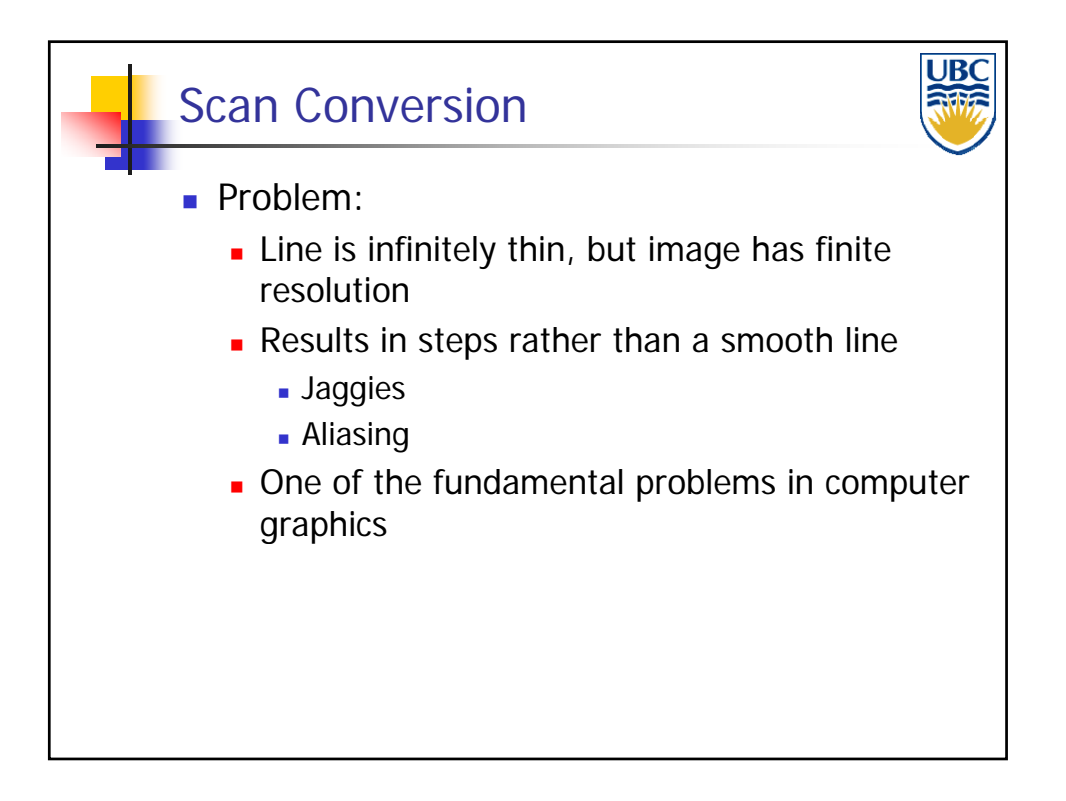

*Rendering Pipeline/ OpenGL*

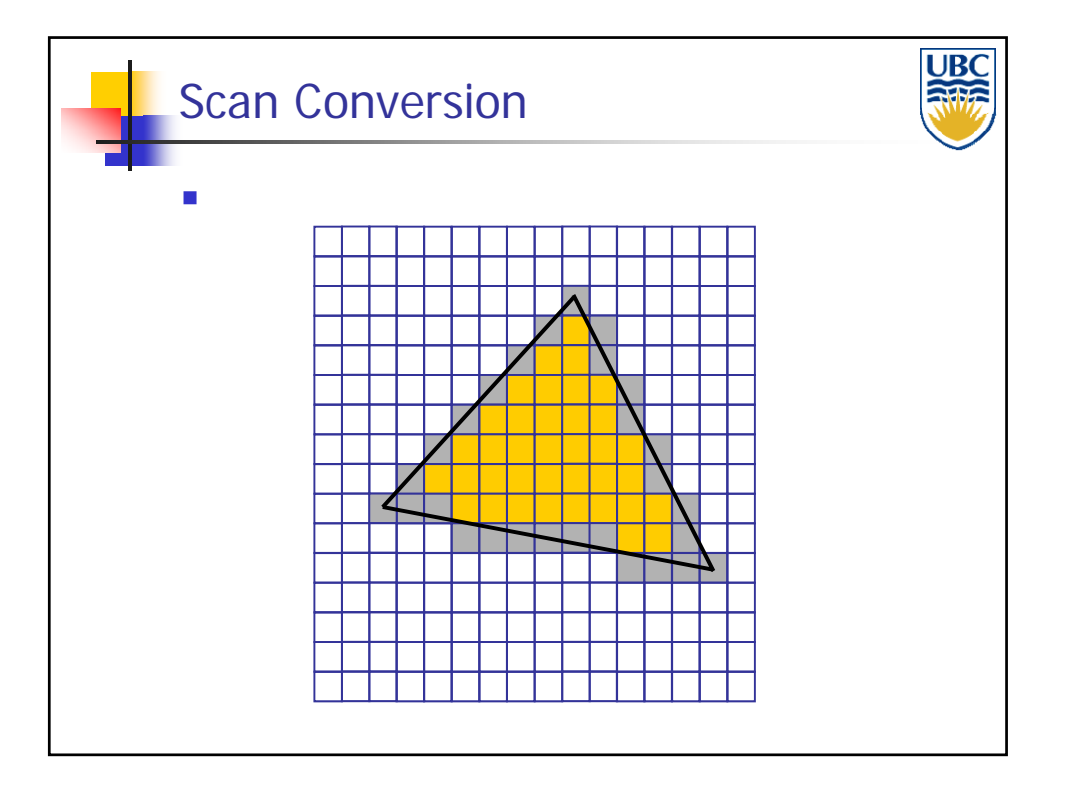

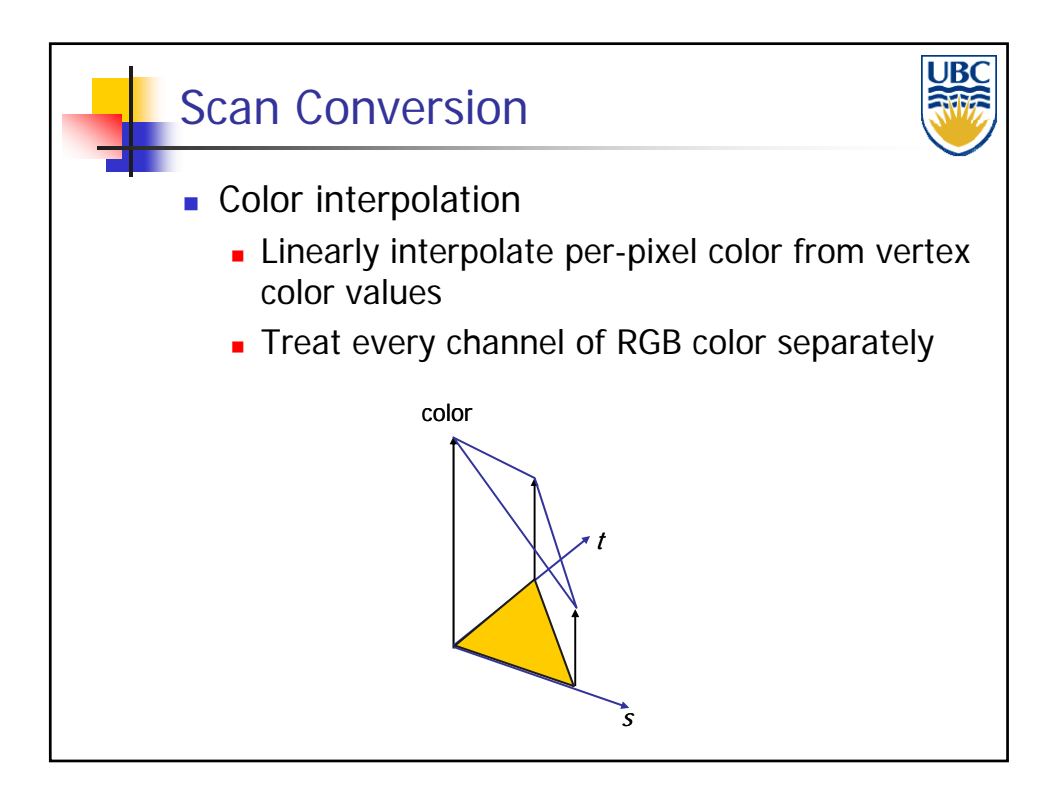

**Copyright A. Sheffer, 2012, UBC**

*Rendering Pipeline/ OpenGL*

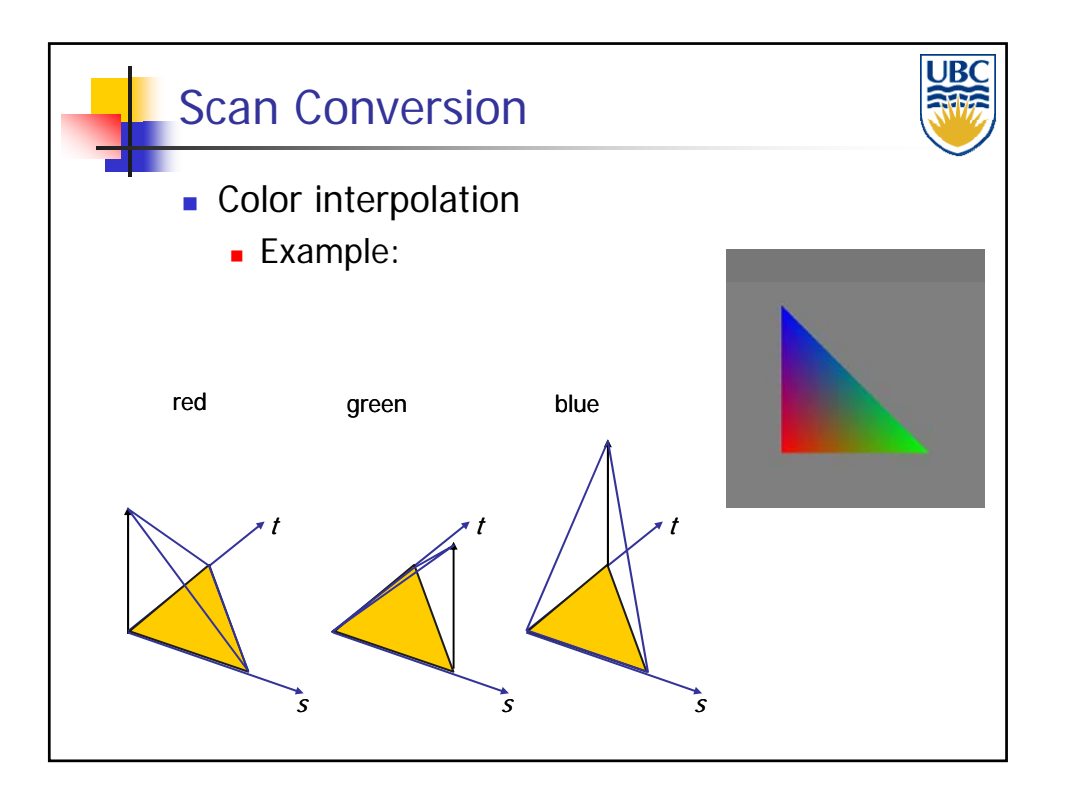

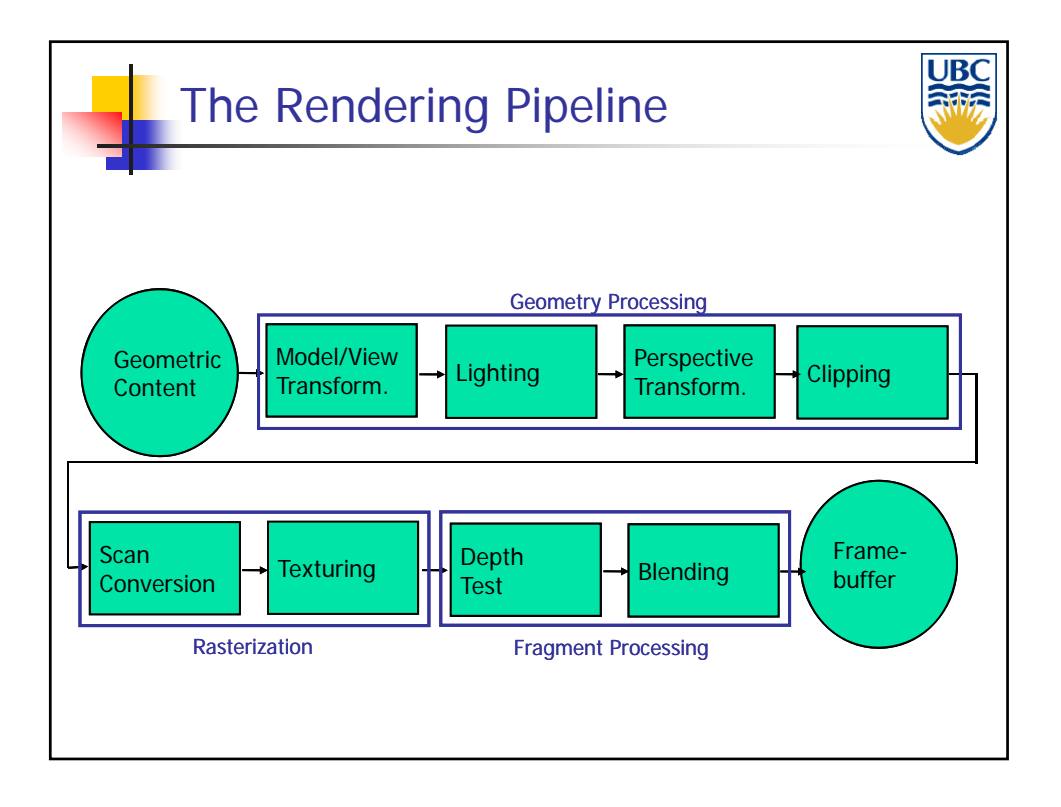

**Copyright A. Sheffer, 2012, UBC**

*Rendering Pipeline/ OpenGL*

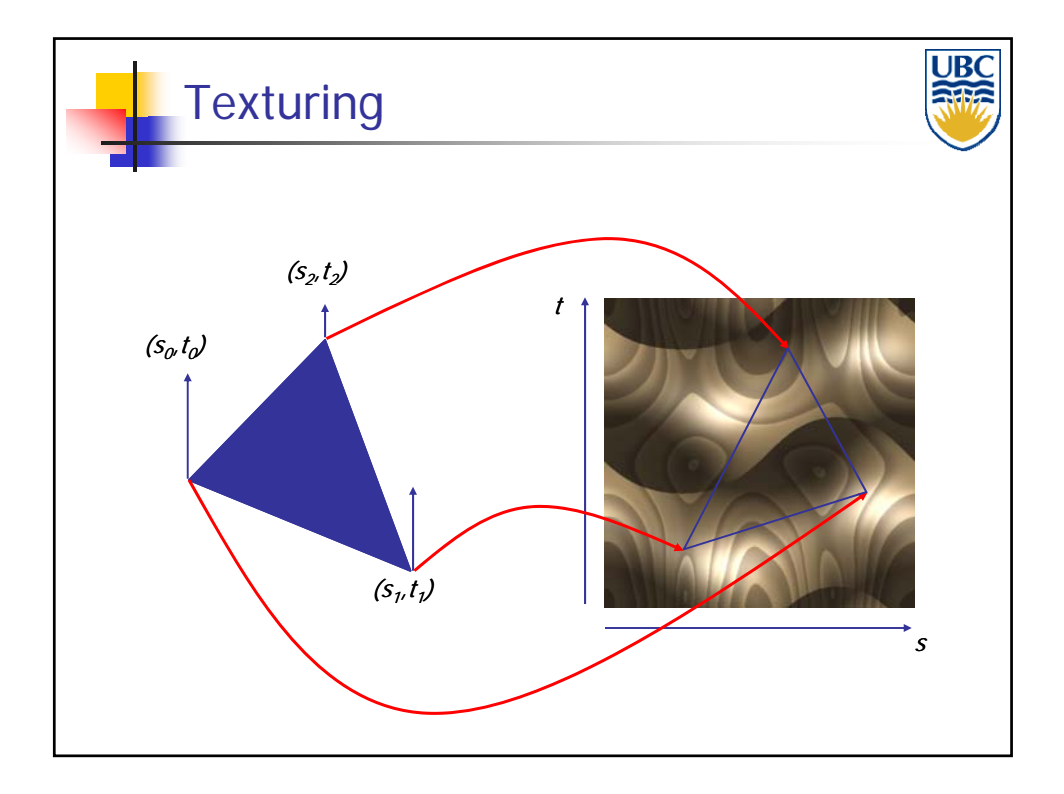

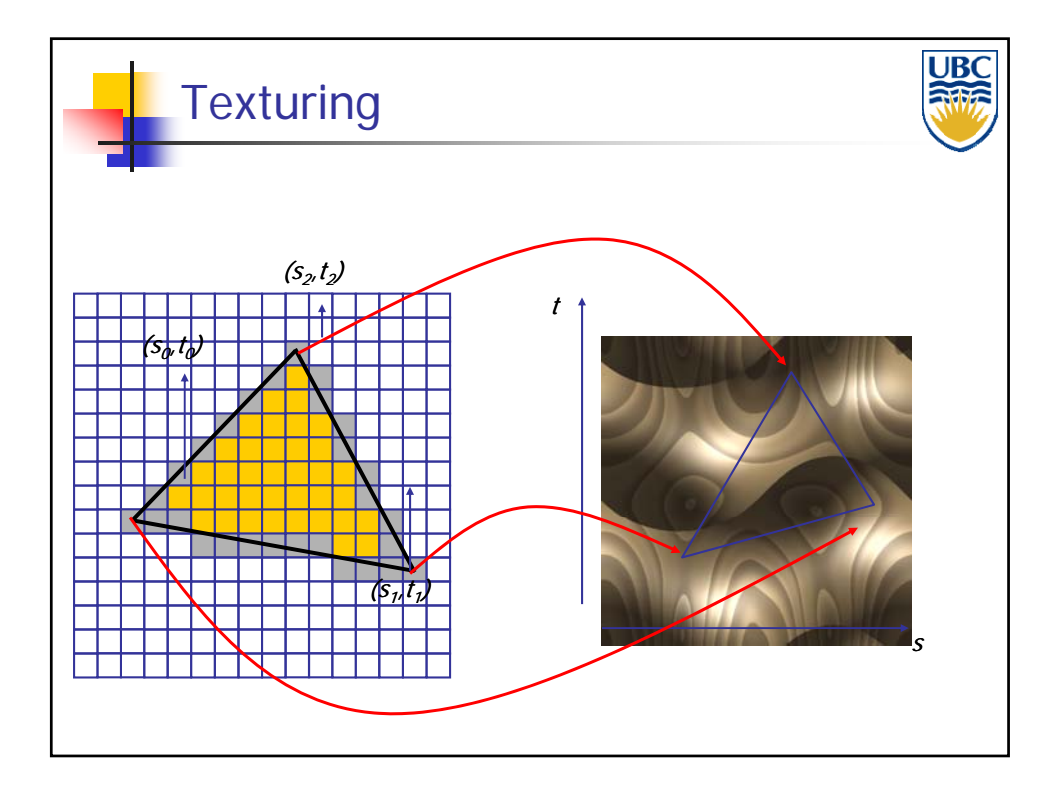

**Copyright A. Sheffer, 2012, UBC**

*Rendering Pipeline/ OpenGL*

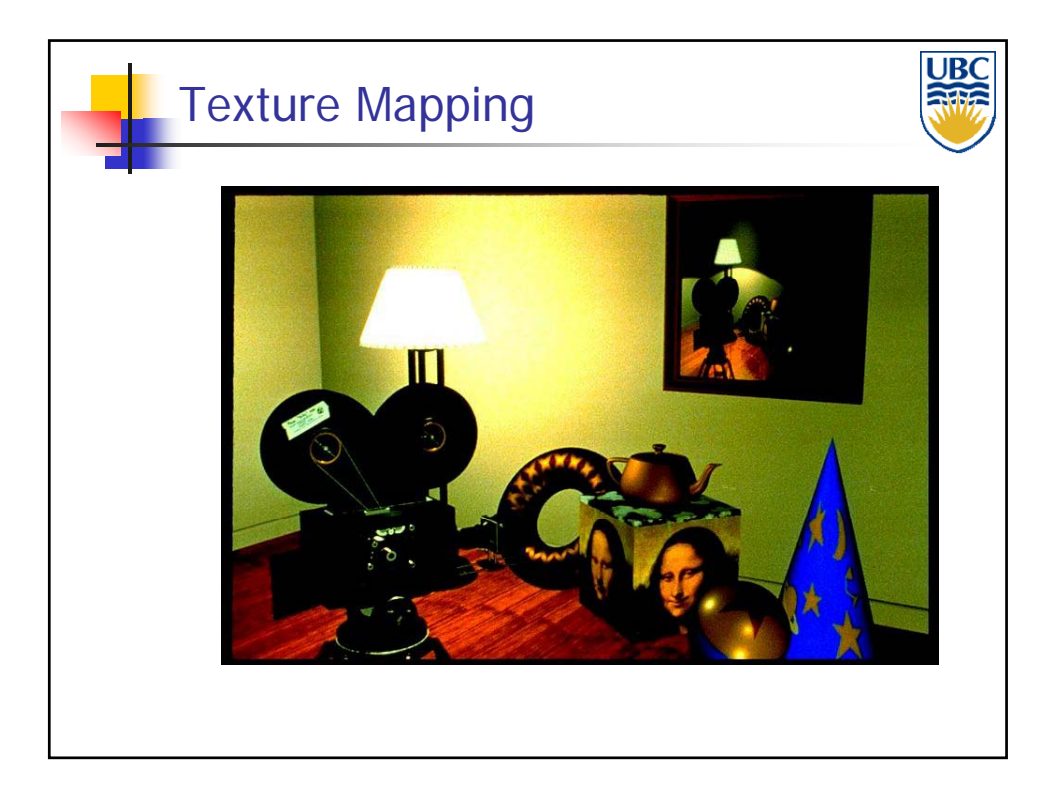

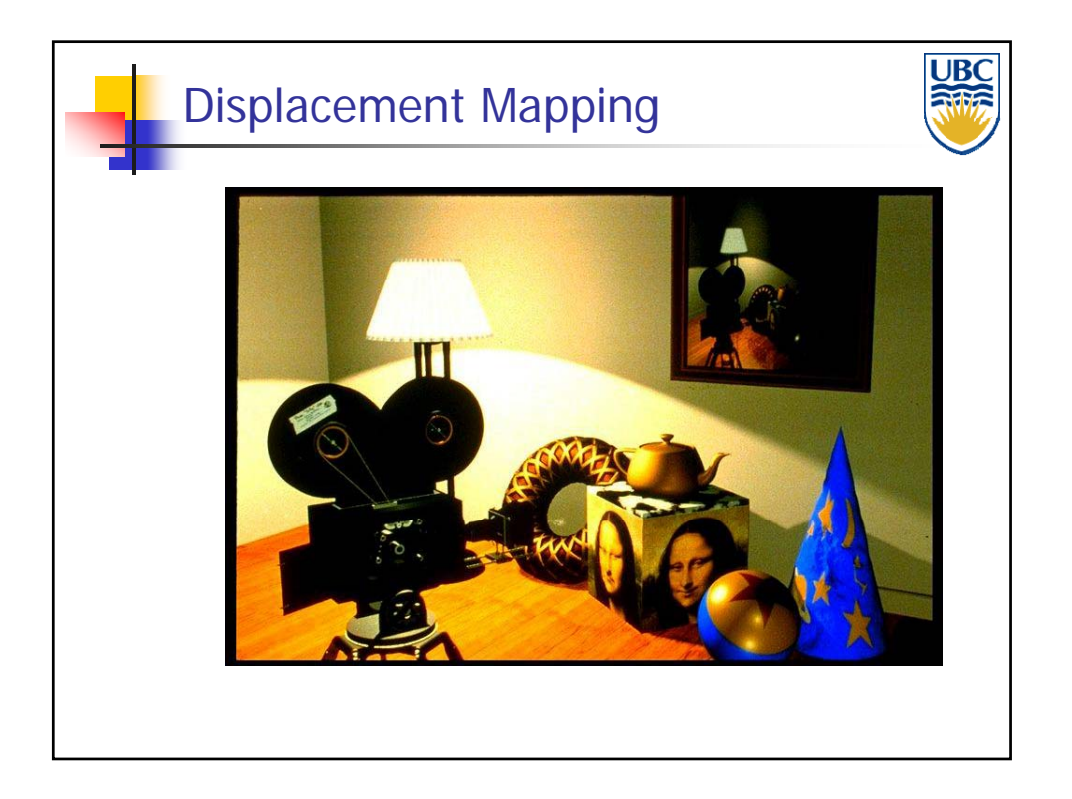

**Copyright A. Sheffer, 2012, UBC**

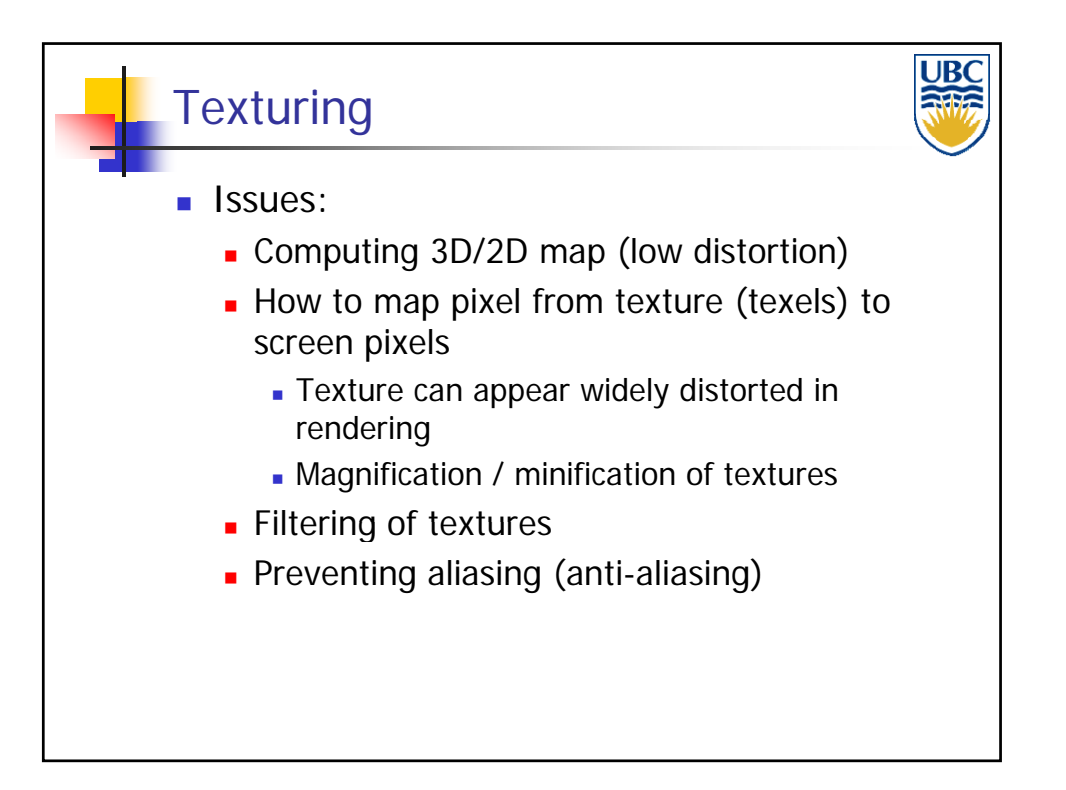

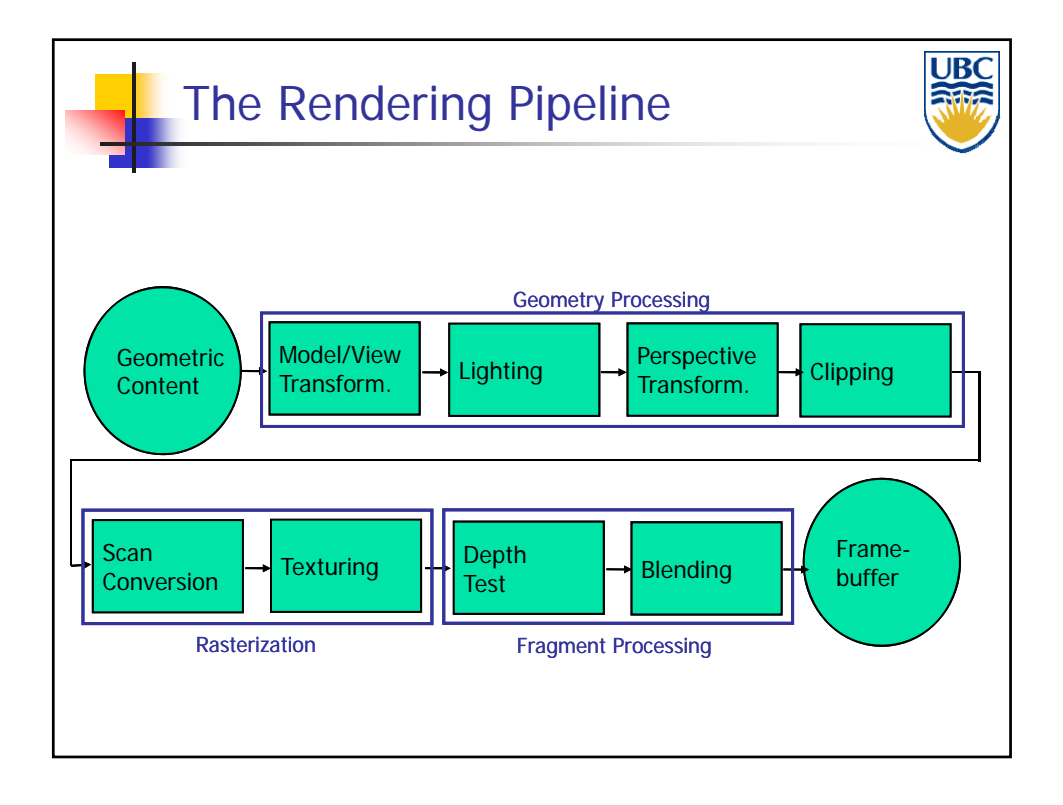

**Copyright A. Sheffer, 2012, UBC**

*Rendering Pipeline/ OpenGL*

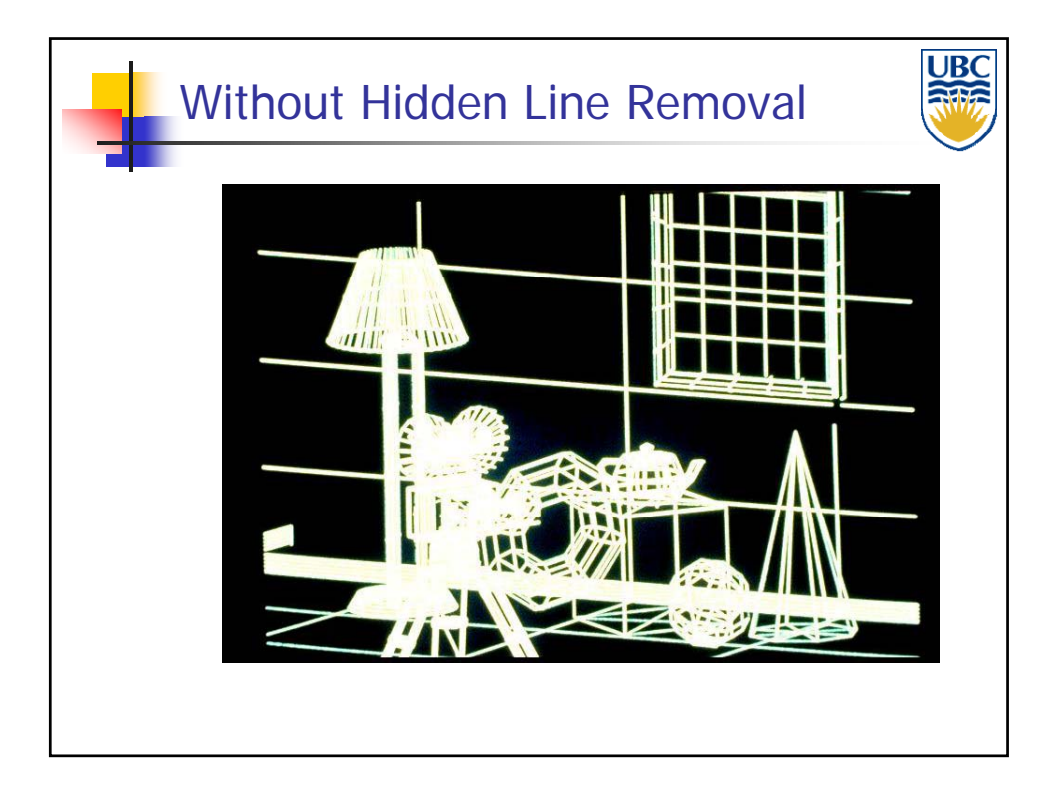

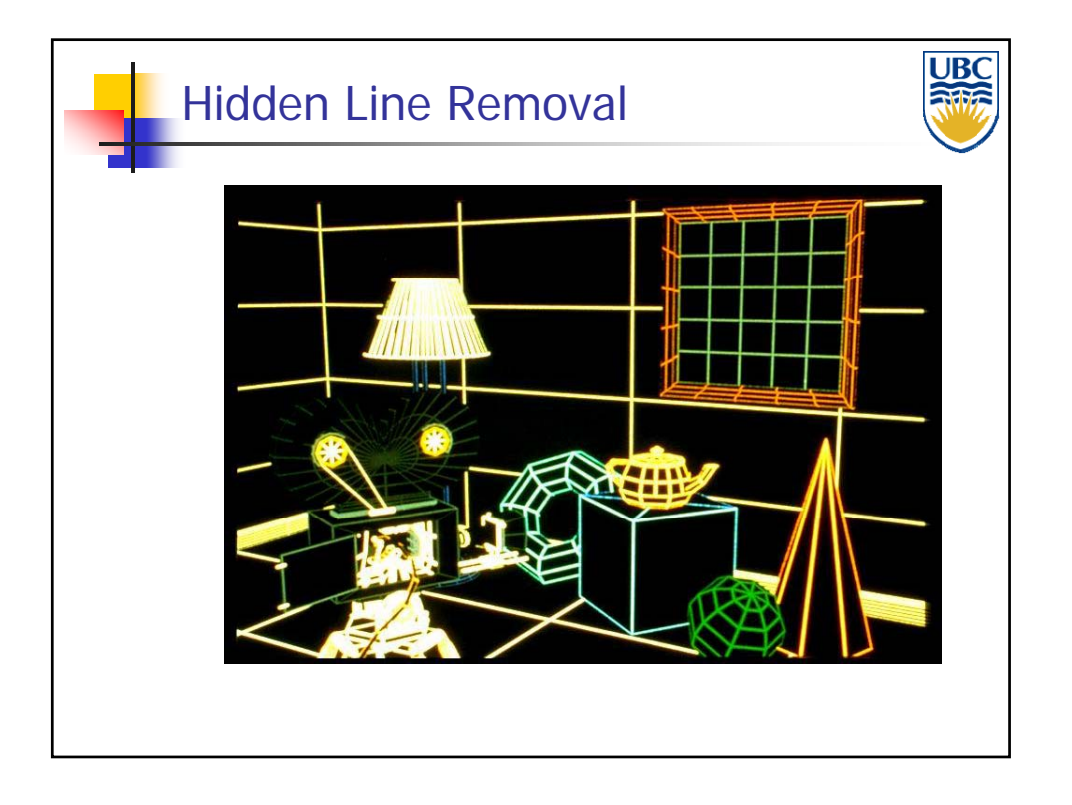

**Copyright A. Sheffer, 2012, UBC**

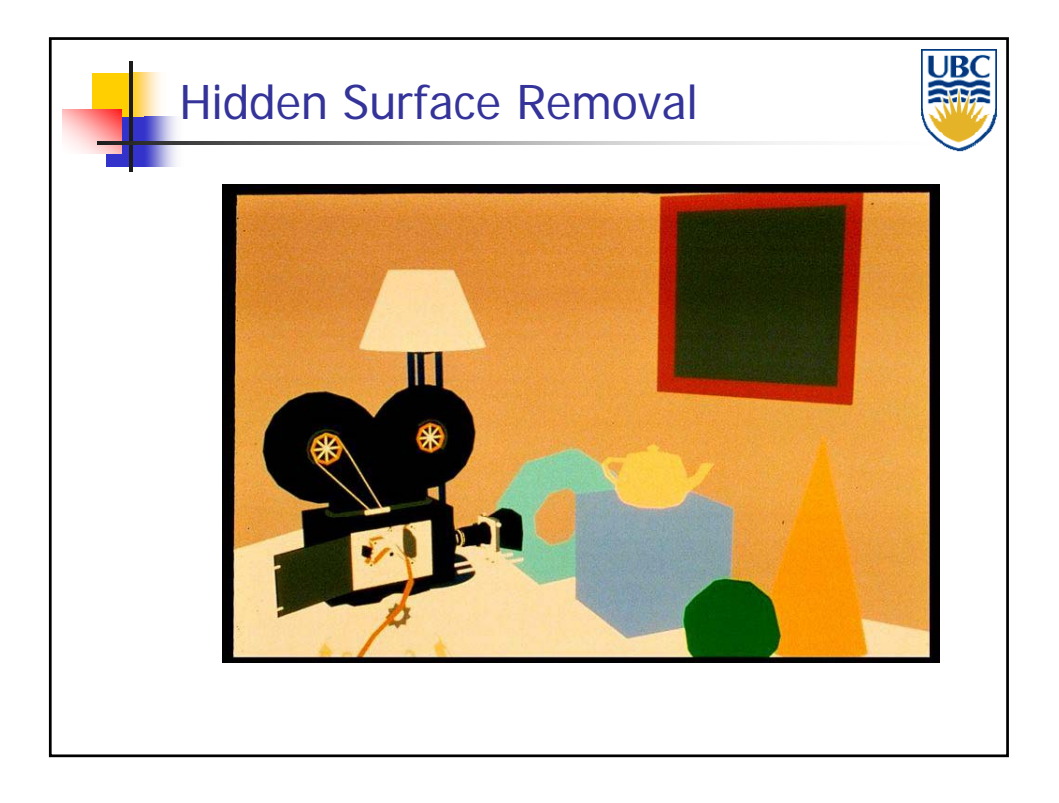

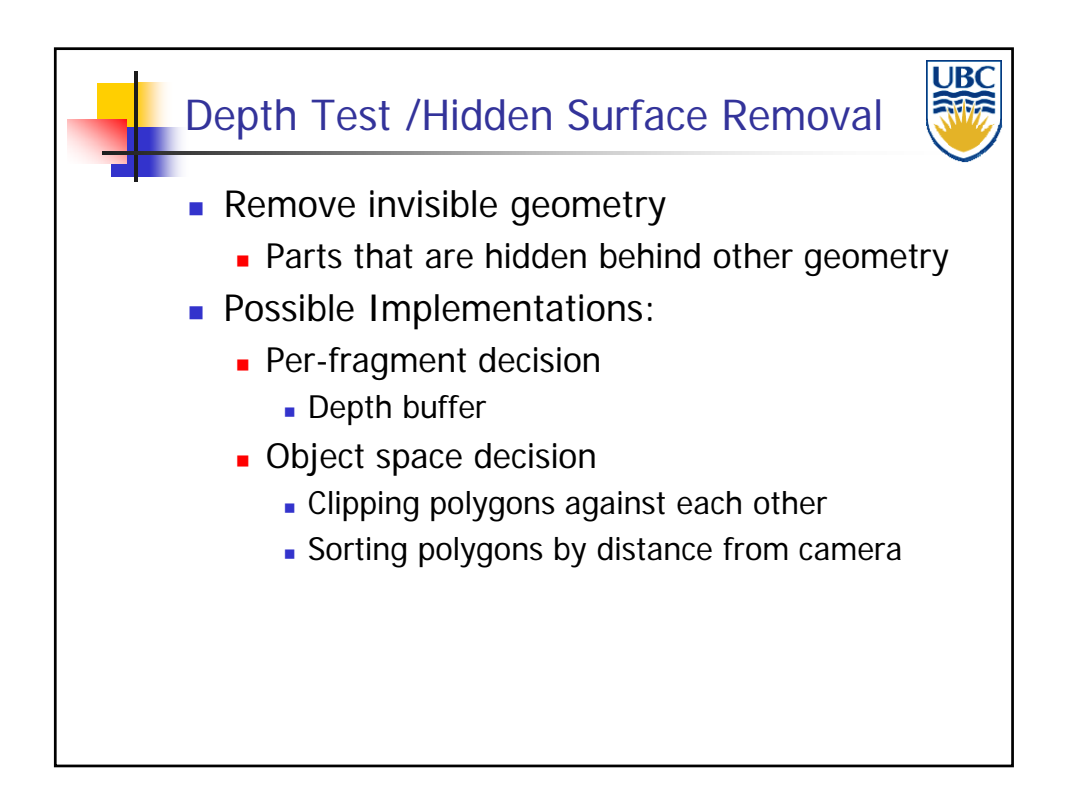

*Rendering Pipeline/ OpenGL*

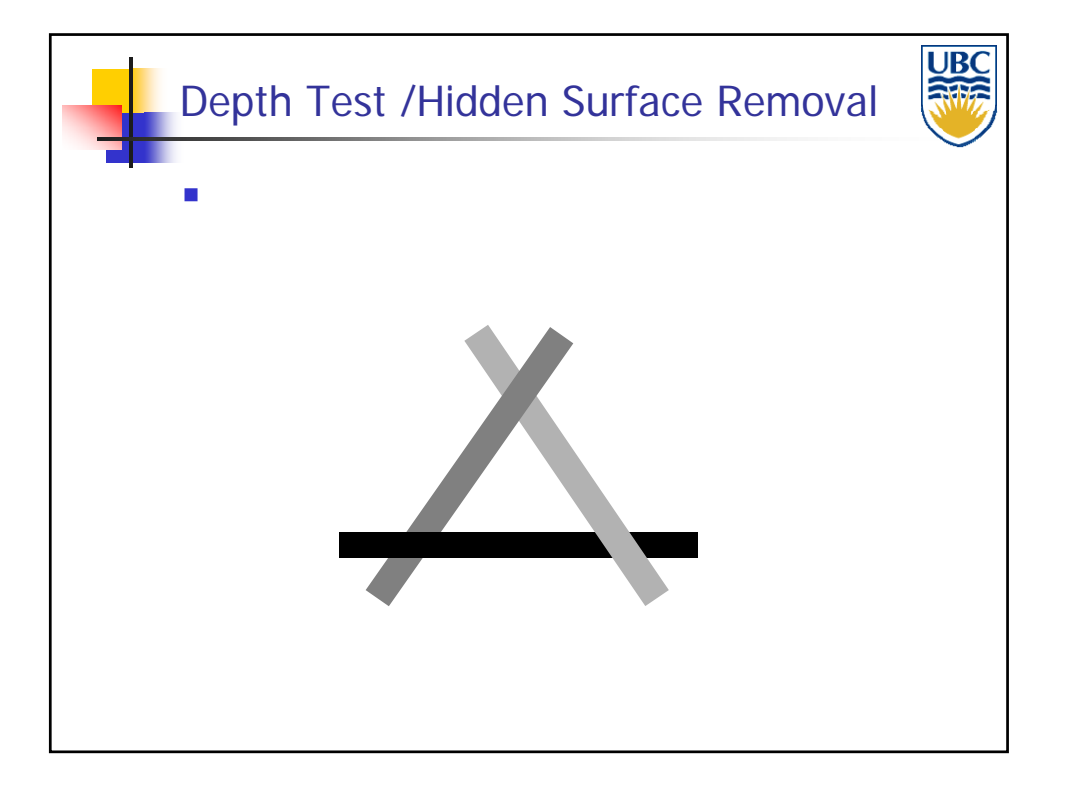

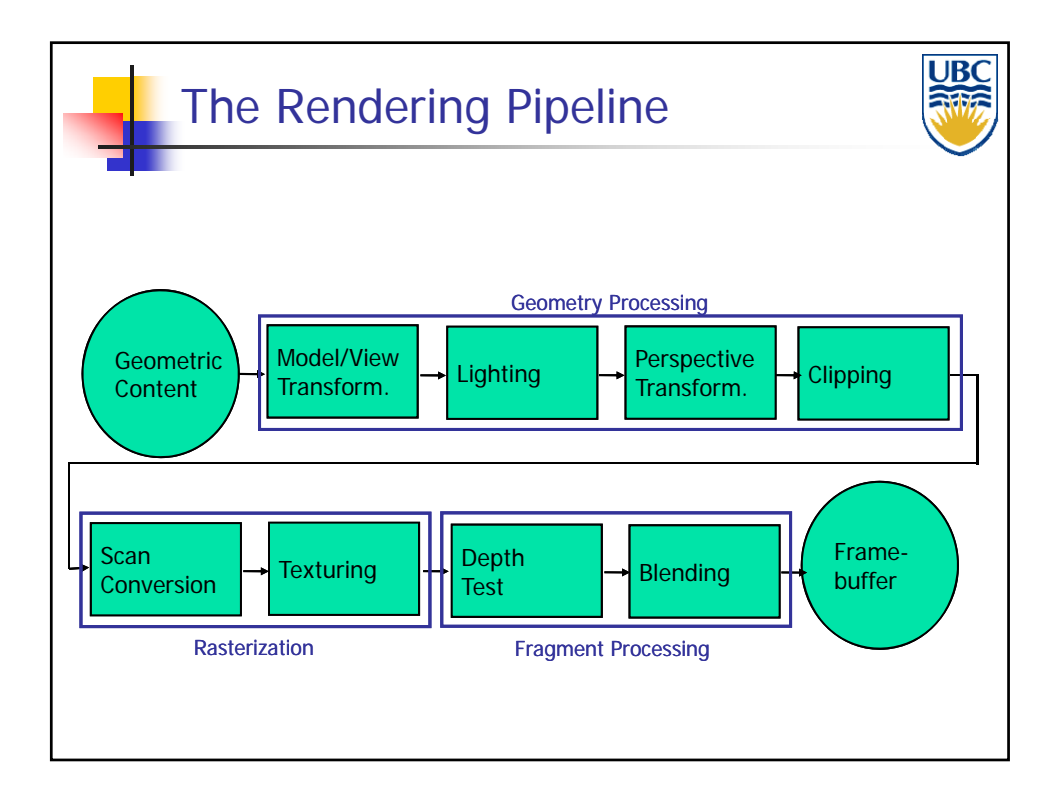

**Copyright A. Sheffer, 2012, UBC**

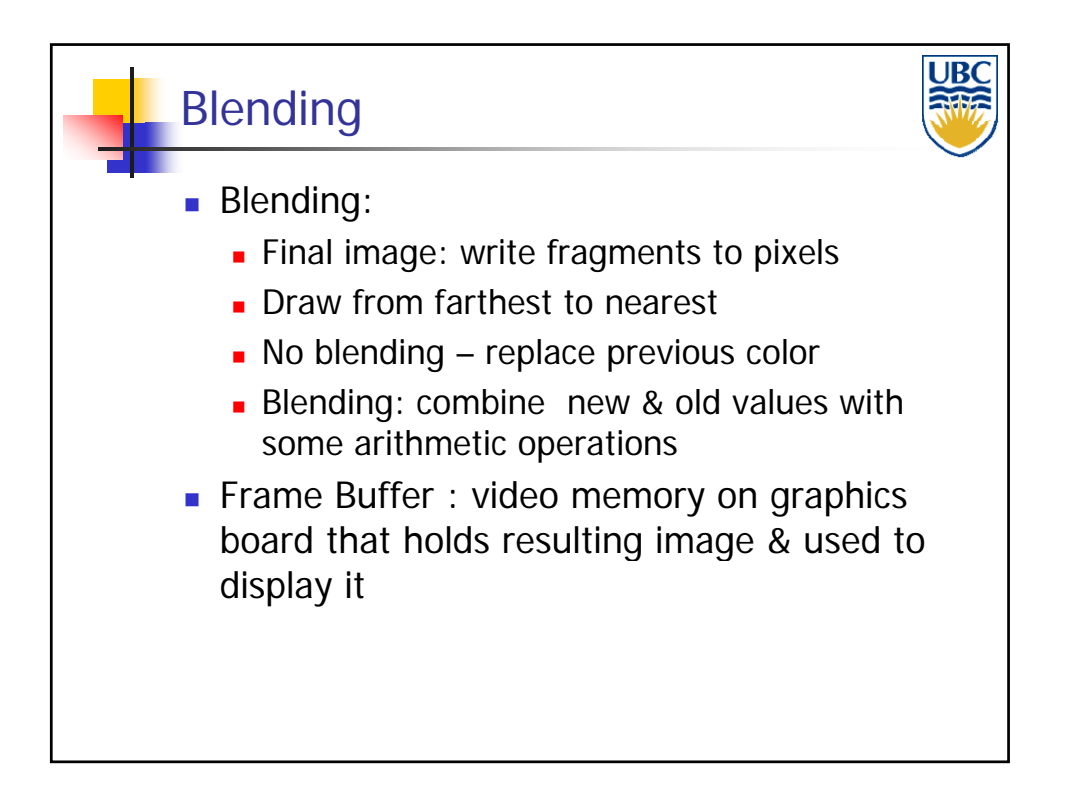

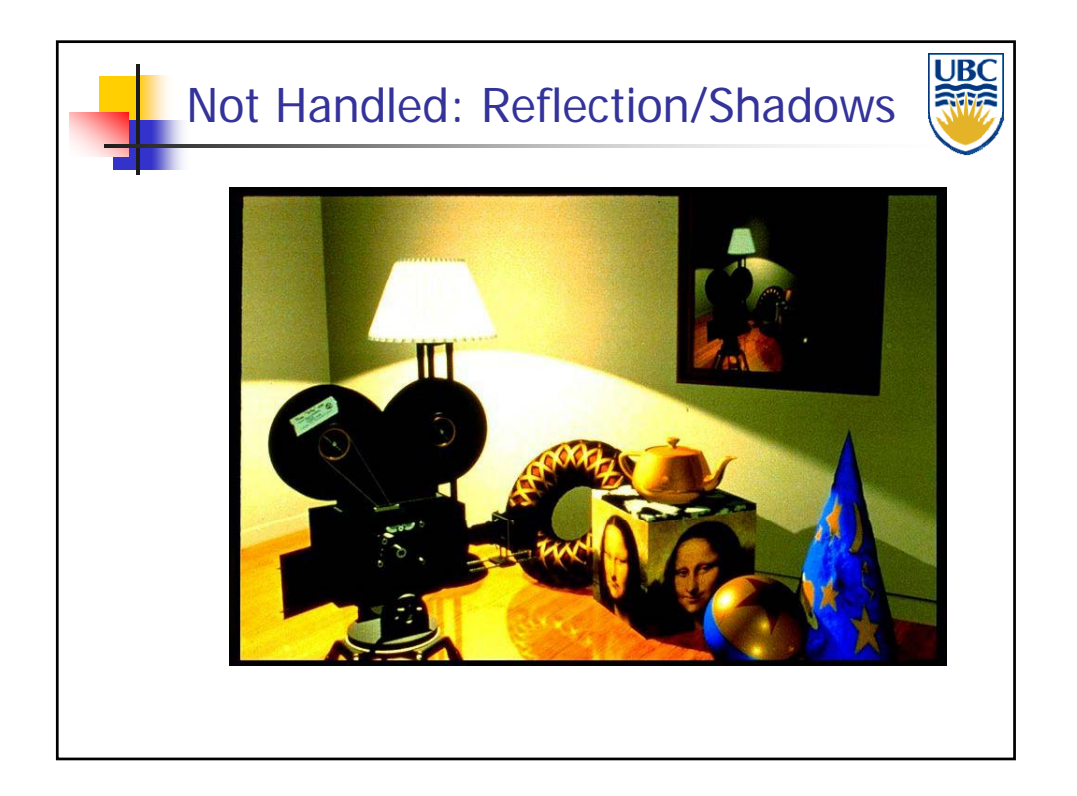

**Copyright A. Sheffer, 2012, UBC**

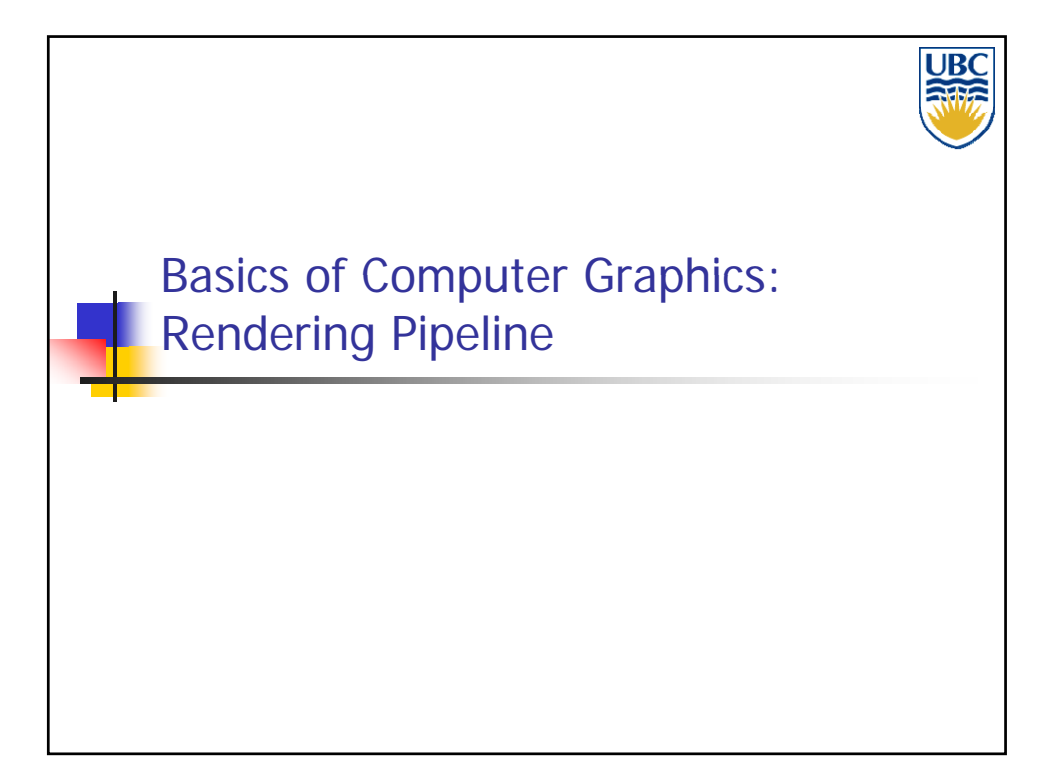